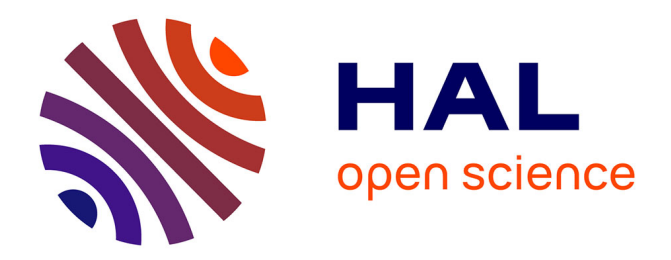

### **Une nouvelle méthode d'isolement de l'adénovirus utilisant le high content screening**

Cécilia Mazeran

#### **To cite this version:**

Cécilia Mazeran. Une nouvelle méthode d'isolement de l'adénovirus utilisant le high content screening. Sciences pharmaceutiques. 2020. dumas-02983078

### **HAL Id: dumas-02983078 <https://dumas.ccsd.cnrs.fr/dumas-02983078>**

Submitted on 29 Oct 2020

**HAL** is a multi-disciplinary open access archive for the deposit and dissemination of scientific research documents, whether they are published or not. The documents may come from teaching and research institutions in France or abroad, or from public or private research centers.

L'archive ouverte pluridisciplinaire **HAL**, est destinée au dépôt et à la diffusion de documents scientifiques de niveau recherche, publiés ou non, émanant des établissements d'enseignement et de recherche français ou étrangers, des laboratoires publics ou privés.

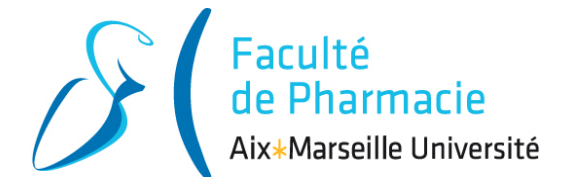

### **THÈSE**

#### PRÉSENTÉE ET PUBLIQUEMENT SOUTENUE DEVANT LA FACULTÉ DE PHARMACIE DE MARSEILLE

#### LE **27 OCTOBRE 2020**

PAR

#### Mlle **Cécilia Emmanuelle MAZERAN**

Née le 7 Octobre 1994 à Nice (06)

EN VUE D'OBTENIR

### LE **DIPLÔME D'ÉTAT DE DOCTEUR EN PHARMACIE**

### **UNE NOUVELLE MÉTHODE D'ISOLEMENT DE L'ADÉNOVIRUS UTILISANT LE HIGH CONTENT SCREENING**

#### **JURY :**

Président : Professeur Philippe COLSON

Membres : Professeur Bernard LA SCOLA Docteur Alexandra TROTOBAS-CROBU Docteur Sandrine ALBERTINI

**Université d'Aix-Marseille – Faculté de Pharmacie** – 27 bd Jean Moulin – CS 30064 - 13385 Marseille cedex 05 - France Tél. : +33 (0)4 91 83 55 00 - Fax : +33 (0)4 91 80 26 12

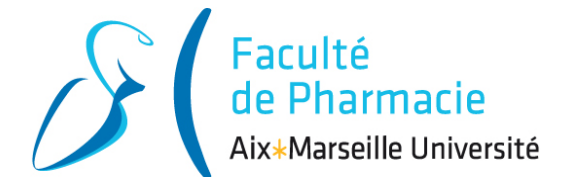

### **THÈSE**

#### PRÉSENTÉE ET PUBLIQUEMENT SOUTENUE DEVANT LA FACULTÉ DE PHARMACIE DE MARSEILLE

#### LE **27 OCTOBRE 2020**

PAR

#### Mlle **Cécilia Emmanuelle MAZERAN**

Née le 7 Octobre 1994 à Nice (06)

EN VUE D'OBTENIR

### LE **DIPLÔME D'ÉTAT DE DOCTEUR EN PHARMACIE**

### **UNE NOUVELLE MÉTHODE D'ISOLEMENT DE L'ADÉNOVIRUS UTILISANT LE HIGH CONTENT SCREENING**

#### **JURY :**

Président : Professeur Philippe COLSON

Membres : Professeur Bernard LA SCOLA Docteur Alexandra TROTOBAS-CROBU Docteur Sandrine ALBERTINI

**Université d'Aix-Marseille – Faculté de Pharmacie** – 27 bd Jean Moulin – CS 30064 - 13385 Marseille cedex 05 - France Tél. : +33 (0)4 91 83 55 00 - Fax : +33 (0)4 91 80 26 12

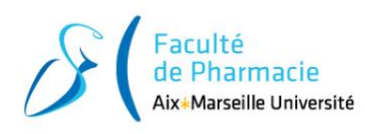

# **Liste des enseignants de l'UFR**

27 Boulevard Jean Moulin – 13385 MARSEILLE Cedex 05 Tel. : 04 91 83 55 00 – Fax : 04 91 80 26 12

#### **ADMINISTRATION :**

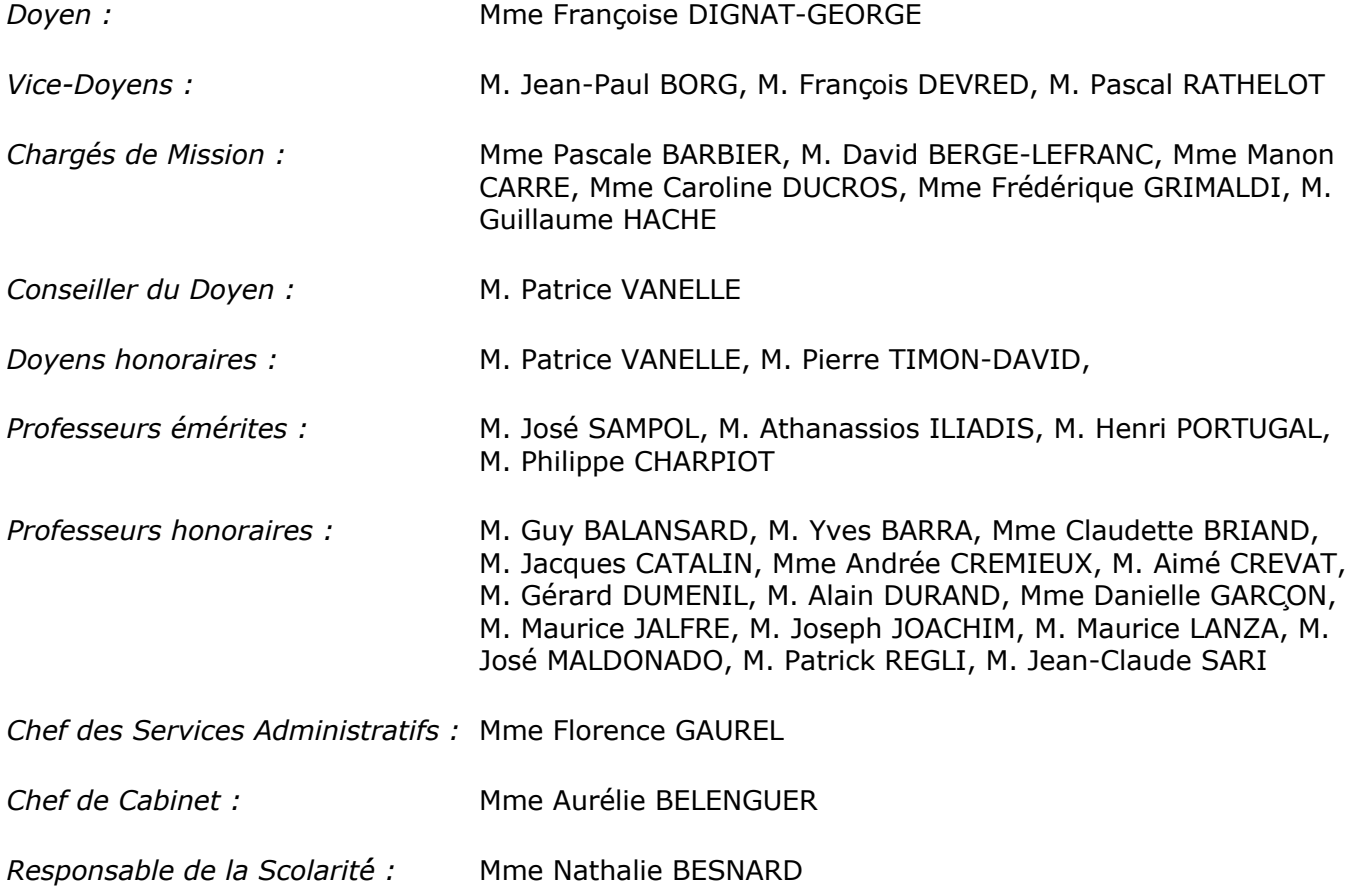

### **DEPARTEMENT BIO-INGENIERIE PHARMACEUTIQUE**

Responsable : Professeur Philippe PICCERELLE

#### **PROFESSEURS**

BIOPHYSIQUE M. Vincent PEYROT M. Hervé KOVACIC

GENIE GENETIQUE ET BIOINGENIERIE M. Christophe DUBOIS

#### PHARMACIE GALENIQUE, PHARMACOTECHNIE INDUSTRIELLE, BIOPHARMACIE ET COSMETOLOGIE M. Philippe PICCERELLE

#### **MAITRES DE CONFERENCES**

#### BIOPHYSIQUE NOTE AND THE MELTIC MELTIC MELTIC MELTIC MELTIC MELTIC MELTIC MELTIC MELTIC MELTIC MELTIC MELTIC M

Mme Odile RIMET-GASPARINI Mme Pascale BARBIER M. François DEVRED Mme Manon CARRE M. Gilles BREUZARD Mme Alessandra PAGANO

GENIE GENETIQUE ET BIOTECHNOLOGIE M. Eric SEREE-PACHA Mme Véronique REY-BOURGAREL

> M. Pascal PRINDERRE M. Emmanuel CAUTURE Mme Véronique ANDRIEU Mme Marie-Pierre SAVELLI

M. Jérémy MAGALON Mme Carole SIANI

BIO-INGENIERIE PHARMACEUTIQUE ET BIOTHERAPIES PHARMACO ECONOMIE, E-SANTE

PHARMACIE GALENIQUE, PHARMACOTECHNIE INDUSTRIELLE,

#### **ENSEIGNANTS CONTRACTUELS**

ANGLAIS Mme Angélique GOODWIN

#### **DEPARTEMENT BIOLOGIE PHARMACEUTIQUE**

Responsable : Professeur Françoise DIGNAT-GEORGE

#### **PROFESSEURS**

BIOLOGIE CELLULAIRE MANUSCHE METALLICHE M. Jean-Paul BORG

HEMATOLOGIE ET IMMUNOLOGIE MATHEMATOLOGIE MME Françoise DIGNAT-GEORGE

BIOPHARMACIE ET COSMETOLOGIE

Mme Laurence CAMOIN-JAU Mme Florence SABATIER-MALATERRE Mme Nathalie BARDIN

PARASITOLOGIE ET MYCOLOGIE MEDICALE, HYGIENE ET ZOOLOGIE

MICROBIOLOGIE M. Jean-Marc ROLAIN M. Philippe COLSON

Mme Nadine AZAS-KREDER

**MAITRES DE CONFERENCES** BIOCHIMIE FONDAMENTALE, MOLECULAIRE ET CLINIOUE M. Thierry AUGIER M. Edouard LAMY Mme Alexandrine BERTAUD Mme Claire CERINI Mme Edwige TELLIER M. Stéphane POITEVIN HEMATOLOGIE ET IMMUNOLOGIE MET AURELIE MME Aurélie LEROYER M. Romaric LACROIX Mme Sylvie COINTE MICROBIOLOGIE NEUROLOGIE SE SOLID A CHARGET ANNUN DE MESSAGE DE LAGETRE DE MICROBIOLOGIE Mme Anne DAVIN-REGLI Mme Véronique ROUX M. Fadi BITTAR Mme Isabelle PAGNIER Mme Sophie EDOUARD M. Seydina Mouhamadou DIENE PARASITOLOGIE ET MYCOLOGIE MEDICALE, HYGIENE ET ZOOLOGIE BIOLOGIE CELLULAIRE Mine Anne-Catherine LOUHMEAU **ATER** BIOCHIMIE FONDAMENTALE, MOLECULAIRE ET CLINIQUE Mme Anne-Claire DUCHEZ BIOLOGIE CELLULAIRE ET MOLECULAIRE METALLE METAL METALLAND METALLANDING MALTON **A.H.U.** Mme Carole DI GIORGIO M. Aurélien DUMETRE Mme Magali CASANOVA Mme Anita COHEN

HEMATOLOGIE ET IMMUNOLOGIE MET AND A MME MÉlanie VELIER

#### **DEPARTEMENT CHIMIE PHARMACEUTIQUE**

Responsable : Professeur Patrice VANELLE

#### **PROFESSEURS**

CHIMIE ANALYTIQUE, QUALITOLOGIE ET NUTRITION Mme Catherine BADENS

CHIMIE PHYSIQUE – PREVENTION DES RISQUES ET NUISANCES TECHNOLOGIQUES

CHIMIE MINERALE ET STRUCTURALE – CHIMIE THERAPEUTIQUE

CHIMIE ORGANIQUE PHARMACEUTIQUE

PHARMACOGNOSIE, ETHNOPHARMACOGNOSIE MME Evelyne OLLIVIER

M. David BERGE-LEFRANC

M. Pascal RATHELOT

M. Maxime CROZET

M. Patrice VANELLE M. Thierry TERME

#### **MAITRES DE CONFERENCES**

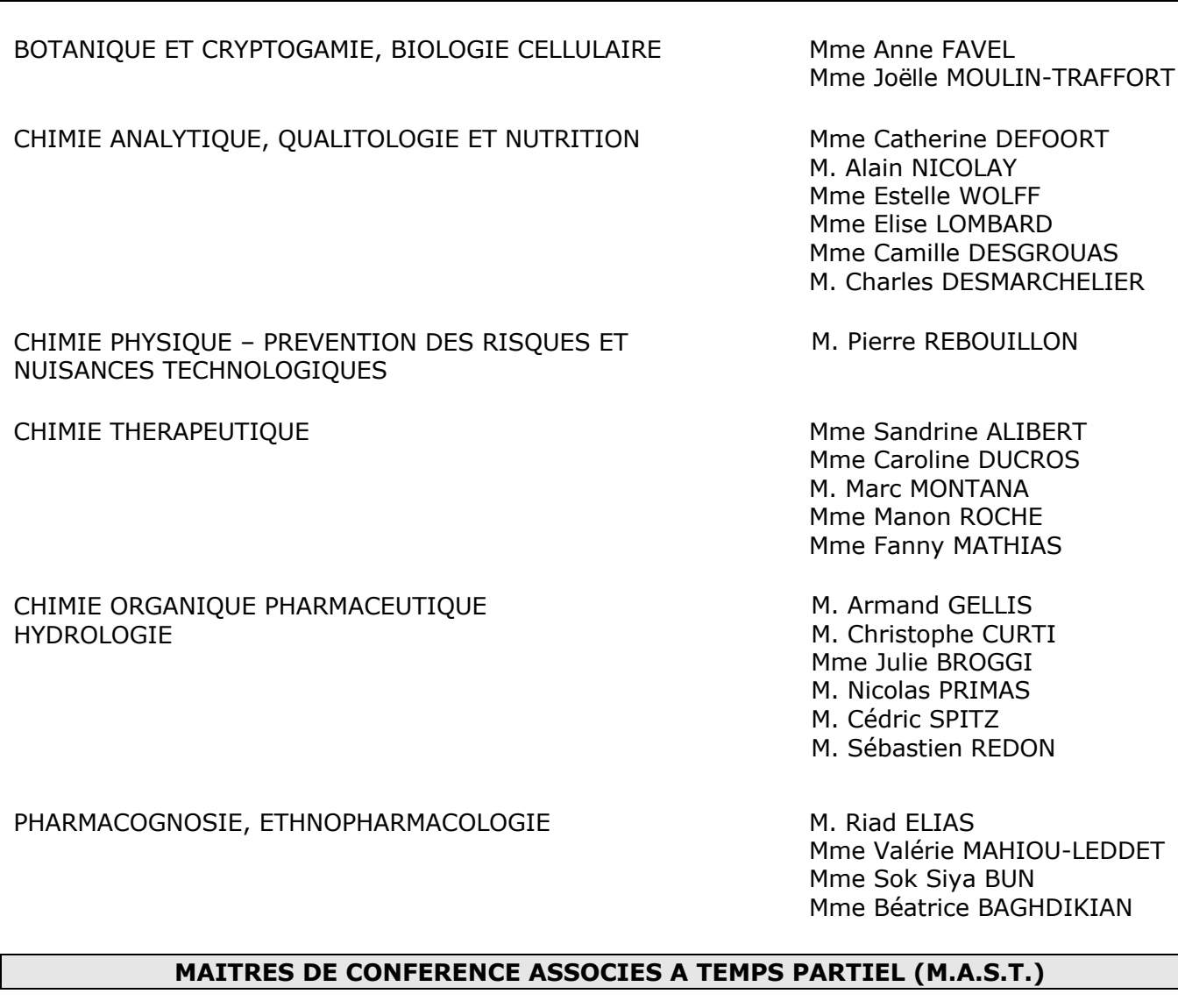

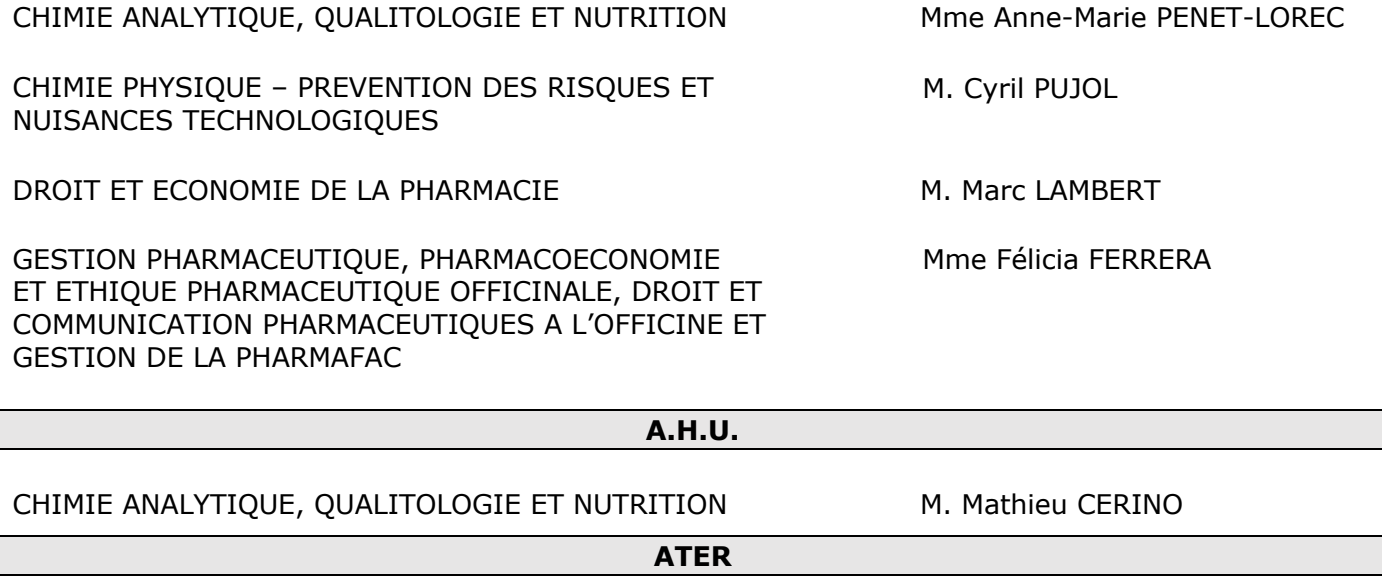

CHIMIE PHYSIQUE – PREVENTION DES RISQUES ET NUISANCES TECHNOLOGIQUES

M. Duje BURIC

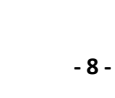

#### **DEPARTEMENT MEDICAMENT ET SECURITE SANITAIRE** Responsable : Professeur Benjamin GUILLET

#### **PROFESSEURS**

PHARMACIE CLINIQUE **M. Stéphane HONORÉ** 

TOXICOLOGIE ET PHARMACOCINETIQUE M. Bruno LACARELLE

PHARMACODYNAMIE METHOD M. Benjamin GUILLET

Mme Frédérique GRIMALDI M. Joseph CICCOLINI

#### **MAITRES DE CONFERENCES**

PHARMACODYNAMIE **M. Guillaume HACHE** 

TOXICOLOGIE ET PHARMACOCINETIQUE MME Raphaëlle FANCIULLINO

TOXICOLOGIE GENERALE ET PHARMACIE CLINIQUE M. Pierre-Henri VILLARD

Mme Ahlem BOUHLEL M. Philippe GARRIGUE

PHYSIOLOGIE Mme Sylviane LORTET Mme Emmanuelle MANOS-SAMPOL

Mme Florence GATTACECCA

Mme Caroline SOLAS-CHESNEAU Mme Marie-Anne ESTEVE

**A.H.U.**

PHYSIOLOGIE / PHARMACOLOGIE MME Anaïs MOYON

PHARMACIE CLINIQUE **M. Florian CORREARD** 

**ATER.**

TOXICOLOGIE ET PHARMACOCINETIQUE MME Anne RODALLEC

#### **CHARGES D'ENSEIGNEMENT A LA FACULTE**

Mme Valérie AMIRAT-COMBRALIER, Pharmacien-Praticien hospitalier M. Pierre BERTAULT-PERES, Pharmacien-Praticien hospitalier Mme Marie-Hélène BERTOCCHIO, Pharmacien-Praticien hospitalier Mme Martine BUES-CHARBIT, Pharmacien-Praticien hospitalier M. Nicolas COSTE, Pharmacien-Praticien hospitalier Mme Sophie GENSOLLEN, Pharmacien-Praticien hospitalier M. Sylvain GONNET, Pharmacien titulaire Mme Florence LEANDRO, Pharmacien adjoint M. Stéphane PICHON, Pharmacien titulaire M. Patrick REGGIO, Pharmacien conseil, DRSM de l'Assurance Maladie Mme Clémence TABELE, Pharmacien-Praticien attaché Mme TONNEAU-PFUG, Pharmacien adjoint M. Badr Eddine TEHHANI, Pharmacien – Praticien hospitalier M. Joël VELLOZZI, Expert-Comptable

Mise à jour le 23 janvier 2020

# **Remerciements**

Monsieur le Président et mon Directeur de thèse, le Professeur Philippe Colson, qui m'a accompagnée tout au long de ce travail pendant le stage hospitalier. Merci d'avoir accepté de diriger ma thèse et de présider ce jury.

Monsieur le Professeur Bernard La Scola qui m'a permis de travailler sur ce sujet au laboratoire NSB3 de l'IHU Méditerranée Infection pendant mon stage hospitalo-universitaire, et qui a spontanément accepté de faire partie de mon jury.

Le Docteur Alexandra Trotobas- Crobu, qui m'a appris à être une pharmacienne consciencieuse et rigoureuse pendant les six mois du stage de pratique de sixième année officinale.

Le Docteur Sandrine Albertini que je connais de longue date. Je suis très heureuse de pouvoir la compter parmi les membres de mon jury.

Je tiens également à remercier l'équipe de la Pharmacie Borg-Bruschini, le Docteur Claire Bruschini- Borg pour m'avoir si bien accueillie pendant le stage officinal. Je remercie également l'équipe, Fabien et Mélanie pour m'avoir appris la pratique au comptoir.

Merci également aux équipes de la Pharmacie de Calenzana et de la Pharmacie du Marché d'Ile-Rousse en Haute- Corse pour m'avoir initiée à ce beau métier il y a quelques années.

Merci à ma mère de m'avoir permis de poursuivre mes études dans les meilleures conditions possibles. Merci pour toutes ces heures de relecture malgré la fatigue.

Merci également à ma grand-mère pour son soutien sans faille et la grande fierté qu'elle a de voir sa petite-fille devenir Docteur en pharmacie.

Merci à l'ensemble de l'équipe du Laboratoire NSB3 de l'IHU Méditerranée- Infection, et particulièrement à Marion Le Bideau qui m'a fait découvrir l'univers de la culture virale et qui m'a appris beaucoup pendant toute la durée du stage hospitalo-universitaire.

Merci à Apolline et Céline pour ces journées passées au P3 en si bonne compagnie.

Merci à ma binôme Ilona qui m'a supportée en TP, on en garde de très bons souvenirs !

Merci à mes amies Julie et Marie pour m'avoir soutenue pendant ces années de concours d'internat et pendant l'écriture de cette thèse.

Merci à mes compagnons d'officine, Bruno et Gaetan pour ces souvenirs mémorables en DESU MAD et pour toutes les pauses cookies.

Merci également à Isabelle qui a été là dans les instants de stress ces dernières semaines. Et qui a été d'une grande aide pour la relecture de cette thèse.

Merci à Inès pour tous les bons moments passés et tous ceux à venir !

Merci à mes compagnons de révisions Evan, Raphaël, Pierre-Adrien, Kalil.. on se souviendra de ces longues journées de BU médecine.

Merci à mes amis médecine Elias et Jordan, qui ont également partagé toutes ces journées révisions dans la bonne humeur.

Merci à Vincent et Philippe, avec qui on a fini ces années d'études en beauté avec le DESU Orthopédie et l'enchainement de nos thèses.

Merci à mes cousins Grégoire et François.

Merci à Jeremy, Orianne, Adrien, Bastien, Michael, David, Nicolas, Vincent, Julie L., Laura, Maëlia et à toutes les belles rencontres que j'ai pu faire ces dernières années.

Merci à mes amis de longue date que je n'oublie pas malgré la distance : Jade, Olivier, Alexandre, Julia.. à très vite en Corse ( ou ailleurs !)

Merci également à toutes les personnes que j'ai rencontré à l'AE2P.

*A toi, papa, qui j'espère aurait été fier de voir sa fille devenir Docteur à son tour.* *« L'Université n'entend donner aucune approbation, ni improbation aux opinions émises dans les thèses. Ces opinions doivent être considérées comme propres à leurs auteurs »*

# Table des matières

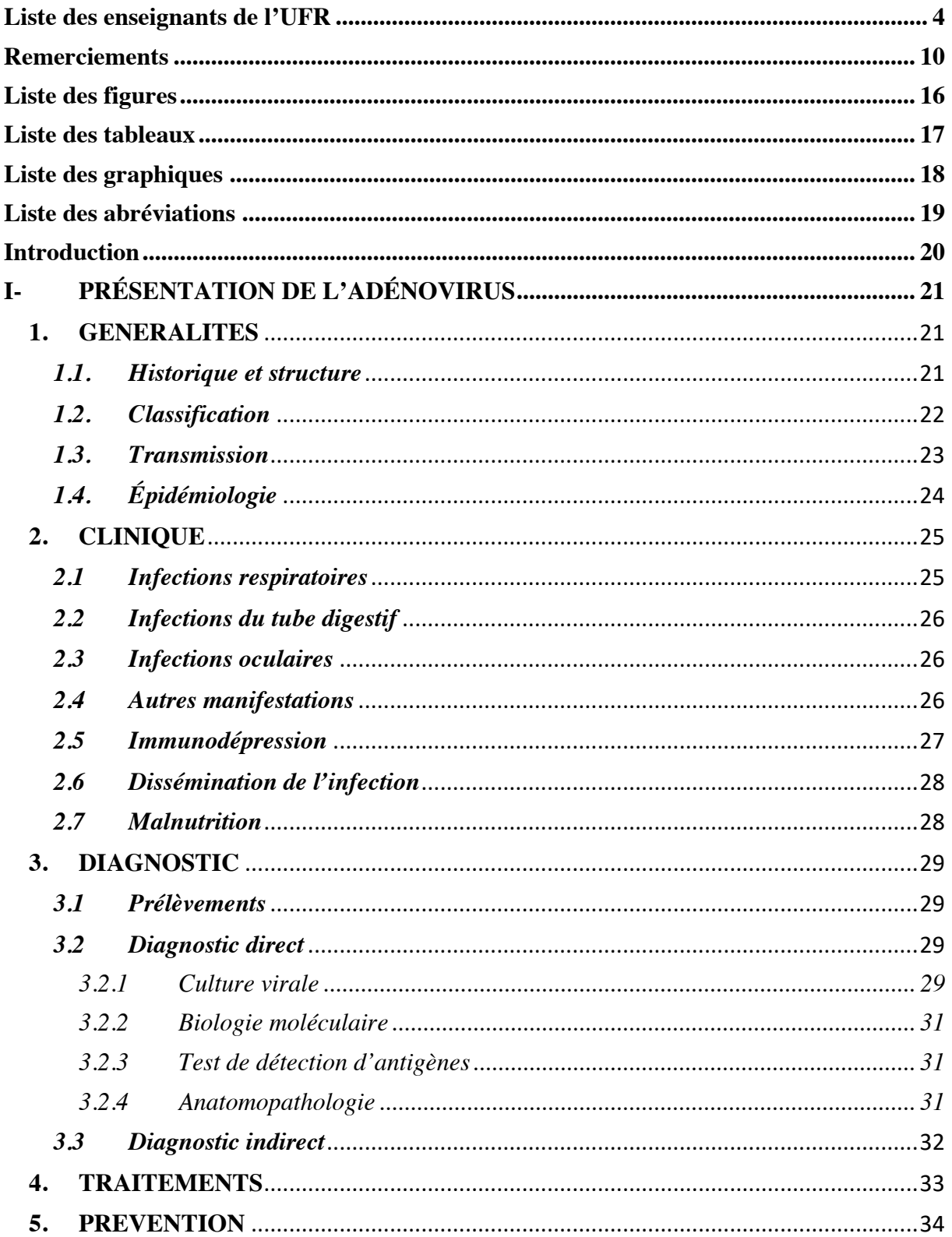

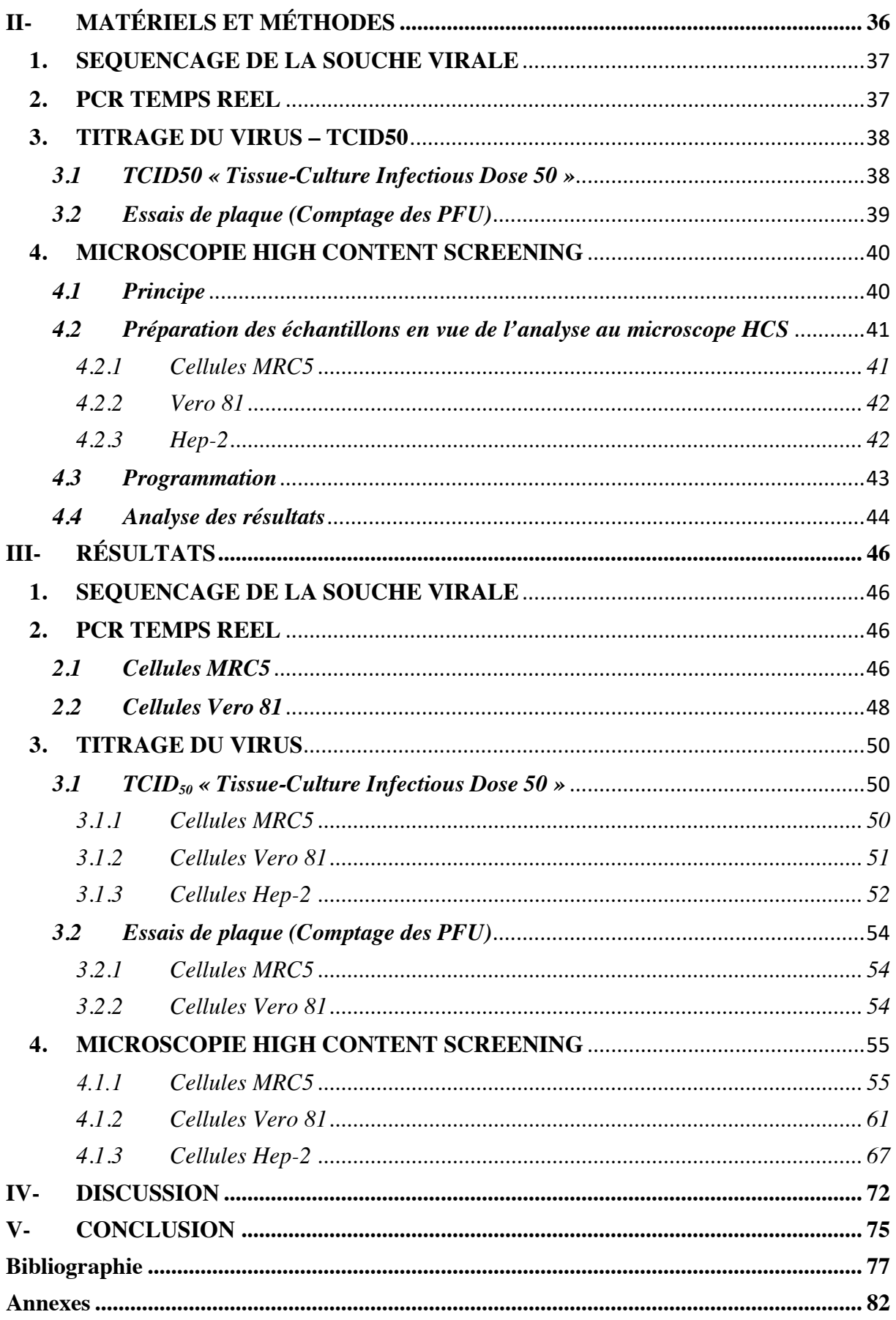

## **Liste des figures**

**Figure 1** *– Structure générale de l'HAdV.*

**Figure 2***- Taxonomie des adénovirus.*

**Figure 3-** *Visualisation d'ECP sur cellules MRC5 inoculées avec de l'HAdV type 2.*

**Figure 4** *– Biopsie hépatique montrant des hépatocytes avec des noyaux élargis et des inclusions intranucléaires entraînant un aspect « maculé ».*

**Figure 5** *– Schéma des différentes techniques utilisées au cours de cette étude.*

**Figure 6** *– Dilution en cascade de l'échantillon viral.*

**Figure 7** *– Fonctionnement du Microscope Cx7 Cellnsight HCS.*

**Figure 8** *– Plaques 6 puits de cellules MRC5 inoculées avec les différentes dilutions d'HAdV.*

*type 2, post coloration au cristal violet.*

**Figure 9** *– Plaques 6 puits de cellules Vero 81 inoculées avec les différentes dilutions d'HAdV type 2, post coloration au cristal violet.*

**Figure 10** *- Cellules MRC5 infectées par de l'HAdV pur vingt-quatre heures post-infection.*

**Figure 11***– Cellules MRC5 au septième jour post inoculation à l'HAdV 2 (T- et dilution 10-9 ).*

**Figure 12** *- Cellules MRC5 infectées par de l'HAdV type 2 dilué à 10-3 , septième jour postinfection.*

**Figure 13** *– Dilution 10-4 de l'HAdV type 2 sur cellules MRC5 au septième jour de l'infection.*

**Figure 14** *– Observation des cellules Vero 81 24 heures post-infection à l'HAdV type 2.*

**Figure 15***- Cellules Vero 81 infectées par de l'HAdV type 2 (10-8 ) au jour 7 post-infection.*

**Figure 16***- Aspect du puits de cellules Vero 81 infecté par de l'HAdV type 2 (10-1 ) au jour 7 post-infection.*

**Figure 17***- Aspect du puits de cellules Vero 81 infecté par de l'HAdV (dilution 10-4 ) au jour 7 post-infection.*

**Figure 18***- Aspect des cellules Vero 81 infectées par de l'HAdV 10-5 au jour 7 post-infection.*

**Figure 19** *: Aspect du puits de cellules Hep-2 infecté par l'HAdV pur,24 heures post infection.*

**Figure 20** *: Aspect du puits de cellules Hep-2 infecté par l'HAdV 10-6 , sept jours post infection.*

**Figure 21** *: Aspect du puits de cellules Hep-2 inoculé avec la dilution 10-2 de l'HAdV, sept jours post infection.*

# **Liste des tableaux**

**Tableau 1** *– Classification des Adénovirus humains.*

**Tableau 2 –** *Répartition des différents sérotypes d'HAdV en fonction du site d'infection et de la population principalement touchée.*

**Tableau 3** *– Résultats de la RT-PCR sur lignée cellulaire MRC5.*

**Tableau 4** *– Résultats de la RT-PCR sur lignée cellulaire Vero 81.*

**Tableau 5** *– Synthèse des observations réalisées sept jours post infection des cellules MRC5 et rappel des résultats PCR.*

**Tableau 6** *– Données utilisées pour calculer la TCID50 par la méthode de Reed-Muench sur cellules MRC5.*

**Tableau 7** *– Synthèse des observations réalisées sept jours post infection des cellules Vero 81 et rappel des résultats PCR.*

**Tableau 8** *– Données utilisées pour calculer la TCID50 par la méthode de Reed-Muench sur cellules Vero 81.*

**Tableau 9** *– Synthèse des observations réalisées sept jours post infection des cellules Hep-2.*

**Tableau 10** *– Données utilisées pour calculer la TCID50 par la méthode de Reed-Muench sur cellules Hep-2.*

# **Liste des graphiques**

**Graphique 1** *– Relation entre le nombre de Ct obtenu pour les dilutions (log) de l'échantillon d'HAdV 2 sur cellules MRC5.*

**Graphique 2** *– Relation entre le nombre de Ct obtenu pour les dilutions (log) de l'échantillon d'HAdV 2 sur cellules Vero 81.*

**Graphique 3** *– Nombre moyen de noyaux cellulaires par puits, cellules MRC5, jour 7 de l'infection.*

**Graphique 4** *– Pourcentage moyen de cellules brillantes par puits, cellules MRC5, jour 7 de l'infection.*

**Graphique 5** *– Statistiques du nombre de noyaux de cellules Vero 81 comptabilisés par puits par le microscope HSC au jour 7 post infection des plaques.*

**Graphique 6** *– Pourcentage de cellules brillantes détectée dans les puits de cellules Vero 81 par le microscope HSC au jour 7 post infection des plaques.*

**Graphique 7** *– Nombre moyen de noyaux cellulaire de cellules Hep 2 par puits au jour 7 post inoculation.*

**Graphique 8** *– Pourcentage de cellules brillantes détectées dans les puits de cellules Hep-2 par le microscope HSC au jour 7 post infection des plaques.*

# **Liste des abréviations**

#### $\boldsymbol{\Lambda}$

**ADN** Acide Désoxyribonucléique **AdV** Adénovirus **AMM** Autorisation de Mise sur le Marché **ATU** Autorisation Temporaire d'Utilisation R

**bo** Bonobo

#### $\mathbf C$

**ch** Chimpanzé **CSH** Cellules Souches Hématopoïétique

#### E

**ECP** Effet Cytopathogène **ELISA** Enzyme Linked Immuno Sorbent Assay

### $\mathbf H$

**HAdV** Adénovirus Humain **HBSS** Hank's Balanced Salt Solution **HCS** High Content Screening

#### $\blacksquare$

**IFN** Interféron **IHU** Institut Hospitalo-Universitaire

**IgG** Immunoglobuline de type G

**IgM** Immunoglobuline de type M

#### L

**L** Litre **LCR** Liquide Céphalo-Rachidien

#### M

**MEM** Minimum Essential Medium de Eagle

#### N

**ND** Non Détecté **NSB3** Niveau de Sécurité Biologique 3

#### $\mathbf{p}$

**PCR** Polymérase Chain Reaction (réaction de polymérisation de chaîne)

**PFU** Plaque Forming Units

**PSM** Poste de sécurité microbiologique

#### $\mathbf R$

**RT PCR** Real Time PCR (PCR en temps réel)

#### $\bf{s}$

**SVF** Sérum de Veau Fœtal

#### T

**TCID50** Tissue Culture Infective Dose 50%

**T-** Témoin négatif

#### V

**VIH** Virus de l'Immunodéficience Humaine

- **°C** Degrés Celsius
- $\alpha$  Risque de première intention

# **Introduction**

Ces dernières décennies, la microscopie automatisée a pris une place importante dans le domaine de la recherche. Utilisée à la fois pour le criblage des médicaments et la compréhension du fonctionnement des protéines et des gènes, cette technique propose un large panel d'outils permettant des analyses poussées des phénotypes cellulaires normaux et anormaux.

Le High Content Screening a ici été adapté à la sphère des maladies infectieuses et plus particulièrement à l'isolement d'un virus, l'Adénovirus.

Cette thèse regroupe l'ensemble des premiers protocoles de détection établis et les résultats obtenus.

Le travail a été réalisé au sein du laboratoire NSB3 de l'IHU Méditerranée Infection.

# **I- PRÉSENTATION DE L'ADÉNOVIRUS**

#### **1. GENERALITES**

#### *1.1. Historique et structure*

Les adénovirus ont été mis en évidence à partir de tissus adénoïdes en 1953 grâce aux travaux de W.P Rowe (1). Les Adénovirus humains sont des virus à ADN linéaires double-brin. La taille de leur génome est d'environ 35 kb<sup>(2)</sup>. Il porte une quarantaine de gènes. L'organisation de ce génome est similaire dans tous les types d'adénovirus humains (3) . Ces virus sont non enveloppés, de taille moyenne, d'un diamètre d'environ 80 à 100 nm. Ils possèdent une capside icosaédrique comportant 252 capsomères. Cette capsule est composée principalement de protéines<sup>(4)</sup>. On retrouve 240 hexons sur les faces, 12 pentons sur les sommets. Chaque penton est constitué d'une base et d'une fibre avec une partie terminale qui interagit avec les récepteurs cellulaires. Ces fibres permettent donc l'attachement du virus à la cellule hôte. Leur longueur est variable en fonction du sérotype.

L'Adénovirus humain exerce sa réplication dans de nombreux types cellulaires.

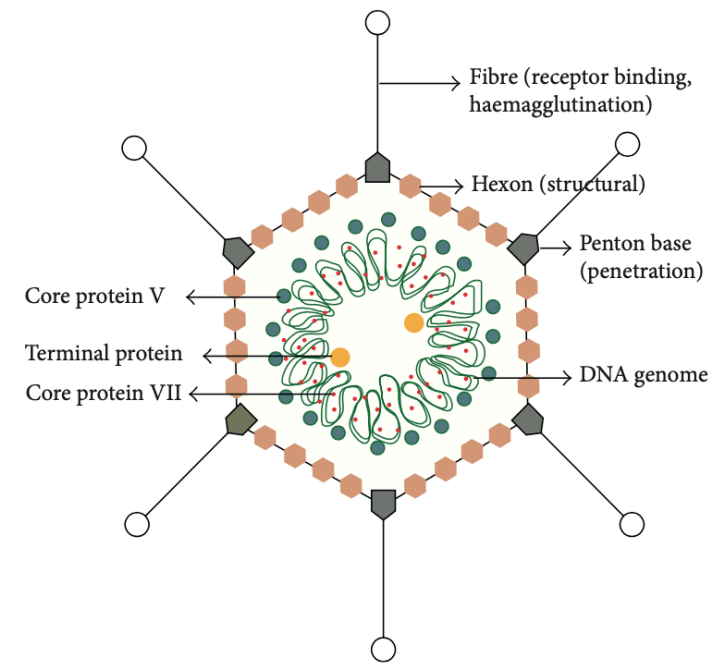

**Figure 1** *– Structure générale de l'HAdV, d'après Winnie WY et Waseem Qasim (2013)*

#### *1.2. Classification*

Les adénovirus humains identifiés appartiennent à la famille des *Adenoviridae*. Cette famille comprend cinq genres, retrouvés chez un grand nombre d'animaux : les Ichtadenovirus chez les poissons; les Aviadenovirus chez les oiseaux, reptiles et mammifères; les Siadenovirus chez les oiseaux et les amphibiens; les Atadenovirus chez les bovidés et ovidés ; et enfin les Mastadenovirus chez le singe, le porc, les bovidés, les équidés. Les adénovirus humains appartiennent au genre des *Mastadenovirus*. Ils sont divisés en 7 espèces nommées de A à G. Chaque espèce réunie un nombre de sérotypes. L'espèce B est subdivisée en 2 espèces, B1 et B2. Les sérotypes sont définis par un ensemble de caractéristiques antigéniques.

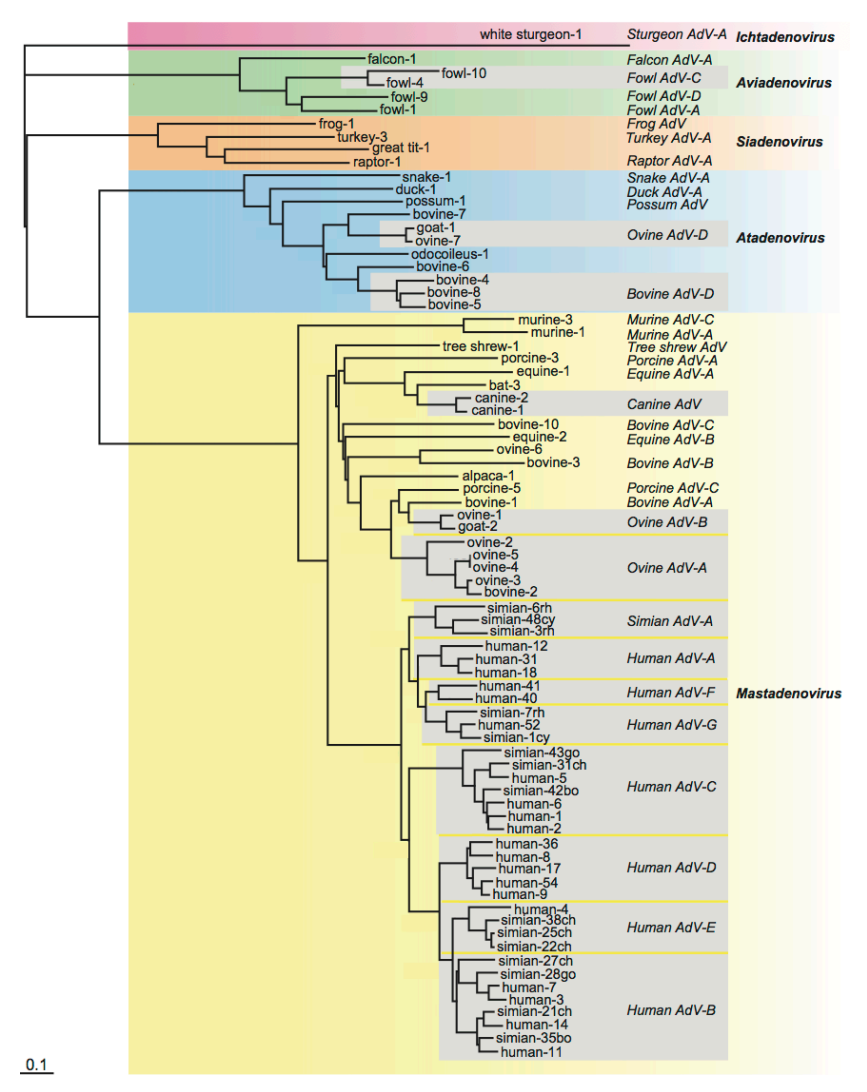

#### **Figure 2 -** *Taxonomie des adénovirus, d'après International Committee on Taxonomy of Viruses, 9th Report (2011)*

*Arbre phylogénétique des adénovirus, construit à partir de la matrice des distances entre les séquences d'acides aminés d'hexons. Les hexons d'adénovirus primates connus pour avoir résulté d'une recombinaison homologue ont été exclus de l'analyse. Dans les encadrés gris, les membres sélectionnés proviennent d'espèces d'adénovirus présentes chez les primates et qui possèdent uniquement plus de 3 membres par espèce. L'adénovirus 1 de l'esturgeon blanc a été choisi comme extra groupe.*

Une première classification a permis l'identification et le classement de 51 sérotypes sur la base de critères structuraux et biologiques des adénovirus tels que la taille des polypeptides, l'hémagglutination, le pouvoir oncogène, la structure de l'ADN, la longueur des fibres d'hémagglutinine.

L'arrivée des nouvelles techniques d'analyse génomique, du séquençage et de bioinformatique, de la phylogénomique a ensuite contribué à l'identification d'autres sérotypes, portant le nombre de sérotypes actuellement identifiés à 69<sup>(5)</sup>. Ces sérotypes sont officiellement reconnus par l'International Committee on Taxonomy of Viruses.

| Espèce        |                | Sérotypes                                                                              |
|---------------|----------------|----------------------------------------------------------------------------------------|
| $\mathbf{A}$  |                | 12,18,31,61                                                                            |
| B             | B1             | 3,7,16,21, 50, 66, 68                                                                  |
|               | B <sub>2</sub> | 11, 14, 34, 35, 55                                                                     |
| $\mathcal{C}$ |                | 1,2,5,6,57                                                                             |
| D             |                | 8-10, 13, 15, 17, 19, 20, 22-30, 32, 33, 36, 37-39, 42-49, 51, 53, 54, 56, 58, 59, 60, |
|               |                | $62-65, 67, 69$                                                                        |
| E             |                | $\overline{4}$                                                                         |
|               | $\overline{F}$ | 40,41                                                                                  |
|               | G              | 52                                                                                     |

**Tableau 1** – *Classification des adénovirus humains, article de*  $\overline{L$ *ion*  $T^{(3)}$ *En italique, les sérotypes identifiés par les techniques d'analyse génomique*

#### *1.3. Transmission*

Les adénovirus humains sont des virus non enveloppés, ce qui leur confère une très haute résistance dans le milieu extérieur. Ils peuvent ainsi survivre plusieurs semaines (environ 21 jours) dans l'environnement, sur les surfaces ou objets. Ils résistent à la chaleur. La porte d'entrée principale du virus est nasopharyngée. Ces virus peuvent se répliquer dans les noyaux des cellules de l'épithélium respiratoire, de l'épithélium conjonctival ou encore au niveau de la voie digestive. La fixation de l'adénovirus se fait sur différents récepteurs cellulaires suivant le sérotype du virus.

La transmission du virus se fait de manière directe, d'un individu contaminé à un autre, par les gouttelettes respiratoires sécrétées lors des éternuements ou des quintes de toux, par le contact des mains. Les sérotypes entériques se transmettent par voie féco-orale.

Du fait de la résistance élevée de l'adénovirus humain dans l'environnement, la transmission indirecte est également possible par l'intermédiaire du matériel ophtalmologique souillé et par l'eau, ce qui favorise la contamination au niveau oculaire.

### *1.4. Épidémiologie*

Le mode de transmission est endémique pour la plupart des sérotypes d'adénovirus humains. On observe cependant, pour certains sérotypes, des pics épidémiques en saisons hivernale et printanière. Des cas d'infections nosocomiales ont été déclarés.

Les populations les plus touchées par ces infections sont les enfants, dès leur plus jeune âge, et certaines communautés (notamment les crèches, l'armée).

La primo-infection survient principalement avant l'âge de 5 ans car l'immunité humorale, médiée par les lymphocytes B, n'est pas encore très développée.

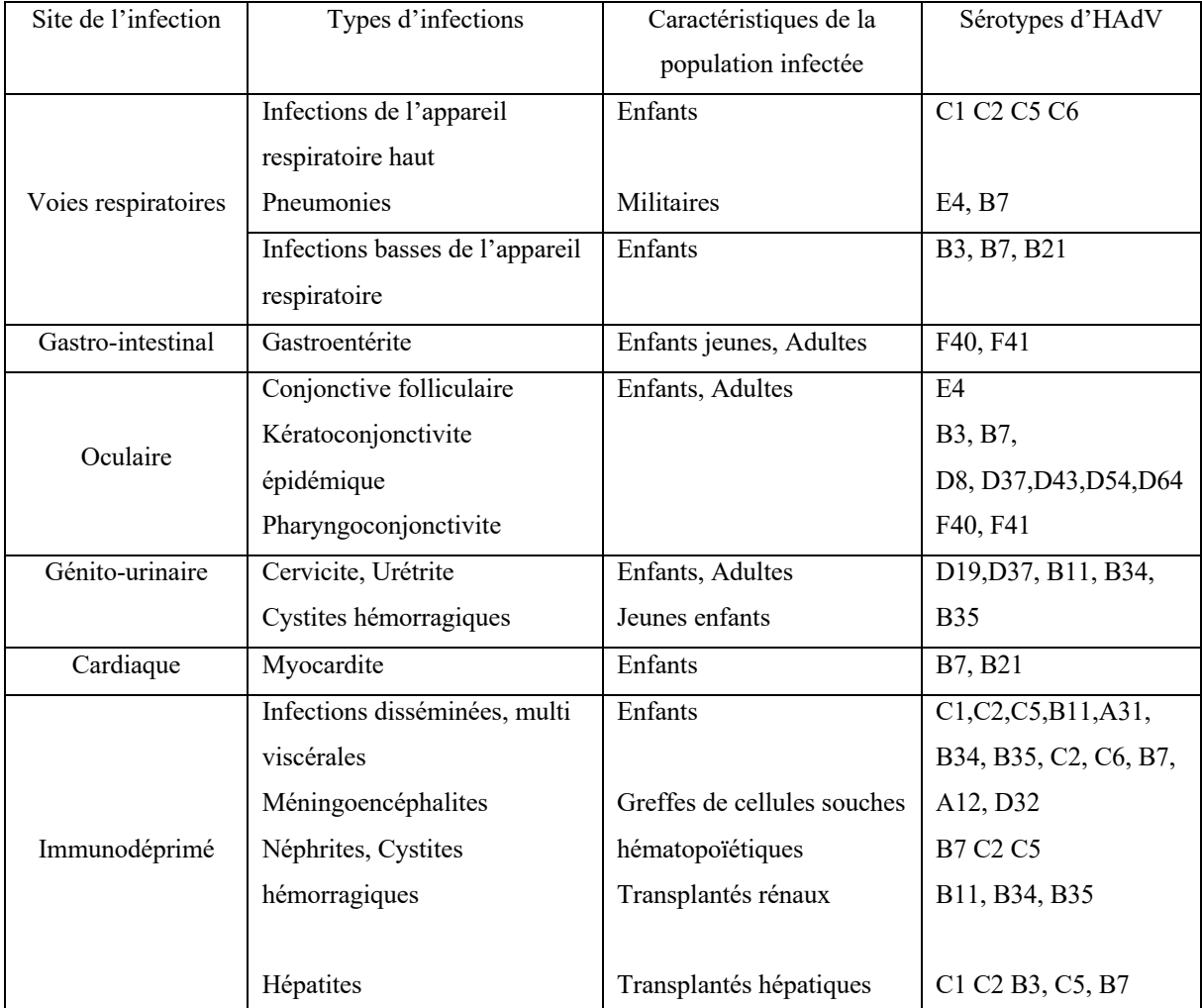

**Tableau 2 –** *Répartition des différents sérotypes d'HAdV en fonction du site d'infection et de la population principalement touchée d'après Arnold A(6).*

#### **2. CLINIQUE**

Du fait du grand nombre de sérotypes et du tropisme dans les différents tissus, les adénovirus humains sont associés à un grand nombre d'infections chez l'Homme. La durée d'incubation et le type d'infection dépendent du sérotype du virus et de l'état immunitaire du patient. Généralement, l'incubation varie de 2 à 15 jours.

On retrouve notamment des manifestations respiratoires, des gastro-entérites, des manifestations oculaires.

Ces infections sont fréquemment bénignes et asymptomatiques chez l'immunocompétent. Mais des infections sévères, voir fatales, peuvent survenir chez la personne immunodéprimée.

#### *2.1 Infections respiratoires*

La plupart des sérotypes d'adénovirus humains responsables d'une atteinte respiratoire sont retrouvés de manière endémique. Les principaux sérotypes en cause dans les infections respiratoires sont le 3,7, 16, 21 du groupe B, quelques sérotypes du groupe C dont les 1,2,5,6 et le sérotype E4<sup>(7,8)</sup>. D'autres sérotypes provoquent des épidémies hivernales dans les crèches et chez les enfants en bas âge. Les infections à adénovirus sont responsables de 5% à 10% des infections respiratoires de l'enfant de moins de 5 ans (3,9,10) .

La répartition des sérotypes se fait aussi de manière géographique <sup>(11)</sup>. Ainsi, une étude réalisée à Beijing de 2011 à 2013 a recensé les types d'adénovirus humains associés à une infection respiratoire. Les sérotypes B3, B55 et E4 ont été identifiés <sup>(7)</sup>. Les sérotypes 4 et 7 sont responsables d'épidémies de pneumonies au sein de l'armée américaine, ce qui a conduit à une campagne de vaccination de cette population dans les années 1970.

Les manifestations cliniques décrites sont les pneumonies, les rhino-pharyngites, les bronchites. Chez l'enfant, les angines et les otites moyennes aiguës sont les plus fréquentes <sup>(10).</sup> La symptomatologie fait état d'une fièvre élevée prolongée (38,2 $\degree$ C à 40,0 $\degree$ C) chez la plupart des patients (7,10) .

Des infections de formes graves ont été causées par les sérotypes 3,7,21 et ont conduit à une hospitalisation<sup>(10-13)</sup>.

#### *2.2 Infections du tube digestif*

Les adénovirus humains sont la troisième cause de gastro-entérite chez l'enfant après le rotavirus et le norovirus.

Les sérotypes impliqués sont le 40 et 41 du groupe F, ils sont responsables de 2 à 15% des syndromes diarrhéiques chez le jeune enfant  $(15)$ . Le sérotype 52 du groupe G est aussi impliqué dans ces manifestations (2).

Parmi les symptômes décrits, la diarrhée est le symptôme le plus récurrent, elle survient après 8 à 10 jours d'incubation et persiste jusqu'à deux semaines. La fièvre peut durer entre 2 et 3 jours. Des vomissements et des douleurs abdominales sont aussi décrits. Des signes respiratoires sont quelques fois associés.

L'évolution est souvent favorable dans les 10 jours chez l'immunocompétent.

#### *2.3 Infections oculaires*

Les conjonctivites à adénovirus sont fréquentes. Elles représentent 65% des conjonctivites infectieuses (16) .

La forme la plus retrouvée est la conjonctivite folliculaire, causée principalement par des adénovirus humains du groupe D. Les sécrétions sont claires.

On retrouve également la kératoconjonctivite épidémique, forme la plus sévère et contagieuse<sup>(17)</sup>. C'est une inflammation hyper aiguë de la conjonctive et de la cornée. Les sérotypes en cause sont les D8,19 et 37<sup> $(18)$ </sup>. Des épidémies de conjonctivites associées à une pharyngite et à de la fièvre ont été recensées chez des personnes ayant fréquenté des piscines et des bassins d'eau douce.

La guérison, bien que lente, se fait souvent sans séquelles <sup>(19)</sup>.

#### *2.4 Autres manifestations*

Les adénovirus humains de type 11,21, 34 et 35 (groupe B) sont responsables de cystites hémorragiques. Des cas de méningites ont été diagnostiqués chez l'immunodéprimé mais ils restent rares. Les adénovirus humains sont responsables de 20% des myocardites chez  $l'enfant<sup>(17,20)</sup>$ .

#### *2.5 Immunodépression*

Les personnes immunodéprimées ne sont pas capables de produire une réponse immune correcte pour défendre leurs organismes. L'immunodépression peut être congénitale ou acquise.

Après une primo-infection, le virus a la capacité de rester à l'état latent, entre autres dans les lymphocytes se trouvant au niveau des amygdales. Les protéines virales sont exprimées au niveau de la cellule hôte mais il n'y a pas de réplication virale complète. Une réactivation du virus est alors possible.

Chez la personne immunodéprimée, une primo-infection ou une réactivation d'une infection ancienne peuvent toutes les deux conduire à une manifestation clinique prolongée et sévère <sup>(22)</sup>. Ces infections ont un haut niveau de morbidité et de mortalité. Leurs conséquences, quand elles ne conduisent pas au décès du patient, vont de la défaillance multiviscérale  $^{(23)}$  au coma. Des co-infections avec d'autres agents pathogènes sont possibles  $^{(24)}$ . L'immunodépression congénitale rassemble un nombre important de déficits. Les infections à adénovirus sont particulièrement retrouvées chez les enfants possédant un déficit immunitaire combiné sévère. Les sites d'infections sont variables. L'issue est souvent fatale. Les infections respiratoires, les hépatites et les infections disséminées sont fréquentes. Les sérotypes viraux sont, dans la moitié des cas, les sérotypes retrouvés chez la personne immunocompétente : HAdV 1, 2, 3, 5, 7 et 41.

Concernant l'immunodépression acquise, les facteurs de risque d'une infection sévère à adénovirus humain sont la greffe de cellules souches hématopoïétiques allogéniques, la greffe de sang de cordon, la greffe d'organes solides (foie, rein), la lymphopénie, les traitements par corticostéroïdes ou par alemtuzumab, et l'infection à HIV.

Chez le patient greffé, l'immunosuppression conduit à un plus haut risque infectieux. L'infection à adénovirus humain survient généralement rapidement post transplantation, période pendant laquelle les doses d'immunosuppresseurs administrées sont les plus importantes. Les infections se déclarent souvent au niveau de l'organe transplanté.

L'hépatite est une manifestation retrouvée chez les patients immunodéprimés greffés de moelle osseuse ou encore sous protocole comprenant de l'alemtuzumab. Elle est associée à une élévation des transaminases, des nausées et de la fièvre <sup>(25,26)</sup>. L'hépatite fulminante est une autre manifestation reconnue <sup>(26)</sup>.

Chez les patients transplantés rénaux, l'adénovirus humain est responsable d'infections du tractus urinaire, ce qui peut conduire à une néphrite, un rejet de greffe rénale, une infection systémique, ou même à un décès par défaillance multi-viscérale. Ces infections se caractérisent par une macro hématurie, une dysurie et de la fièvre <sup>(23,27)</sup>. La durée moyenne de l'infection est de 15 jours.

#### *2.6 Dissémination de l'infection*

L'infection disséminée est une atteinte de multiples organes au pronostic souvent fatal. Elle survient majoritairement chez les enfants immunodéprimés atteints de déficit immunitaire combiné sévère, et rarement chez l'immunocompétent. Les adultes immunodéprimés après une greffe ou une transplantation d'organes solides sont également concernés. La virémie est alors importante.

#### *2.7 Malnutrition*

La malnutrition serait également un facteur de risque d'une manifestation sévère aux adénovirus (17). Une possible corrélation entre l'obésité et les infections à l'HAdV type D 36 a récemment été étudiée dans plusieurs pays<sup>(21)</sup>. Les infections à HAdV D 36 provoqueraient, chez l'enfant et l'adulte, une accumulation de tissus lipidiques et une altération du métabolisme des lipides (22). Les études se basent sur la détection d'anticorps spécifiques dirigés contre l'HAdV type 36<sup>(23)</sup>.

#### **3. DIAGNOSTIC**

En routine le diagnostic est établi par PCR, mais la culture virale reste une technique importante pour l'identification des souches virales.

D'autres méthodes sont disponibles, notamment les tests de détection directe d'antigènes et la sérologie.

Le diagnostic biologique est effectué dans les situations où l'infection est sévère, chez le patient immunodéprimé principalement. Le diagnostic peut aussi être à visée épidémiologique.

#### *3.1 Prélèvements*

Ils sont de tous types, en fonction de la localisation de l'infection. L'idéal pour une prise en charge efficace est de réaliser le prélèvement dès les premiers signes cliniques de l'infection. Lorsque la clinique oriente vers une atteinte de l'arbre respiratoire, le recueil des échantillons s'effectue sur les aspirations nasopharyngées par écouvillonnage nasal profond, par prélèvement du liquide de lavage broncho-alvéolaire.

Si la clinique fait état de symptômes diarrhéiques ou de signes digestifs, les selles sont prélevées. En cas de suspicion d'atteinte oculaire le prélèvement est conjonctival. Le prélèvement des urines est également possible. En cas d'atteinte sévère, le LCR (prélevé par ponction lombaire) ou encore le sang périphérique peuvent être également analysés. Les échantillons doivent être conservés à une température basse de maximum 4°C et être acheminés dans les 24 heures au laboratoire d'analyse.

#### *3.2 Diagnostic direct*

#### *3.2.1 Culture virale*

Cette technique, bien que longue est la technique de détection de référence. Elle prend entre 3 et 28 jours selon le sérotype du virus.

La culture est possible sur différents types cellulaires. Les sérotypes d'adénovirus humains ne poussent pas tous sur les mêmes types cellulaires<sup> $(24)$ </sup>. Les principales cellules utilisées sont les cellules MRC5, et les cellules Hep-2. On retrouve également les cellules HeLa, les A549.

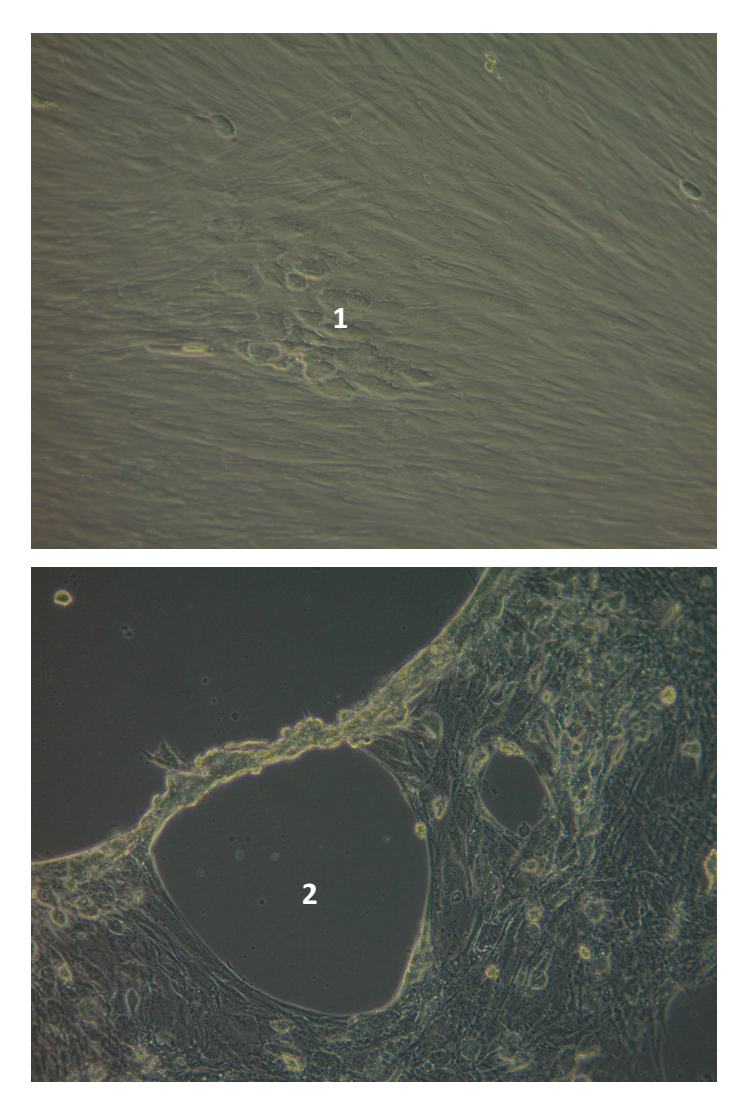

**Figure 3-** *Visualisation d'ECP sur cellules MRC5 inoculées avec de l'HAdV type 2, Cellules de morphologie modifiée (1) et formation de trous dans le tapis cellulaire (2) Microscope optique inversé (Zeiss) x10, IHU Méditerranée-infection, laboratoire NSB3*

Les prélèvements effectués sur les patients sont inoculés aux cellules en culture. L'observation d'effets cytopathogènes au sein du tapis cellulaire s'effectue au microscope optique après plusieurs jours d'incubation. Elle indique que le virus est présent et qu'il s'est répliqué.

Les sérotypes entériques 40 et 41 sont difficilement identifiables en culture car ils ne donnent pas d'effets cytopathogènes.

#### *3.2.2 Biologie moléculaire*

La PCR est devenue un élément majeur du diagnostic biologique. A la fois sensible et spécifique elle permet la détection de tout type d'adénovirus humain sur un large panel d'échantillons.

Cette méthode est plus rapide que la culture cellulaire. Les résultats sont généralement obtenus en moins de vingt-quatre heures.

La quantification du génome viral est utile au suivi de l'infection chez l'immunodéprimé (31). La PCR en temps réel rend possible le dépistage précoce <sup>(25,32)</sup>. Cette technique détecte également les souches d'HAdV entériques F40 et F41, difficiles à détecter par culture virale <sup>(33, 34)</sup>. Elle permet également le suivi de l'évolution de la charge virale du patient et l'évaluation de la réponse du patient au traitement.

Grâce à la biologie moléculaire l'identification de nouveaux sérotypes a été possible. Ces nouveaux sérotypes ont été par la suite inclus dans la classification de l'International Committee on Taxonomy of Viruses.

#### *3.2.3 Test de détection d'antigènes*

Cette technique est moins sensible que la culture virale et que la biologie moléculaire, mais elle est beaucoup plus rapide. Elle présente un intérêt pour les sérotypes entériques 40 et 41. Leur recherche se fait sur les selles, par immunochromatographie type ELISA ou par agglutination de particules de latex sensibilisées.

Les sérotypes provoquant des infections respiratoires sont détectés par immunofluorescence. Ces tests sont utilisés pour le diagnostic rapide des conjonctivites à adénovirus. La sensibilité varie cependant autour de 70% (35).

#### *3.2.4 Anatomopathologie*

La biopsie tissulaire est utile lorsque l'identification du virus doit être précoce<sup>(36)</sup>. Cette technique est notamment employée chez le patient immunodéprimé en cas d'atteinte hépatique <sup>(28,29)</sup>. Les adénovirus provoquent l'apparition caractéristique d'inclusions basophiles intranucléaires au niveau des hépatocytes.

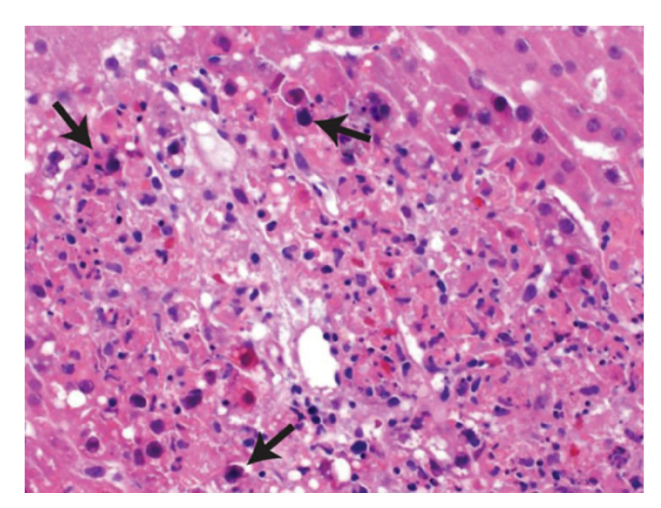

**Figure 4** *– Biopsie hépatique montrant des hépatocytes avec des noyaux élargis et des inclusions intranucléaires entraînant un aspect « maculé » (flèches) (grossissement original) Ronan B.A. Agrwal N (29)*

#### *3.3 Diagnostic indirect*

La sérologie n'est pas réalisée en routine. Cette méthode présente un intérêt épidémiologique. Elle se réalise sur échantillon sanguin. La technique ELISA recherche des anticorps spécifiques dirigés contre l'adénovirus humain. Chez l'enfant, la réponse immunitaire étant souvent partielle les immunoglobulines ne sont alors pas forcément détectables.

#### **4. TRAITEMENTS**

Les infections chez l'immunocompétent sont dans la plupart des cas spontanément résolutives et ne nécessitent pas de prise en charge particulière, hormis une prise en charge des symptômes : du repos, une réhydratation importante et un régime alimentaire adapté en cas de symptômes diarrhéiques, la prise d'antipyrétiques si état fiévreux.

Un traitement curatif par voie intraveineuse peut-être administré chez les patients présentant des formes sévères d'infection, particulièrement chez la personne immunodéprimée <sup>(28,29)</sup>. Le médicament utilisé est un antiviral analogue nucléotidique de la cytidine, le cidofovir. Ce médicament subit deux phosphorylations intracellulaires pour être sous sa forme active. Il a un effet terminateur de chaîne. Il empêche la réplication virale en bloquant la synthèse d'ADN. Cependant il provoque des effets indésirables sévères : principalement des nausées et des vomissements, mais aussi des tubulopathies rénales sévères. Le médicament peut être administré une fois par semaine, du fait de la longue demi vie de la molécule. Son utilisation est controversée en raison de sa néphrotoxicité dose-dépendante. On relève une néphrotoxicité présente chez jusqu'à 50% des patients traités (38). L'administration de probénécide et une hydratation importante permettent de réduire cette néphrotoxicité. Le cidofovir est également responsable de neutropénies chez 20% des patients traités et de leucopénies <sup>(39)</sup>. Une surveillance accrue doit être mise en place pendant toute la durée du traitement.

Une molécule, d'abord nommée CMX001, a fait son apparition récemment. Cette molécule, le brincidofovir, une prodrogue du cidofovir à large spectre antiviral est disponible en ATU dans le cadre du traitement des infections à adénovirus chez le sujet immunodéprimé. Cet antiviral est un conjugué lipidique, analogue nucléotidique du cidofovir <sup>(37)</sup>. Sa ressemblance avec les lipides naturels lui permet d'utiliser les voies d'absorption des lipides dans les membranes des entérocytes et des cellules cibles, pour atteindre des concentrations intracellulaires élevées. À l'intérieur des cellules cibles, la chaîne latérale lipidique du brincidofovir est clivée pour donner du cidofovir libre. Cette molécule est ensuite converti en un agent antiviral actif, le cidofovir-diphosphonate, par un processus de phosphorylation en deux étapes catalysées par des kinases anabolisantes intracellulaires. Le cidofovirdiphosphonate est un puissant inhibiteur de la synthèse de l'ADN viral (38) . Cette forme augmente donc la biodisponibilité orale de la molécule. Ses concentrations intracellulaires sont cent fois plus élevées que celles du cidofovir  $(39-42)$ . La concentration plasmatique en

antiviral serait moins élevée, ce qui diminuerait fortement le risque de toxicité. Le brincidofovir présente un meilleur profil de sécurité que le cidofovir.

Il présente cependant une toxicité gastro-intestinale durée et dose-dépendante, et il provoque des diarrhées principalement, des nausées, ainsi que des vomissements. Il est également hépatotoxique et il est la cause d'une augmentation transitoire des transaminases. A l'heure actuelle, le risque de néphrotoxicité n'étant pas écarté, la surveillance de la fonction rénale est préconisée par l'ANSM dans ses recommandations datant de 2018. Cependant des études récentes montrent que le brincidofovir ne se lie pas aux transporteurs anioniques dans les tubules rénaux, et qu'ainsi il n'y aurait pas de toxicité rénale (43-45) *.* 

Le ganciclovir, un antiviral qui après activation par phosphorylation inhibe la synthèse d'ADN, est efficace contre les adénovirus humains sérotypes 1,2,4,6,8,10,19,22,28*.* Mais, actuellement, il n'y a aucune justification pour recommander ce médicament (2). Le valganciclovir semblerait agir sur l'adénovirus humain type 5.

La ribavirine, molécule à large spectre antiviral, analogue nucléosidique de synthèse, est efficace contre certains virus à ADN. Elle serait active sur les adénovirus humains de type 1, 2, 5 et 6  $(27)$ .

#### **5. PREVENTION**

La prévention individuelle est primordiale pour éviter la transmission de l'agent pathogène. Il est nécessaire de respecter des règles d'hygiène de base : le lavage régulier des mains au savon, le port de gants pour le personnel soignant.

Du fait de la résistance très importante du virus dans l'environnement, la décontamination des surfaces peut être envisagée par l'eau de javel et par les produits chlorés.

A l'échelle collective, la prévention se fait par le traitement et la surveillance continue de la qualité de l'eau.

La vaccination contre les HAdV types 4 et 7 est actuellement pratiquée au sein de l'armée américaine. Elle se fait par voie orale. Elle concerne les sujets en service âgés de 17 à 50 ans. Un premier programme de vaccination avait été dans un premier temps mis en place auprès

des jeunes recrues de l'armée américaine dans les années 1970. Une diminution du nombre d'infection à adénovirus humain avait alors été constatée. Aucun cas mortel n'avait été recensé entre 1975 et 1998<sup>(46)</sup>. Après l'arrêt de commercialisation de ce vaccin en 1998, plusieurs études ont montré une recrudescence des infections à adénovirus humains dans cette population de 1999 à 2010<sup>(47)</sup>. Huit cas mortels ont été attribués à une infection par HAdV à cette même période <sup>(48)</sup>, ce qui a conduit la Food and Drug Administration à homologuer et à relancer la production du vaccin en 2011.

Un vaccin trivalent candidat contre les HAdV type 3, 7 et 55 est également en cours d'essais cliniques en Chine. Il contribuerait à la production d'anticorps contre ces trois souches virales chez la souris, protégeant ainsi la souris contre ces 3 types d'adénovirus humains (5).
# **II- MATÉRIELS ET MÉTHODES**

Plusieurs techniques ont été abordées au cours de l'étude. Des lignées saines de cellules Vero 81, MRC5 et Hep-2 ont été cultivées. Un échantillon d'HAdV a ensuite été inoculé sur ces lignées cellulaires. Des amplifications géniques (RT-PCR) ont été réalisées le jour de l'inoculation des lignées cellulaires Vero 81 et MRC5. Les différentes plaques de cellules infectées ont été incubées. Des essais de plaques ont été réalisés au jour 4 de l'infection. La TCID50 a été calculée pour chaque lignée cellulaire au jour 7. Les plaques ont été marquées et lues au microscope CX7 HCS *(Thermo Scientific)*. Un programme de screening et un algorithme ont été créés pour chaque lignée cellulaire infectée.

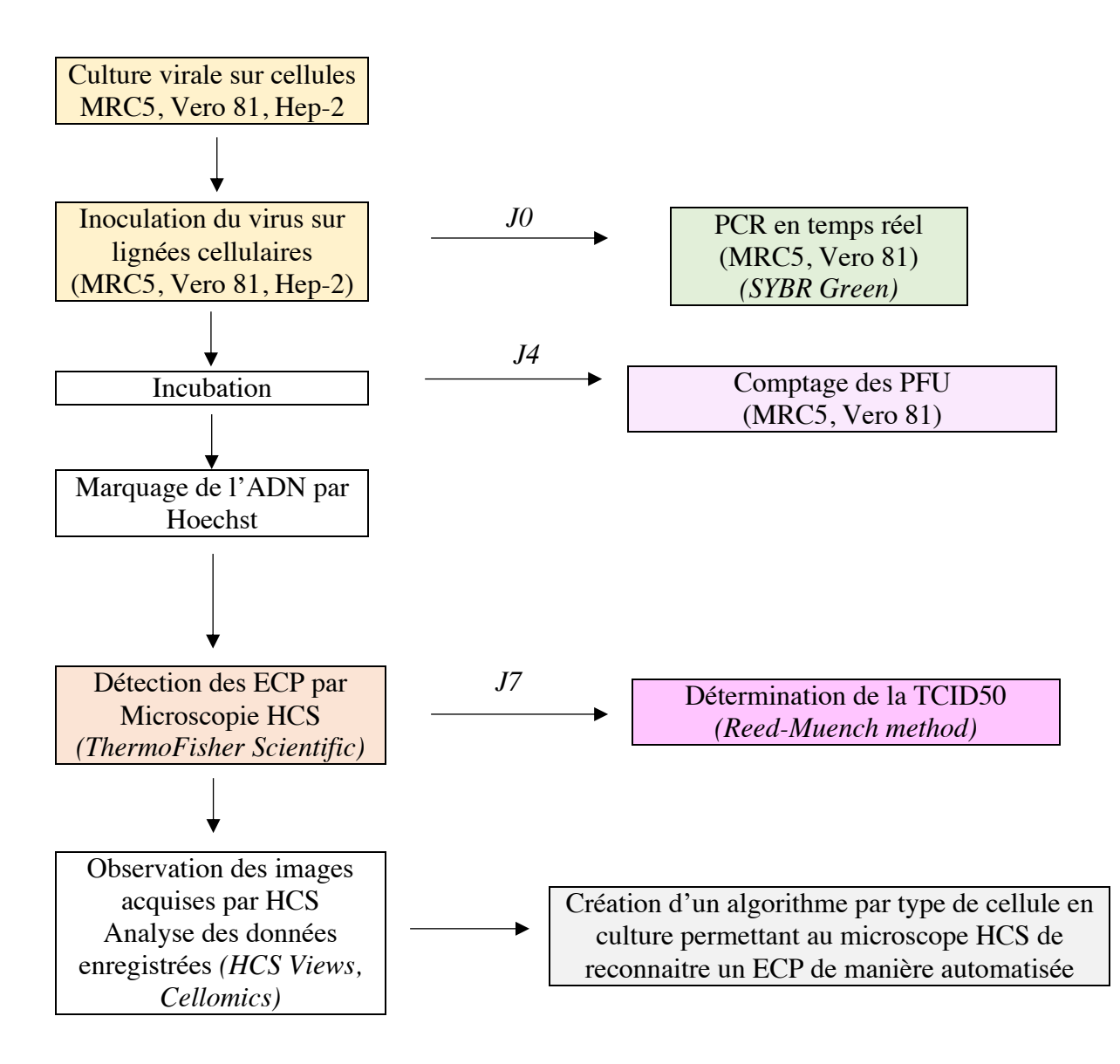

**Figure 5** *– Schéma des différentes techniques utilisées au cours de cette étude*

# **1. SEQUENCAGE DE LA SOUCHE VIRALE**

L'échantillon utilisé a été séquencé par méthode de Sanger au laboratoire de diagnostic de l'IHU Méditerranée Infection.

# **2. PCR TEMPS REEL**

La PCR a été réalisée au laboratoire de diagnostic de l'IHU.

Elle permet la détection qualitative et quantitative des HAdV par amplification d'un fragment du gène d'un hexon (49).

Pour réaliser la PCR en temps réel, un aliquote de chaque dose a été dilué dans le réactif immédiatement après la préparation de l'inoculum puis transféré au laboratoire de diagnostic de l'IHU Méditerranée Infection en vue de réaliser l'extraction d'ADN à l'aide du kit EZ1 Virus Mini kit *(Qiagen).* 200 microlitres ont été prélevés pour chaque dilution du virus et ajoutés à 100 microlitres de réactifs. L'extracteur EZ1 *(Qiagen)* a été utilisé.

La RT-PCR quantitative a été effectuée en utilisant des amorces et une sonde spécifique. Le mix LC 480 probe *(LC, Roche Diagnostics)* a été choisi pour la préparation des échantillons, selon les instructions du fournisseur (50) . Ce mix comprend les réactifs nécessaires aux cycles PCR : les dNTP, le buffer (tampon), le MgCl2 et l'enzyme. Un contrôle positif a été inclus pour chaque PCR.

La RT-PCR a été effectué sur un thermocycler Lightcycler 480 (*LC, Roche Diagnostics*). Un cycle de PCR temps réel comprend 3 étapes : la dénaturation réalisée à 95°C pendant 10 secondes, l'hybridation à 60°C pendant 30 secondes, et l'élongation. Une étape préalable à 95°C pendant 10 minutes a permis d'activer l'ampliTaq.

Le résultat de la RT- PCR a été obtenu au bout de 45 cycles, après une étape d'élongation finale standard à 10°C.

Un graphique, montrant la relation entre le nombre de Ct obtenu et le logarithme de dilution de l'échantillon viral, a été produit. Les calculs ont permis d'obtenir une droite de régression et son équation.

# **3. TITRAGE DU VIRUS – TCID50**

#### *3.1 TCID50 « Tissue-Culture Infectious Dose 50 »*

#### *Principe*

La TCID50 représente la dose infectante entrainant un effet cytopathogène (ECP) sur 50% des cellules inoculées.

Les cellules hôtes sont cultivées en monocouche saines confluentes sur des plaques en plastique transparent 24 puits. Des dilutions virales sont ajoutées dans chaque puits. Pendant la période d'incubation, le virus se réplique et les virions sont relâchés dans le surnageant, infectant ainsi les cellules saines dans la monocouche. Les ECP peuvent se développer sur plusieurs jours en fonction du modèle cellulaire utilisé.

Chaque puits est ensuite observé au microscope optique inversé au septième jour de l'inoculation. La présence ou l'absence d'ECP est notée pour chaque puits.

Les données sont utilisées pour calculer le TCID50 de la suspension virale initiale. Le calcul ne détermine pas le nombre d'unités infectieuses présentes dans la suspension de virus d'origine, mais indique la dilution de virus qui donnera des ECP dans 50% des cellules inoculées.

#### *Préparation des plaques*

La TCID50 a été déterminée pour chaque type de cellule étudié.

La veille de l'infection, des plaques 24 puits plastique transparent *(Nunc, Thermo Scientific)* de cellules MRC5 ont été préparées à une concentration de 4.105 cellules/millilitre dans du milieu M10.

Les plaques de cellules Vero 81 et Hep-2 ont été concentrées à 2.10<sup>5</sup> cellules/millilitre, respectivement dans du milieu M4 et M2.

Après réalisation d'une gamme de dilution du virus de 10<sup>-1</sup> à 10<sup>-10</sup>, les plaques 24 puits ont été inoculées par 100  $\mu$ l de virus par puits. Un témoin négatif a aussi été fait par 100  $\mu$ l de milieu. Les plaques ont été centrifugées une heure à 37°C, 4000 tours par minute. Puis 100 millilitres de milieu ont été rajoutés dans chaque puits.

La TCID50 a été calculée au 7<sup>e</sup> jour post inoculation, par la méthode de Reed-Muench.

#### *3.2 Essais de plaque (Comptage des PFU)*

Afin de déterminer la concentration en virus par échantillon (le titre du virus), le comptage des PFU a été utilisé.

Des plaques 6 puits à fond plastique transparent *(Nunc, Thermo Scientific)* de MRC5 à une concentration de 4.105 cellules/millilitre dans du milieu M10, ainsi que des plaques 6 puits de cellules Vero 81 et Hep-2 à une concentration de 2.105 cellules/millilitre, respectivement dans du milieu M4 et M2 ont été préparées.

Ces plaques ont été mises à l'incubation 24h à 37°C, 5% de CO2.

Pour chaque type cellulaire, une gamme de dilution de l'adénovirus a été effectuée, allant de la dilution  $10^{-1}$  à  $10^{-10}$ .

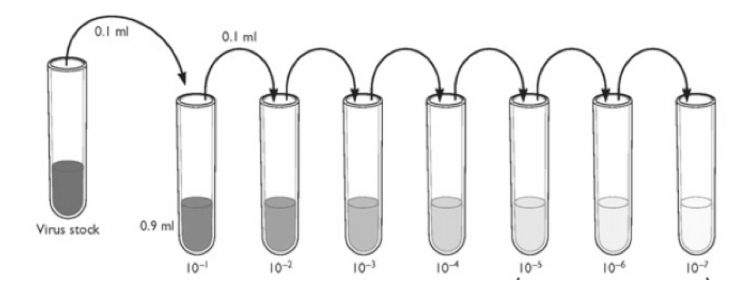

**Figure 6** *– Dilution en cascade de l'échantillon viral*

Les plaques préparées ont été infectées par 300 microlitres de chaque dilution ainsi que par du virus pur. Un témoin négatif a aussi été réalisé à l'aide 600 microlitres de milieu (M10 pour les MRC5, M4 pour les Vero 81 et M2 pour les cellules Hep-2).

Après une heure d'infection dans l'incubateur à 37°C et 5% de  $CO<sub>2</sub>$ , du milieu a été remis dans chaque puits pour atteindre un volume final de 3 millilitres par puits.

Les plaques ont ensuite été incubées quatre jours à  $37^{\circ}$ C,  $5\%$  de CO<sub>2</sub>.

Au quatrième jour post infection, chaque plaque a été fixée à l'aide de PFA pendant 10 minutes. Dans chaque puits le milieu a ensuite été retiré et 1 millilitre de cristal violet a été ajouté. Le temps de pause de la coloration a été de 10 minutes. Les puits ont ensuite été rincés à l'aide d'HBSS. L'HBSS est une solution saline équilibrée qui assure le maintien du pH et de l'équilibre osmotique et qui fournit aux cellules de l'eau et des ions inorganiques essentiels. Après coloration, chaque puits a été observé à l'œil nu et le nombre de PFU a été compté.

# **4. MICROSCOPIE HIGH CONTENT SCREENING**

## *4.1 Principe*

La microscopie High Content Screening est une technique permettant l'acquisition d'images automatisées à partir d'un grand ensemble d'échantillons cellulaires d'une plaque de microtitration. Ces images sont ensuite analysées et les données générées sont traitées. C'est un microscope optique confocal à champ large. Le dispositif d'acquisition est un lecteur de plaque constitué d'un microscope à fluorescence avec des LED comme source de lumière. Cette technique comporte quatre étapes importantes : la préparation des échantillons à analyser (ici des plaques de microtitration de cellules infectées avec une gamme de dilution d'HAdV), la programmation du screening, l'acquisition des images et des données et l'analyse de ces datas.

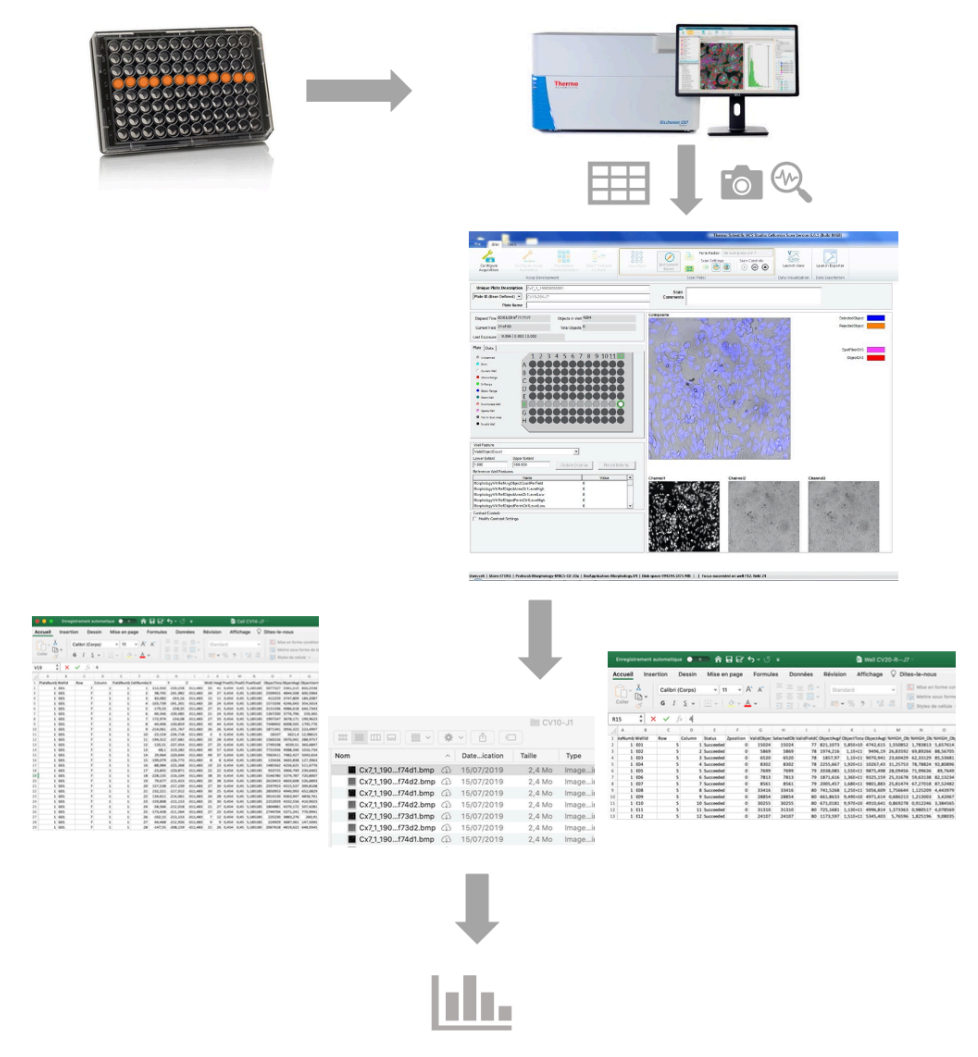

**Figure 7** *– Fonctionnement du Microscope Cx7 Cellnsight HCS*

#### *4.2 Préparation des échantillons en vue de l'analyse au microscope HCS*

Les manipulations ont été effectuées de manière stérile sous un PSM II.

#### *4.2.1 Cellules MRC5*

Les MRC5 sont des cellules embryonnaires humaines de type fibroblastique. Ce sont des cellules en forme de fuseaux, adhérentes, formant un tapis monocouche au fond du puits. Elles présentent une inhibition de contact.

Des plaques 96 puits à fond en plastique transparent *(Nunc Microwell, Thermo Scientific)* de cellules saines MRC5 ont été préparées la veille de l'infection dans des conditions de stérilité absolue. Ces plaques ont été placées à l'incubation dans une étuve thermostatée à 37°C, avec 5% de  $CO<sub>2</sub>$  jusqu'au lendemain. La concentration en cellules était de 4.10<sup>5</sup> cellules par millilitre.

Le milieu M10 utilisé contient du DMEM sans phénol, 10 % de Sérum de Veau Fœtal (SVF) et 5% de glutamine. Le SVF apporte les facteurs favorisant la multiplication cellulaire : facteurs de croissance, protéines, oligo-éléments. Il contient également des inhibiteurs de protéases et possède des capacités tampon.

Le jour de l'infection, une gamme de dilution du virus a été réalisée pour chaque plaque à infecter. Pour obtenir la première dilution (10-1 ), 100 microlitres de virus pur ont été introduits dans 900 microlitres de milieu M10. L'opération a été répétée jusqu'à la dilution 10-10. Après avoir vérifié le tapis cellulaire au microscope optique inversé *(Zeiss)* et enlevé le milieu des plaques 96 puits, l'infection s'est faite par 20 microlitres de virus par puits. Des témoins négatifs ont été réalisés à l'aide de 20 microlitres de milieu M10. Les plaques ont ensuite été centrifugées une heure à 4000 tours par minute et 37°C.

Puis 180 microlitres de milieu M10 ont été rajoutés dans chaque puits et les plaques ont été placées à l'incubation à 37 $\degree$ C, 5% CO<sub>2</sub> pendant 7 jours.

Les plaques ont été marquées par 10 microlitres de Hoechst par puits la veille de chaque lecture au microscope CX7 Cellnsight HCS *(Thermo Scientific)*.

#### *4.2.2 Vero 81*

Les cellules Vero 81 sont une lignée cellulaire continue. Ce sont des cellules épithéliales rénales extraites d'un singe vert africain, isolées par Yasumura et Kawakita en 1963(39). Elles forment un tapis monocouche et sont adhérentes à leur support de culture. Les microplaques 96 puits à fond en plastique transparent *(Nunc Microwell, Thermo Scientific)* de cellules saines Vero 81 ont été préparées la veille de l'infection dans du milieu M4. Ces plaques ont été placées à l'incubation  $37^{\circ}$ C, en atmosphère enrichie avec 5% de CO<sub>2</sub> jusqu'au lendemain. La vitesse de croissance de ces cellules étant très élevée, la concentration en cellules a été fixée à 2.105 cellules par millilitre. Le milieu M4 contient du DMEM sans phénol, 4 % de Sérum de Veau Fœtal et 5% de glutamine. Le jour de l'infection, une gamme de dilution du virus a été réalisée pour chaque plaque à infecter. Pour obtenir la première dilution (10-1 ), 100 microlitres de virus pur ont été introduits dans 900 microlitres de milieu M4. L'opération a été répétée jusqu'à la dilution 10-10. Après avoir vérifié le tapis cellulaire au microscope optique inversé *(Zeiss)* et enlevé le milieu des plaques 96 puits, l'infection s'est faite par 20 microlitres de virus par puits. Des témoins négatifs ont été réalisés à l'aide de 20 microlitres de milieu M4. Les plaques ont ensuite été centrifugées une heure à 4000 tours par minute et 37°C. Puis 3 microlitres de cycloheximide à 0,1 % ont été dilués dans 20 millilitres de milieu M4. 180 microlitres du milieu M10 + cycloheximide ont été rajoutés dans chaque puits et les plaques ont été placées à l'incubation à  $37^{\circ}$ C,  $5\%$  CO<sub>2</sub> pendant 7 jours. La cycloheximide est un antifongique qui bloque la synthèse des protéines dans les cellules eucaryotes et qui freine leur croissance.

Les plaques ont été marquées par 5 microlitres de Hoechst par puits la veille de chaque lecture au microscope HCS.

#### *4.2.3 Hep-2*

Les cellules Hep-2 sont des cellules humaines tumorales. Elles sont adhérentes et forment un tapis monocouche au fond du puits. Elles ne présentent pas d'inhibition de contact. Les plaques 96 puits, à fond en plastique transparent *(Nunc Microwell, Thermo Scientific),* de cellules saines Hep-2 ont été préparées la veille de l'infection dans du milieu M2 et placées à l'incubation 37°C, 5% de  $CO<sub>2</sub>$  jusqu'au lendemain.

La vitesse de croissance de ces cellules étant très élevée, la concentration en cellules a été fixée à 2.10<sup>5</sup> cellules par millilitre. Le milieu utilisé a été du M2, qui contient du DMEM sans phénol, 2 % de Sérum de Veau Fœtal et 5% de glutamine.

Le jour de l'infection, une gamme de dilution du virus dans du milieu M2 a été réalisée pour chaque plaque à infecter.

Après avoir vérifié le tapis cellulaire au microscope optique inversé *(Zeiss)* et enlevé le milieu des plaques 96 puits, l'infection s'est faite par 20 microlitres de virus par puits. Des témoins négatifs ont été réalisés à l'aide de 20 microlitres de milieu M2.

Les plaques ont ensuite été centrifugées une heure à 4000 tours par minute et 37°C.

Puis 3 microlitres de cycloheximide à 0,1 % ont été dilués dans 20 millilitres de milieu M2.

180 microlitres du milieu M10 + cycloheximide ont été rajoutés dans chaque puits.

Les plaques ont ensuite été placées à l'incubation à  $37^{\circ}$ C,  $5\%$  CO<sub>2</sub> pendant 7 jours.

Les plaques ont été marquées par 5 microlitres de Hoechst par puits la veille de chaque lecture au microscope HCS.

#### *4.3 Programmation*

L'élaboration d'un programme de screening permet d'acquérir un grand nombre d'images et de données.

#### Élaboration du programme de screening

Le programme de screening a été réalisé à l'aide de HCS Studio Cell Analysis *(Thermo ScientificTM)* et à l'outil SpotDetector. Une fois la plaque de microtitration installée dans l'appareil, un certain nombre de paramètres sont à définir : le type de plaque de microtitration utilisé, le mode d'acquisition de la caméra, l'objectif, la configuration des canaux. Deux canaux sont utilisés ici : la fluorescence et le champ clair.

Une fois ces paramètres ajoutés, un puits a été défini pour réaliser les réglages d'autofocus et le temps d'exposition (fixée à 50%). Ces réglages sont à faire sur chaque canal de fluorescence. Ils ont permis l'acquisition d'images nettes, avec un éclairage régulier et sans artefact qui aurait pu fausser les données enregistrées par le microscope. Le programme de screening a ensuite été enregistré dans HCS Studio. Les réglages ne sont plus à refaire lors de la lecture des plaques suivantes.

Un programme a été élaboré pour chaque type de cellules étudiées (MRC5, Vero 81, Hep-2).

Acquisition d'images : Les images ont été acquises grâce au microscope CX7 Cellnsight High Content Screening *(Thermo Scientific).* Les plaques infectées ont été lues chaque jour au microscope HCS. Cela a nécessité l'utilisation d'un marqueur fluorescent d'ADN de type Hoechst. Les plaques ont été marquées la veille de la lecture au microscope. Le programme a acquis les images de 80 champs par puits en *Widefield* (fluorescence) et en *Brightfield* (Champ clair) au grossissement x20.

Génération de Datas *:* le microscope *CX7 Cellnsight* a enregistré, pour chaque champ capturé et pour chaque puits, une multitude de paramètres. Ceux-ci sont enregistrés sous format Excel *(Microsoft)*. Certains de ces paramètres ont été sélectionnés pour l'étude des adénovirus : le nombre de noyaux cellulaires comptés par l'appareil et le pourcentage de cellules brillantes dans chaque puits.

Lecture des plaques : le temps de lecture dépend du nombre de puits et de paramètres à analyser. Les programmes qui ont été créés ont, pour les trois lignées cellulaires, permis la lecture de 12 puits approximativement en 30 minutes.

#### *4.4 Analyse des résultats*

Les données et images sont extraites du logiciel après chaque scan. Cette extraction est réalisée en une dizaine de minutes. Elle nécessite plusieurs giga octets par lecture. Il faut donc un matériel de stockage conséquent.

Traitement des images : Les images acquises par le microscope ont été visualisées chaque jour à l'aide du logiciel HCS View *(Cellomics)*. Cellomics est un système de gestion de données qui permet une récupération rapide des données d'image, des mesures cellulaires individuelles et des statistiques de population cellulaire. Les bruits ont été corrigés, le seuil de bonne segmentation (paramètre qui permet de délimiter la cellule) a été vérifié.

Traitement des données : Les datas enregistrées par le microscope ont été récupérées et analysées à l'aide du logiciel Excel *(Microsoft)* et Numbers *(Apple)*. Chaque plaque a été analysée sur deux paramètres : le nombre moyen de noyaux cellulaires comptés sur chacune des images acquises, ainsi que le pourcentage de cellules brillantes par puits au septième jour de l'inoculation des cellules. Les données ont ensuite été interprétées : des graphiques ont été générés, les écarts-types et moyennes ont été calculés. Des tests statistiques (*Student* et *Fisher, p=0,05*) ont été réalisés sur l'ensemble des échantillons.

Au total, 5 plaques de cellules Vero 81, 4 plaques de cellules MRC5 et 4 plaques de cellules Hep-2 ont été étudiées.

# **III-RÉSULTATS**

# **1. SEQUENCAGE DE LA SOUCHE VIRALE**

Le typage de la souche a permis d'identifier un adénovirus humain de type 2. Ce sérotype appartient au groupe C des adénovirus et au genre des *Mastadenovirus*. Il est responsable principalement d'atteintes respiratoires.

# **2. PCR TEMPS REEL**

# *2.1 Cellules MRC5*

Les résultats de la PCR en temps réel (SYBR Green) :

| Gamme de dilution de l'Adénovirus | Nombre de Ct |
|-----------------------------------|--------------|
| Virus pur                         | 13,47        |
| $10^{-1}$                         | 16,77        |
| $10^{-2}$                         | 20,12        |
| $10^{-3}$                         | 23,29        |
| $10^{-4}$                         | 26,99        |
| $10^{-5}$                         | 31,64        |
| $10^{-6}$                         | 35,12        |
| $10^{-7}$                         | 37,33        |
| $10^{-8}$                         | ND           |
| $10^{-9}$                         | <b>ND</b>    |
| $10^{-10}$                        | <b>ND</b>    |
| Contrôle positif                  | 28,75        |

**Tableau 3** *– Résultats de la RT-PCR sur lignée cellulaire MRC5*

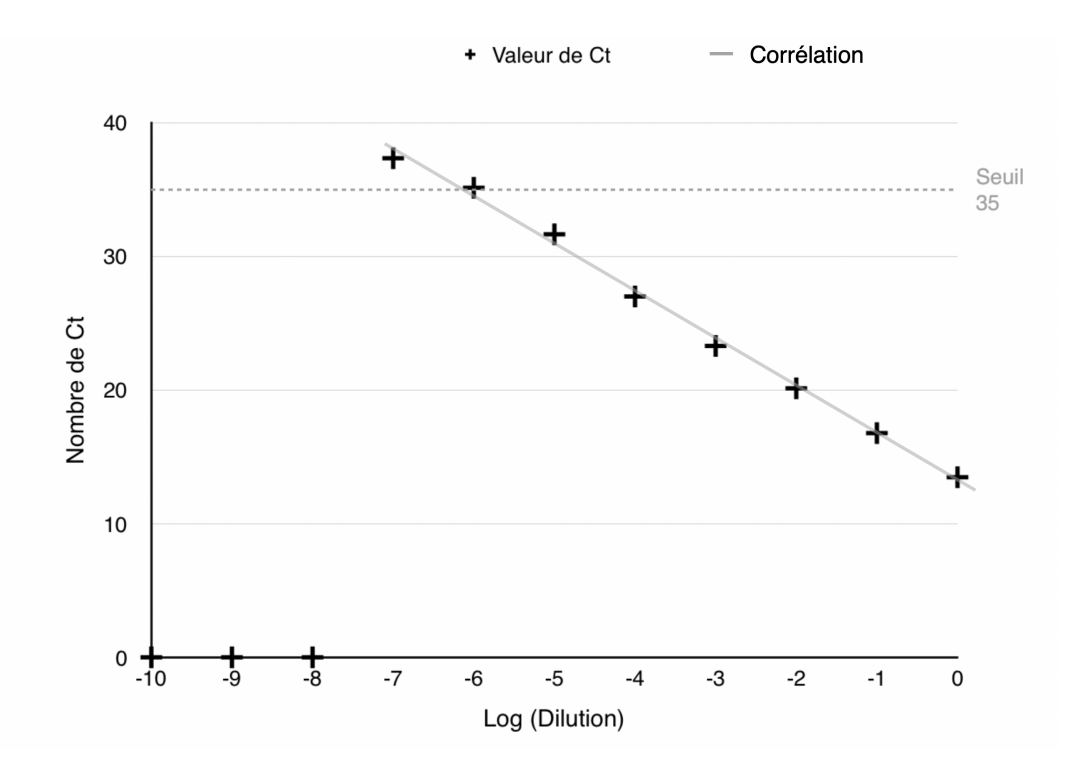

**Graphique 1** *– Relation entre le nombre de Ct obtenu pour les dilutions (log) de l'échantillon d'HAdV 2 sur cellules MRC5*

*Modèle de la droite: y = ax+b Équation de la droite : y= -3,536x+13,215 Coefficient de corrélation*  $r = -0.998$   $r^2 = 0.996$ 

Un coefficient de régression supérieur à 0,99 a été obtenu grâce au tracé du nombre de Ct obtenu pour chaque logarithme de dilution de l'échantillon. Un coefficient compris entre 0,99 et 1 indique une bonne corrélation entre ces valeurs. Le coefficient obtenu est ici de 0,996. r<sup>2</sup> est supérieur à 0,98. La valeur est donc acceptable et la gamme de dilution de l'échantillon d'HAdV est correcte. Le nombre de Ct obtenu pour le contrôle positif est inférieur à 30 Ct. La PCR est positive pour l'échantillon contenant le virus pur et les dilutions de l'échantillon jusqu'à la dilution  $10^{-5}$ . La dilution  $10^{-6}$  a obtenu une valeur au-dessus de 35 Ct et la dilution 10-7 a été détectée à 37 Ct.

# *2.2 Cellules Vero 81*

| Gamme de dilution de l'Adénovirus | Nombre de Ct |
|-----------------------------------|--------------|
| Virus pur                         | 9,31         |
| $10^{-1}$                         | 12,73        |
| $10^{-2}$                         | 16,81        |
| $10^{-3}$                         | 19,86        |
| $10^{-4}$                         | 21,83        |
| $10^{-5}$                         | 27,26        |
| $10^{-6}$                         | 31,08        |
| $10^{-7}$                         | 35,36        |
| $10^{-8}$                         | ND           |
| $10^{-9}$                         | ND           |
| $10^{-10}$                        | ND           |
| Contrôle positif                  | 25,9         |

**Tableau 4** *– Résultats de la RT-PCR sur lignée cellulaire Vero 81*

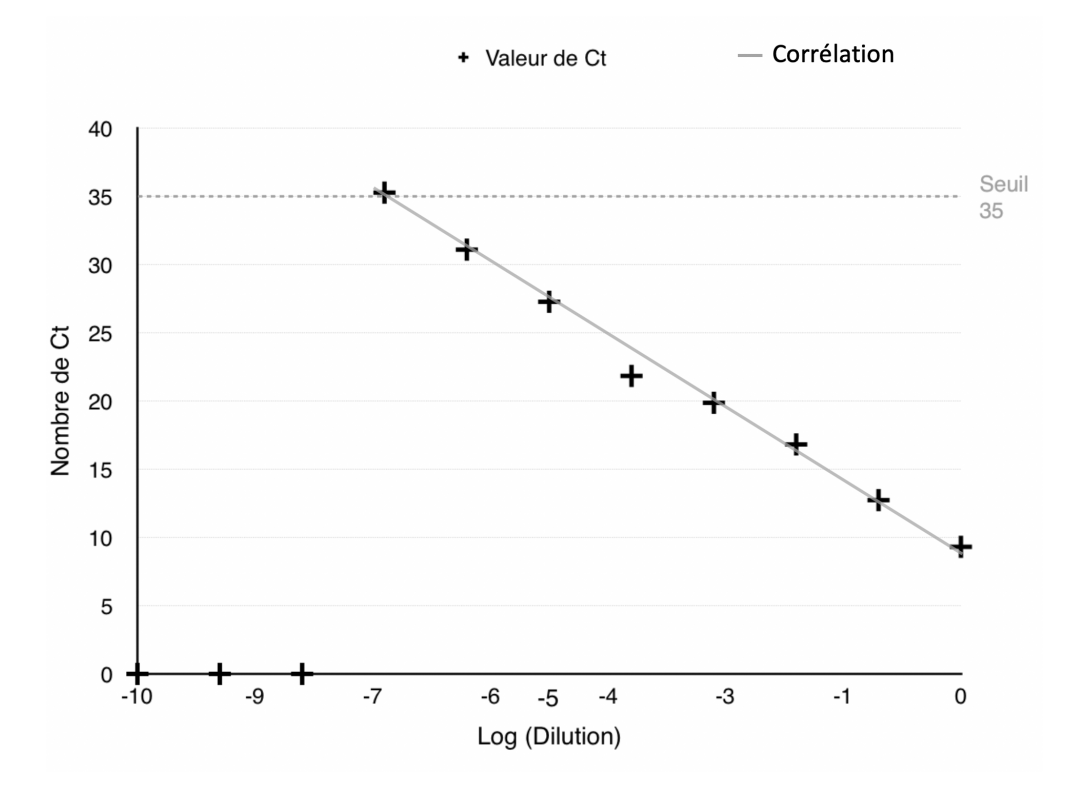

**Graphique 2** *– Relation entre le nombre de Ct obtenu pour les dilutions (log) de l'échantillon d'HAdV 2 sur cellules Vero 81*

*Modèle de la droite: y = ax+b Équation de la droite : y* =  $-3,651x+8,988$ *Coefficient de corrélation*  $r = -0.996$  $r^2 = 0.992$ 

Le coefficient de corrélation obtenu est supérieur à 0,99. La corrélation entre le nombre de Ct et le logarithme de dilution de l'échantillon de virus est donc grande. Le contrôle positif a obtenu un nombre de Ct inférieur à 30. La PCR s'est révélée positive entre la dilution 10-1 et 10-6 ainsi que pour l'échantillon de virus pur. La dilution 10-7 sort à une valeur de 35 Ct. La valeur obtenue pour le témoin positif est de 25,9 Ct.

## **3. TITRAGE DU VIRUS**

#### *3.1 TCID50 « Tissue-Culture Infectious Dose 50 »*

#### *3.1.1 Cellules MRC5*

Au septième jour post inoculation des plaques 24 puits de cellules MRC5 infectées à l'adénovirus humain, les puits infectés par le virus pur et par les dilutions  $10^{-1}$ ,  $10^{-2}$ ,  $10^{-3}$ ,  $10^{-4}$ , 10-5 de virus se sont révélés positifs.

La lyse est complète dans les puits contenant l'adénovirus humain pur et l'adénovirus humain dilué au dixième. Le puits infecté par l'adénovirus humain dilué à 10-5 est faiblement positif : on relève quelques cellules dont le volume du noyau est augmenté.

L'absence d'effets cytopathogènes a été notée pour les puits infectés par les dilutions d'adénovirus  $10^{-6}$ ,  $10^{-7}$ ,  $10^{-8}$ ,  $10^{-9}$ ,  $10^{-10}$ .

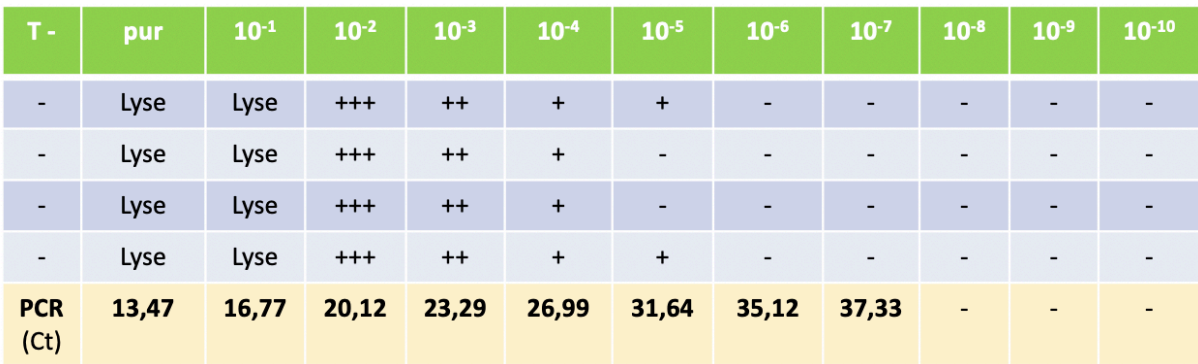

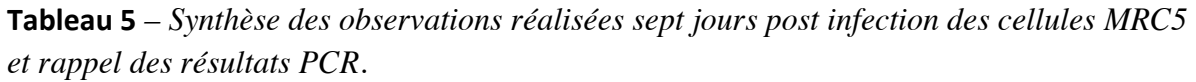

*Lyse : absence de tapis cellulaire / ++++ : puits contenant beaucoup d'ECP / +++ : tapis cellulaire faiblement observé / ++ : ECP majoritaires, tapis cellulaire en aspect de maillage / + : quelques ECP présents / - : aucun ECP observé.*

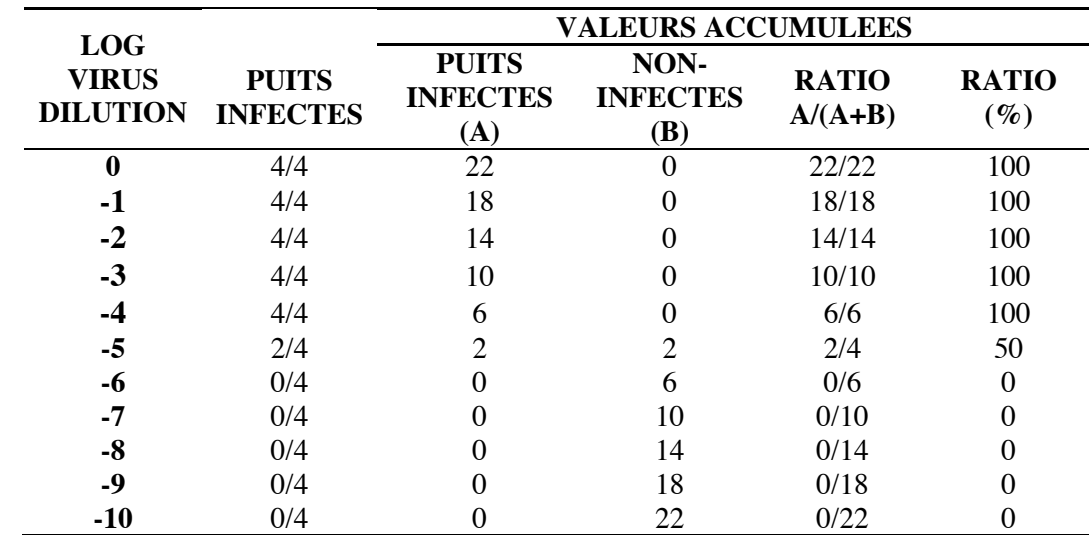

Pour calculer la TCID50, les observations ont été synthétisées dans le tableau suivant :

**Tableau 6** *– Données utilisées pour calculer la TCID50 par la méthode de Reed-Muench sur cellules MRC5*

Le calcul de la TCID50 par la méthode de Reed-Muench nous a donné une valeur de **105 TCID50 ml-1** .

#### *3.1.2 Cellules Vero 81*

Les plaques transparentes 24 puits *(Nunc)* de cellules Vero 81 ont été infectées avec la gamme de dilution de l'adénovirus. Au septième jour après infection, les puits infectés avec le virus pur sont lysés. Des effets cytopathogènes ont été visualisés dans les puits contenant le virus pur, et les dilutions de l'échantillon de virus de 10-1 à 10-4 *(Tableau 7).*

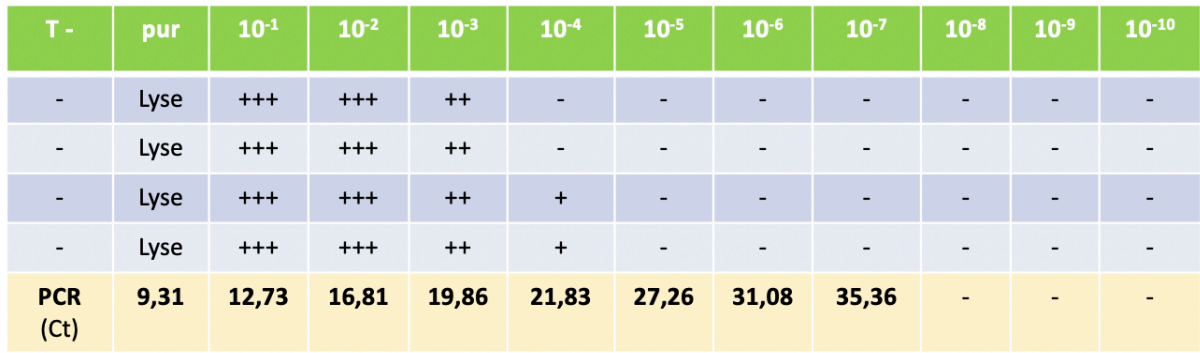

# **Tableau 7** *– Synthèse des observations réalisées sept jours post infection des cellules Vero 81 et rappel des résultats PCR.*

*Lyse : absence de tapis cellulaire / ++++ : puits contenant beaucoup d'ECP / +++ : tapis cellulaire faiblement observé / ++ : ECP majoritaires, tapis cellulaire en aspect de maillage / + : quelques ECP présents / - : aucun ECP observé.*

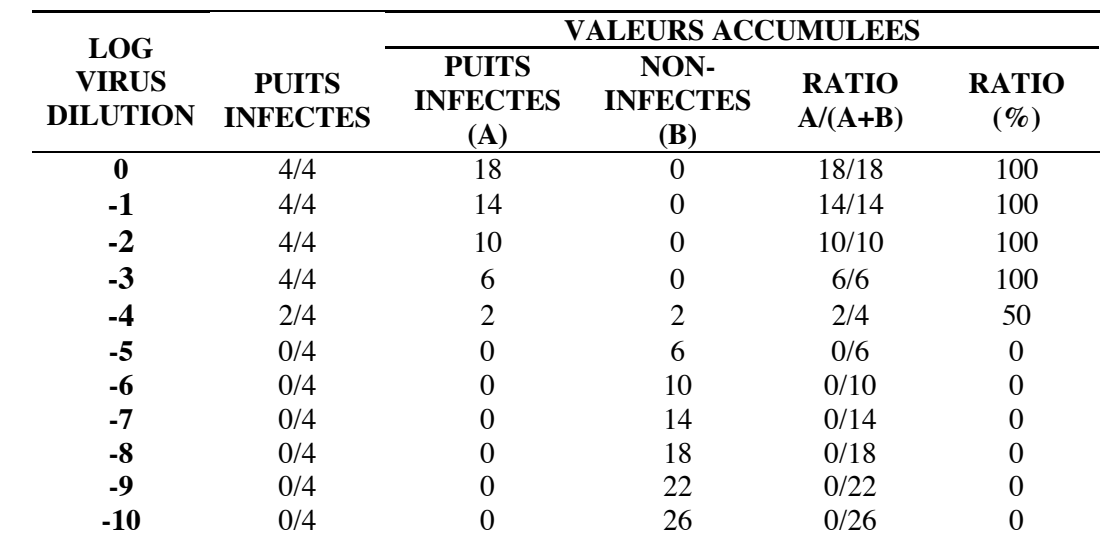

Les observations ont été synthétisées dans le tableau suivant :

**Tableau 8** *– Données utilisées pour calculer la TCID50 par la méthode de Reed-Muench sur* 

*cellules Vero 81.*

La méthode Reed-Muench a permis de calculer la valeur de la TCID<sub>50</sub>, celle-ci est de 10<sup>4</sup> **TCID50 ml-1 .** 

#### *3.1.3 Cellules Hep-2*

L'observation des plaques 24 puits de cellules Hep-2 au septième jour a permis la détection d'effets cytopathogènes pour les puits contenant le virus pur et la dilution de virus au 10<sup>-3</sup>. Les autres puits, ainsi que le témoin négatif, n'ont pas présenté d'effets cytopathogènes.

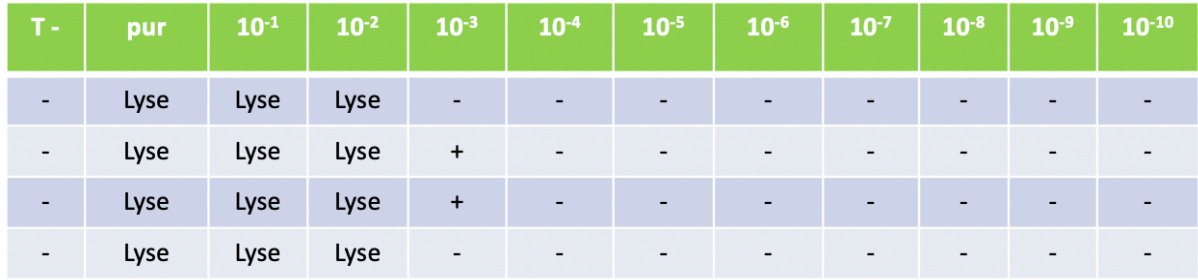

**Tableau 9** *– Synthèse des observations réalisées sept jours post infection des cellules Hep-2 Lyse : absence de tapis cellulaire / + : quelques ECP présents / - : aucun ECP observé.*

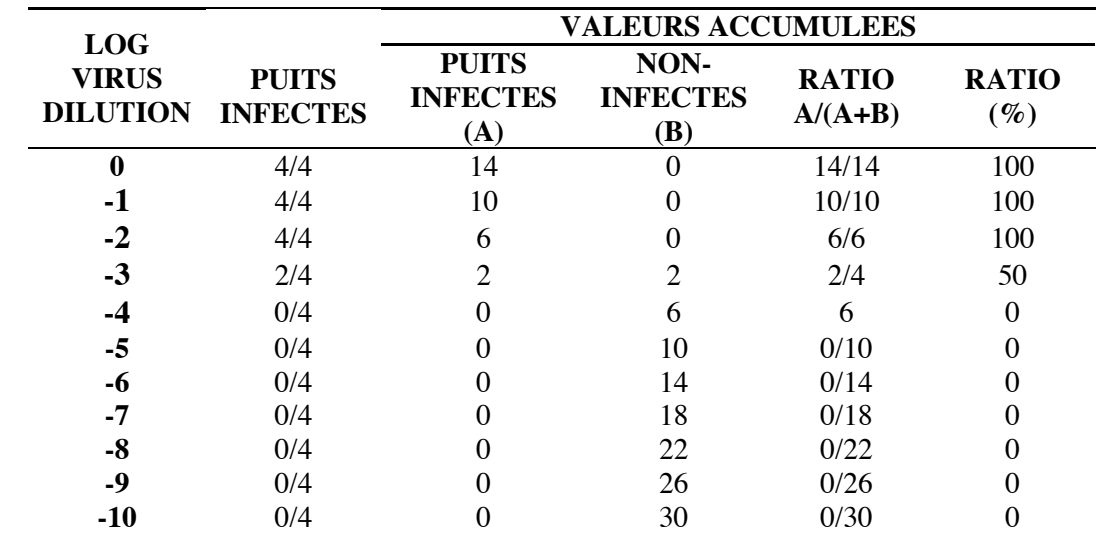

Le tableau de synthèse des observations est le suivant :

**Tableau 10** *– Données utilisées pour calculer la TCID50 par la méthode de Reed-Muench sur cellules Hep-2*

La valeur obtenue par la méthode de Reed-Muench est de **103 TCID50/mL**.

#### *3.2 Essais de plaque (Comptage des PFU)*

#### *3.2.1 Cellules MRC5*

Au quatrième jour de l'infection des cellules, la lyse est complète dans le puits contenant l'adénovirus pur. Le comptage est impossible dans le puits contenant la dilution au 1/10<sup>e</sup> du virus. Les puits infectés aux dilutions de virus plus faibles, ainsi que le témoin négatif ne présentent pas de PFU pouvant être comptés.

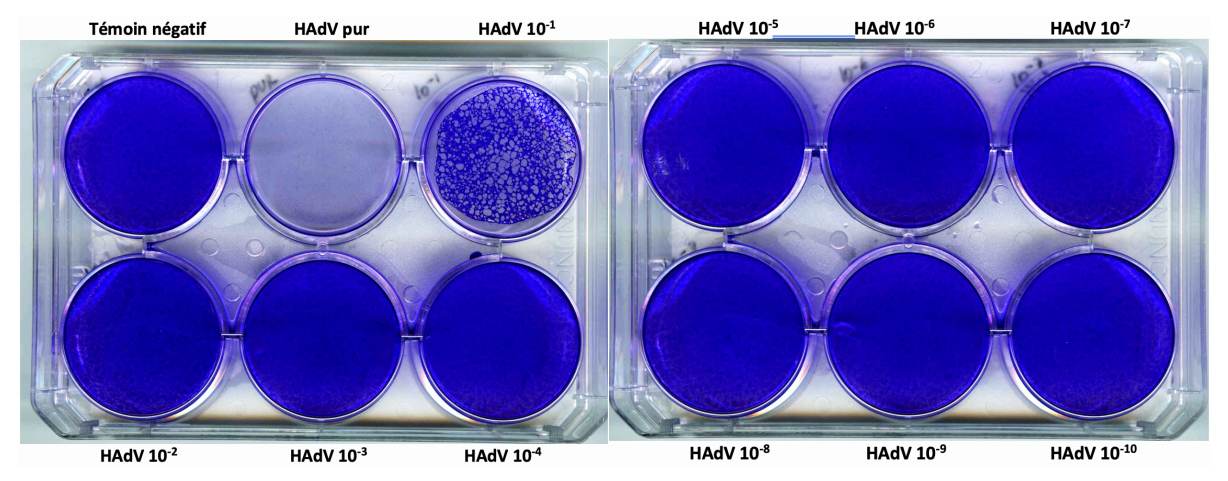

**Figure 8** *– Plaques 6 puits de cellules MRC5 inoculées avec les différentes dilutions d'HAdV type 2, post coloration au cristal violet*

#### *3.2.2 Cellules Vero 81*

Le nombre de PFU n'a pas pu être compté précisément car les puits infectés à l'adénovirus humain (virus pur et dilutions de virus du 10<sup>-1</sup> au 10<sup>-3</sup>) étaient déjà lysés au quatrième jour post infection. La dilution 10-5 ne comptait pas de PFU visible.

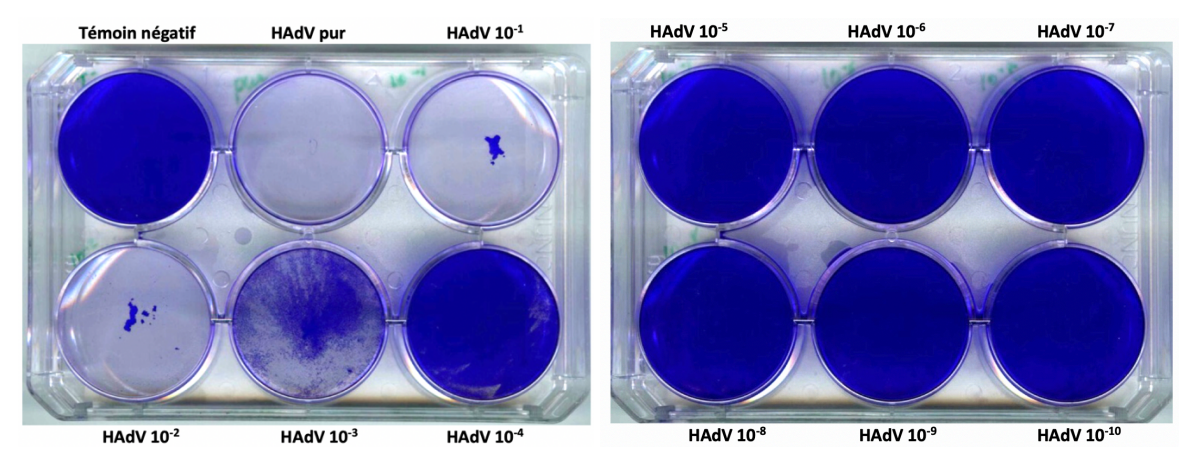

**Figure 9** *– Plaques 6 puits de cellules Vero 81 inoculées avec les différentes dilutions d'HAdV type 2, post coloration au cristal violet*

# **4. MICROSCOPIE HIGH CONTENT SCREENING**

# *4.1.1 Cellules MRC5*

Les MRC5 sont des cellules embryonnaires humaines fibroblastiques. Ce sont des cellules allongées, adhérentes, formant un tapis monocouche au fond du puits. Elles présentent une inhibition de contact.

## *Observation des images le lendemain de l'inoculation*

Lors de l'infection des cellules MRC5 par l'échantillon d'adénovirus, des effets cytopathogènes ont été observés et détectés au fil des jours par le microscope *CX7 High Content Screening.* 

Ces effets ont débuté dès les premières vingt-quatre heures post inoculation dans les puits où le virus était à une concentration pure.

L'aspect des puits a évolué rapidement. En début d'infection, des changements de morphologie ont été observés, principalement des noyaux cellulaires arrondis et plus volumineux. Plus le nombre de cellules infectées a augmenté, plus les effets cytopathogènes ont été marqués. On a alors visualisé des trous dans le tapis cellulaire, avec des cellules étirées, au cytoplasme rétracté et au noyau cellulaire très arrondis sur les pourtours de ces espaces sans cellules, donnant un aspect en dentelle ou en maillage. Le tapis cellulaire ne formait plus une monocouche au fond du puits et les cellules se décollaient.

La formation de ce maillage a conduit ensuite à une lyse complète des cellules dans les puits les plus concentrés en virus (virus pur, dilution 10<sup>-1</sup>). Les débris cellulaires étaient alors regroupés et n'adhéraient plus au fond du puits.

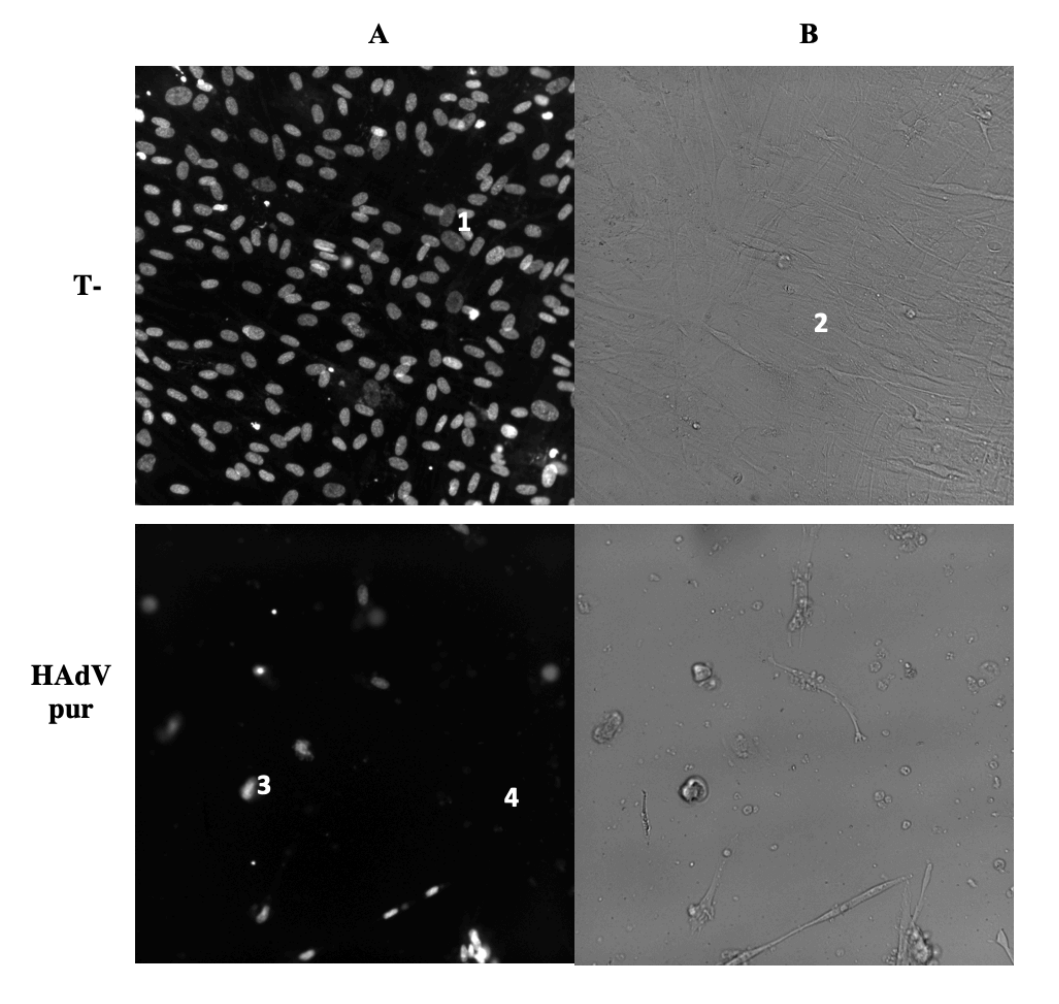

**Figure 10** *- Cellules MRC5 infectées par de l'HAdV pur vingt-quatre heures post-infection Témoin négatif: présence de nombreux noyaux cellulaires (1) et d'un tapis cellulaire monocouche adhérent (2) / Puits inoculé à l'HAdV pur: débris cellulaires brillants (3) et absence de tapis cellulaire (4) (A : Fluorescence / B : Champs clair), Microscope HCS CX7 CellnSight (ThermoFisher Scientific), grossissement x20.*

#### Analyse du jour 7 post inoculation des cellules

o *Puits contenant le témoin négatif et puits infectés aux dilutions 10-6 à 10-10*

Au septième jour post infection, dans les puits dans lesquels le virus était le plus dilué (dilutions  $10^{-6}$  à  $10^{-10}$ ), le tapis cellulaire est demeuré intact, d'aspect monocouche et similaire au puits contenant le témoin négatif (cellules MRC5 sans HAdV). On n'observait aucun effet cytopathogène.

Le nombre de noyaux cellulaires compté dans le puits témoin négatif était en moyenne de 17636,5 ± 2561,8 *(Graphique 3)*. Un décompte similaire a été enregistré dans les puits ne

possédant pas d'effet cytopathogène (*Test de Student*, p = 0,05) : 20069,25 ± 3116 noyaux dans le puits infecté avec la dilution  $10^{-7}$ ; 17168  $\pm$  6778 pour la dilution  $10^{-8}$ , 17289  $\pm$  3384 pour le puits contenant le virus dilué à  $10^{-9}$  et 19136,5  $\pm$  2197 pour la dilution 10<sup>-10</sup>. Le pourcentage de cellules hautement brillantes est de 22% dans le témoin négatif et entre 14 et 21% dans les puits sans ECP *(Graphique 4)*.

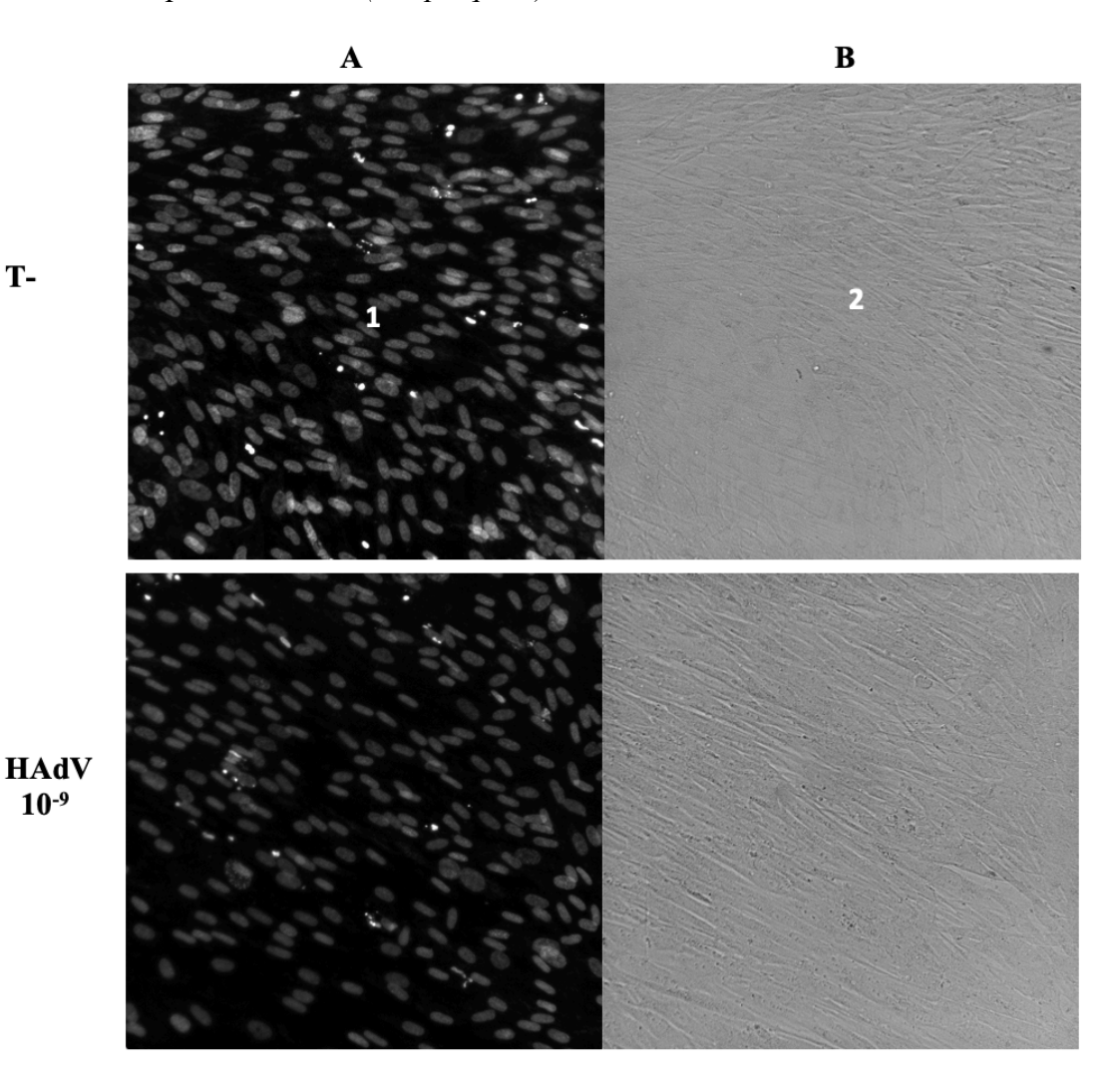

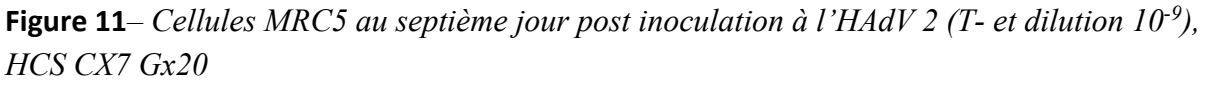

*Témoin négatif : Noyaux cellulaires de morphologie normale (1), tapis cellulaire monocouche adhérent au fond du puits (2), cellules d'aspect fibroblastiques / Puits contenant l'HAdV dilué à 10-9 : Présence d'un tapis cellulaire, aspect des cellules semblable au témoin négatif*

*(A : Fluorescence / B : Champs clair), Microscope HCS CX7 CellnSight (ThermoFisher Scientific), x20.*

#### o *Puits infectés avec l'échantillon de virus pur et le virus dilué de 10-1 à 10-3*

Des effets cytopathogènes ont été observés dans ces puits. Le tapis cellulaire était complètement lysé dans les puits infectés à l'adénovirus pur et par les dilutions de virus 10-1 jusqu'à la dilution 10<sup>-3</sup>. Les débris des cellules lysées formaient des amas hautement fluorescents, flottant dans le milieu de culture du puits.

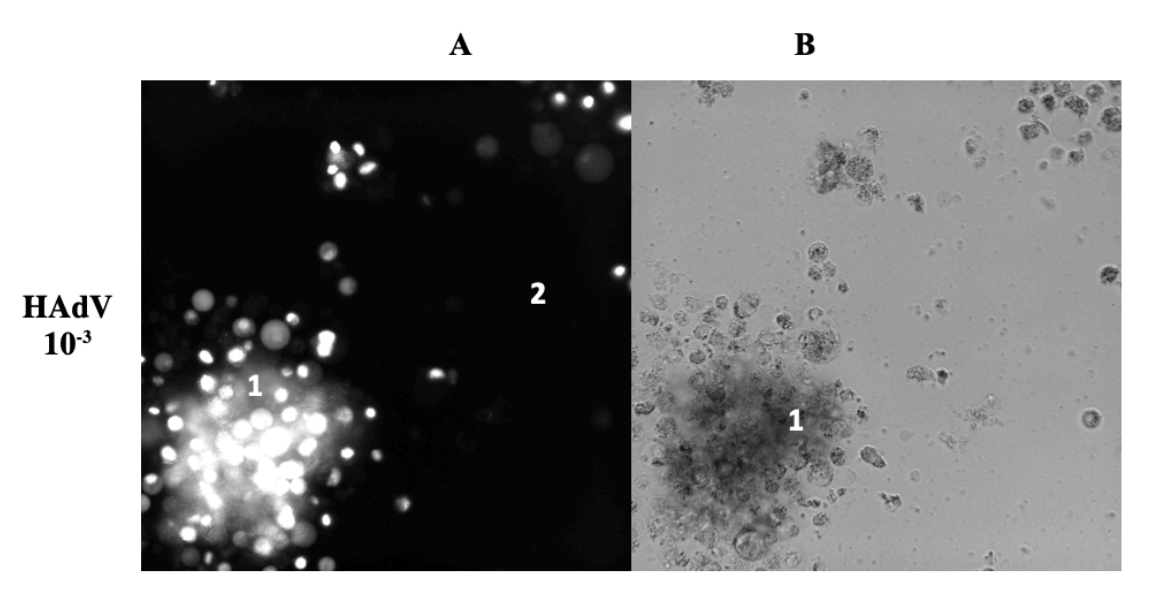

**Figure 12** *- Cellules MRC5 infectées par de l'HAdV type 2 dilué à 10-3 , septième jour postinfection Amas de cellules brillantes non adhérentes (1), Absence de tapis cellulaire adhérent (2)*

*(A : Fluorescence / B : Champs clair), Microscope HCS CX7 CellnSight (ThermoFisher Scientific), x20.*

Le nombre de noyaux cellulaires comptés dans ces puits avait alors fortement diminué. Dans les puits complètements lysés, on retrouvait entre 1766 ± 906 et 2405 ± 2764 noyaux détectés *(Graphique 3).*

Ces puits positifs présentaient un pourcentage de cellules brillantes compris entre 50,6% et 67,24% pour le puits le plus lysé, inoculé avec l'échantillon d'HAdV pur *(Graphique 4)*.

o Puits infectés avec l'échantillon d'HAdV dilué au 10-4 et 10-5

En observant les 80 images prises par le microscope CX7 HCS, on notait la présence du tapis cellulaire adhérent dans ces deux puits. Le nombre de noyaux cellulaires enregistré était de 19900  $\pm$  1724 pour le puits inoculé à la dilution  $10^{-4}$  et 20696  $\pm$  3116 pour l'échantillon de virus dilué au 10-5 , valeurs sensiblement proches du témoin négatif *(Graphique 3).* 

La plupart des cellules MRC5 présentaient une morphologie type fibroblastique. Mais sur certaines images, on observait quelques cellules MRC5 de morphologie différente, regroupées au sein du tapis cellulaire. Les noyaux étaient arrondis et volumineux, signe du début de l'infection.

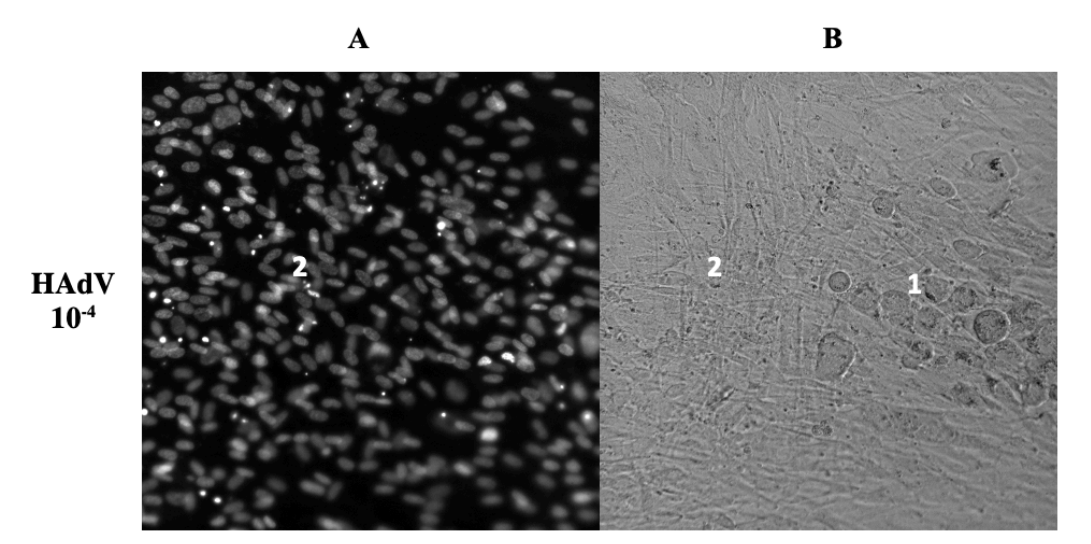

**Figure 13** *– Dilution 10-4 de l'HAdV type 2 sur cellules MRC5 au septième jour de l'infection Présence de quelques noyaux cellulaires de morphologie différente (noyaux arrondis) (1) au sein du tapis cellulaire monocouche (2).(A : Fluorescence / B : Champs clair), Microscope HCS CX7 CellnSight (ThermoFisher Scientific), x20.*

Les pourcentages de cellules brillantes dans ces deux puits étaient de 15,8 % et 11,8%. Le microscope CX7 HCS n'a donc pas permis la détection d'une différence entre le puits témoin et ces deux puits inoculés à l'HAdV mais faiblement positifs. Le programme de screening nécessite ici d'être revu et amélioré.

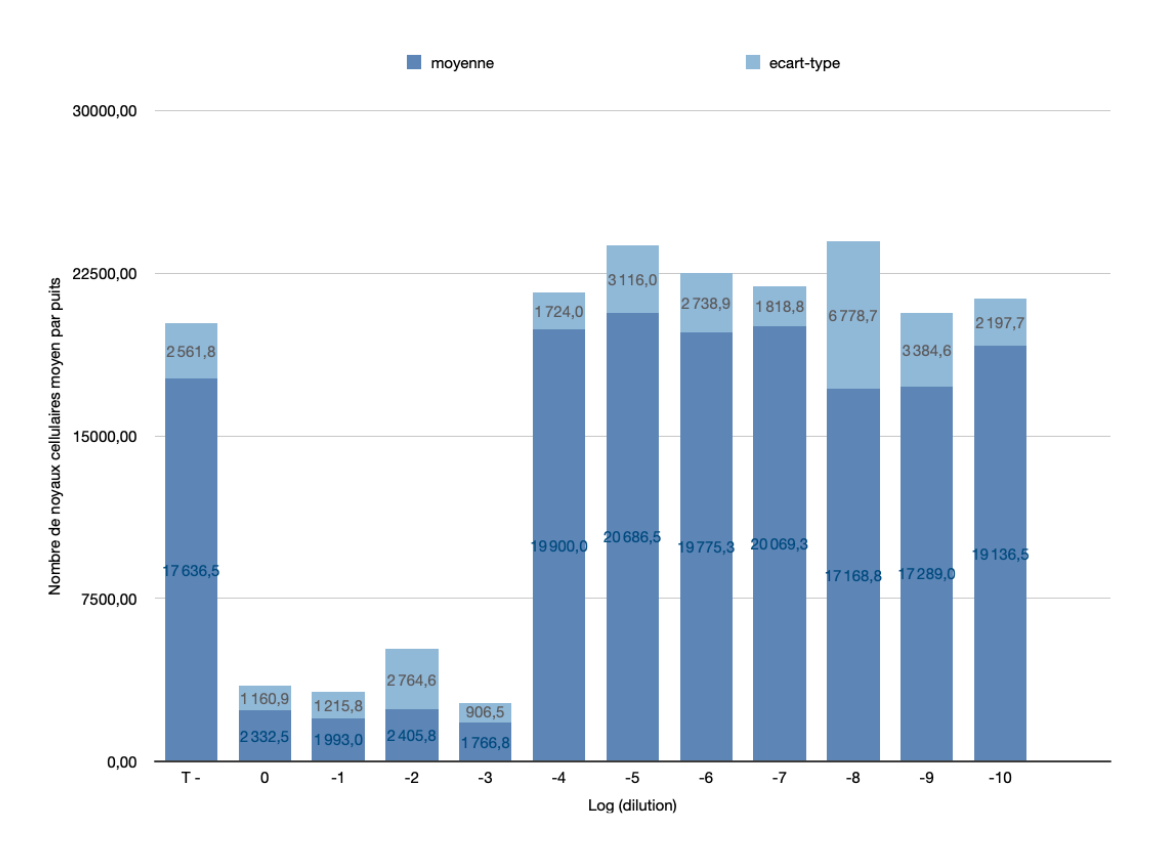

**Graphique 3** *– Nombre moyen de noyaux cellulaires par puits, cellules MRC5, jour 7 de l'infection (Cx7 HCS ThermoFischer Scientific, Numbers Apple)*

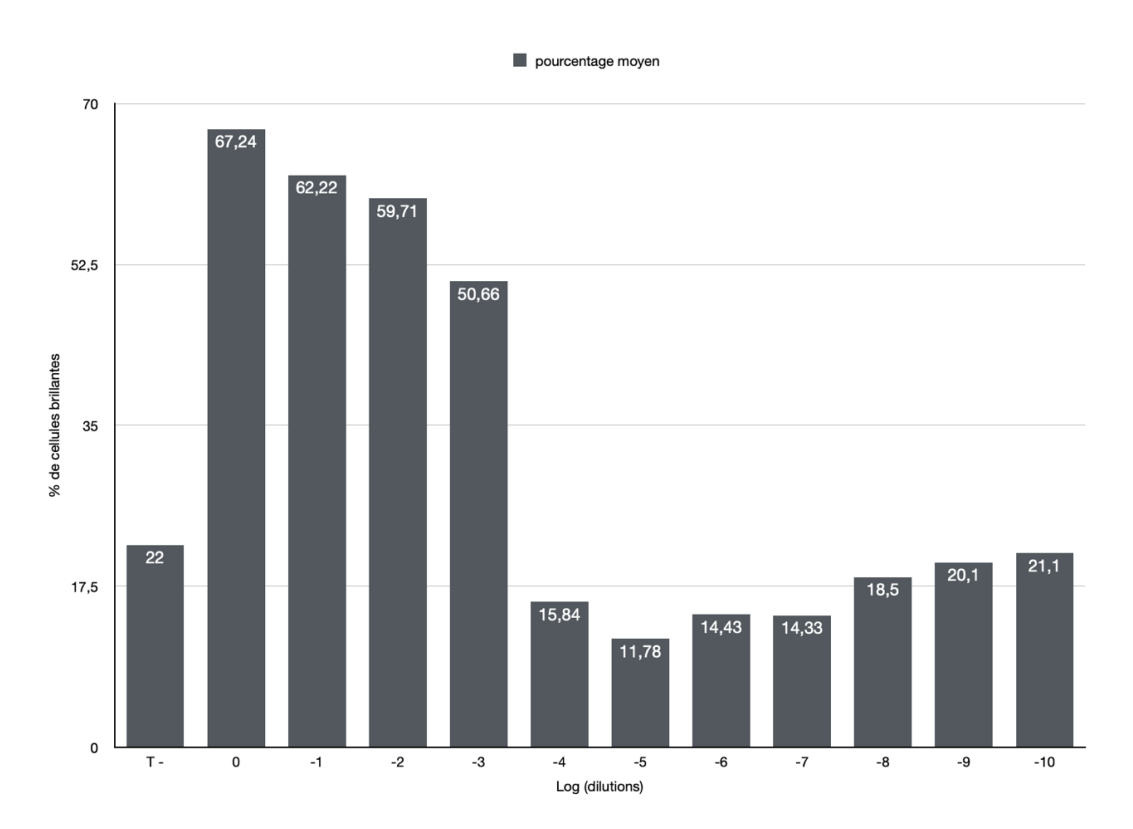

**Graphique 4** *– Pourcentage moyen de cellules brillantes par puits, cellules MRC5, jour 7 de l'infection (Cx7 HCS ThermoFischer Scientific, Numbers Apple)*

## *4.1.2 Cellules Vero 81*

Les cellules Vero 81 sont une lignée cellulaire continue et aneuploïde. Ce sont des cellules épithéliales de rein extraites d'un singe vert africain *Cercopithecus aethiops (35)*. Elles sont adhérentes et forment un tapis monocouche sur leur support de culture.

#### *Observation des images le lendemain de l'inoculation*

Les effets cytopathogènes ont été visualisés dès le premier jour post-infection dans le puits de cellules Vero 81 infecté par l'adénovirus à concentration pure. L'aspect des cellules infectées avait changé : ces cellules étaient plus arrondies et leur volume était augmenté. Aucune lyse n'a été observée, le tapis cellulaire était toujours présent le lendemain de l'infection.

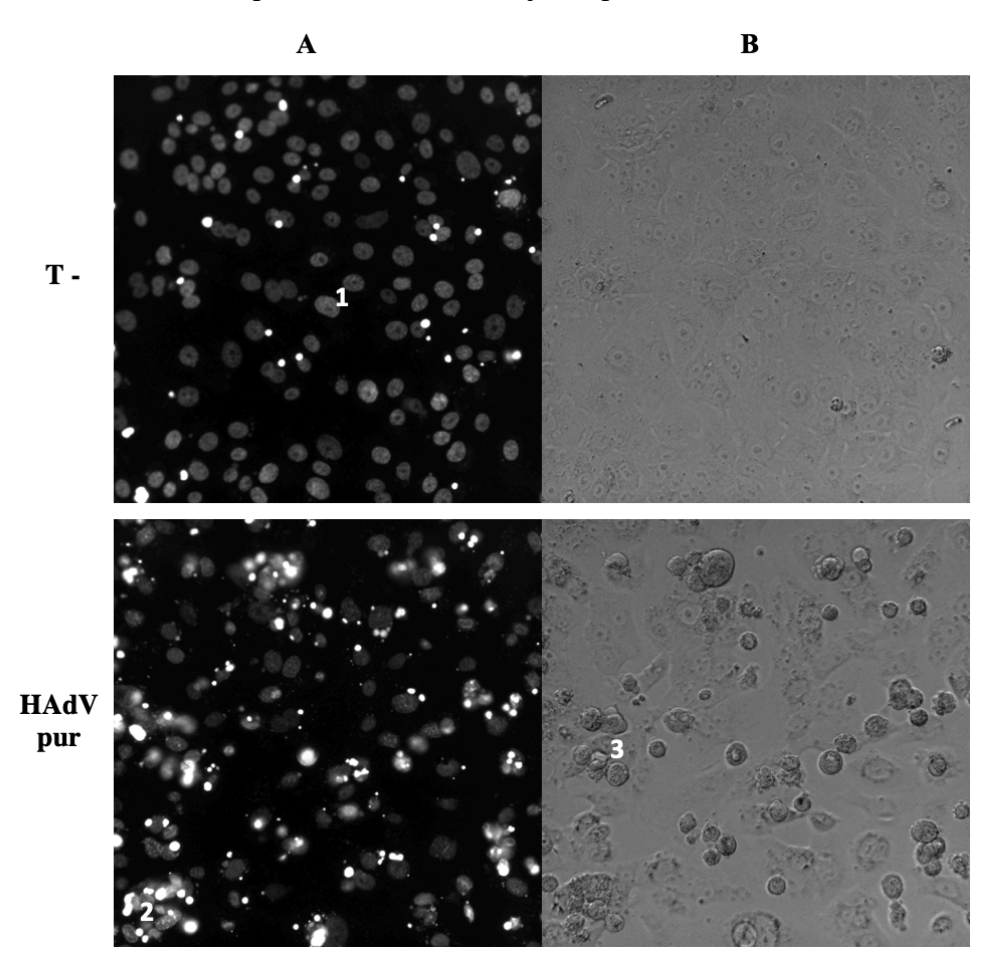

**Figure 14** *– Observation des cellules Vero 81 24 heures post-infection à l'HAdV type 2 Témoin négatif : Tapis cellulaire monocouche, noyaux cellulaire d'aspect normal (1) / Cellules inoculées à l'HAdV pur : Beaucoup de débris cellulaires (2), cellules infectées possédant un noyau au volume augmenté, forme arrondie de la cellule (3) (A : Fluorescence / B : Champs clair), Microscope CX7 CellnSight HCS, grossissement x20.*

#### Analyse du jour 7 post inoculation des cellules

o *Observations du puits contenant le témoin négatif et des puits infectés par les dilutions 10-6 à 10-10*

Au septième jour de l'infection, le témoin négatif et les puits négatifs à l'infection (dilutions  $10^{-6}$  à  $10^{-10}$ ) étaient plus riches qu'au premier jour de l'infection. Aucun effet cytopathogène n'a été observé dans ces puits. Le nombre de noyaux cellulaires comptés par le microscope HCS était alors supérieur à 20000 par puits : en moyenne, 23775 ± 2668 noyaux dans le témoin négatif, et de 25106 ± 6194 pour le puits inoculé à la dilution  $10^{-5}$  jusqu'à 30315 ± 6922 noyaux pour la dilution 10-9 *(Graphique 5).* Après comparaison statistique (*test de Fisher et test de Student*), le nombre de noyaux cellulaires comptabilisés dans les puits infectés par les dilutions de l'échantillon viral allant de  $10^{-6}$  à  $10^{-10}$  est significativement similaire au nombre de noyaux comptabilisés dans le puits contenant le témoin négatif (*n=5*).

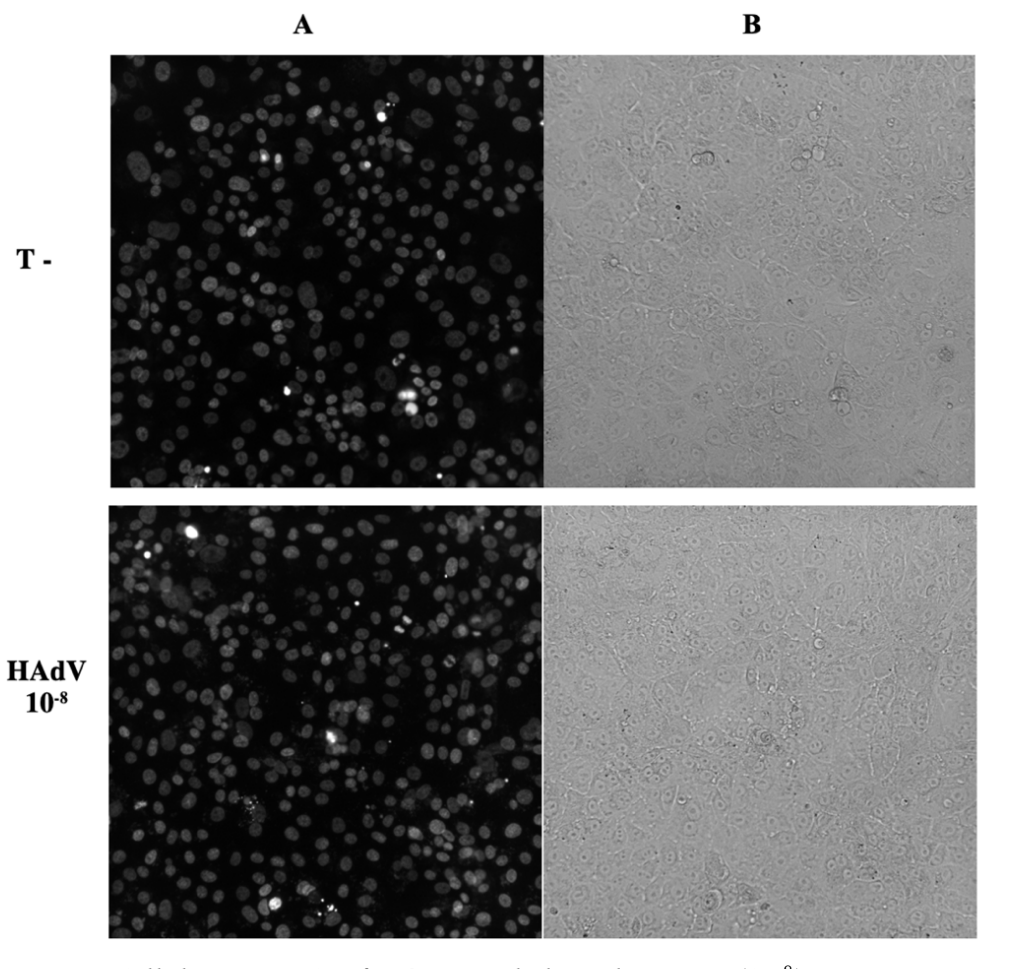

**Figure 15**- *Cellules Vero 81 infectées par de l'HAdV type 2 (10<sup>8</sup>) au jour 7 post-infection Témoin négatif et dilution du virus au 10-8 : tapis cellulaire riche monocouche adhérent au fond du puits (A : Fluorescence / B : Champs clair), Microscope CX7 CellnSight HCS, grossissement x20.*

Dans le puits contenant le témoin négatif (cellules Vero 81 sans virus), le pourcentage de cellules brillantes était en moyenne de 2,67% *(n = 5)*. Ce pourcentage variait entre 1,52 et 2,67% dans les puits ne contenant pas d'ECP *(Graphique 6).* Le nombre de cellules hautement brillantes et de débris cellulaires était faible. Le tapis cellulaire était monocouche et les cellules adhéraient toujours au fond des puits.

o *Observations des puits inoculés au virus pur et aux dilutions 10-1 à 10-3*

Les cellules Vero 81 étaient lysées dans les puits infectés par l'échantillon d'adénovirus pur et par les dilutions  $10^{-1}$ ,  $10^{-2}$  et  $10^{-3}$ . Le tapis cellulaire était absent de ces puits. Les cellules lysées n'adhéraient plus au fond du puits. Elles étaient de forme arrondie et formaient des grappes ou amas fluorescents flottant dans le milieu.

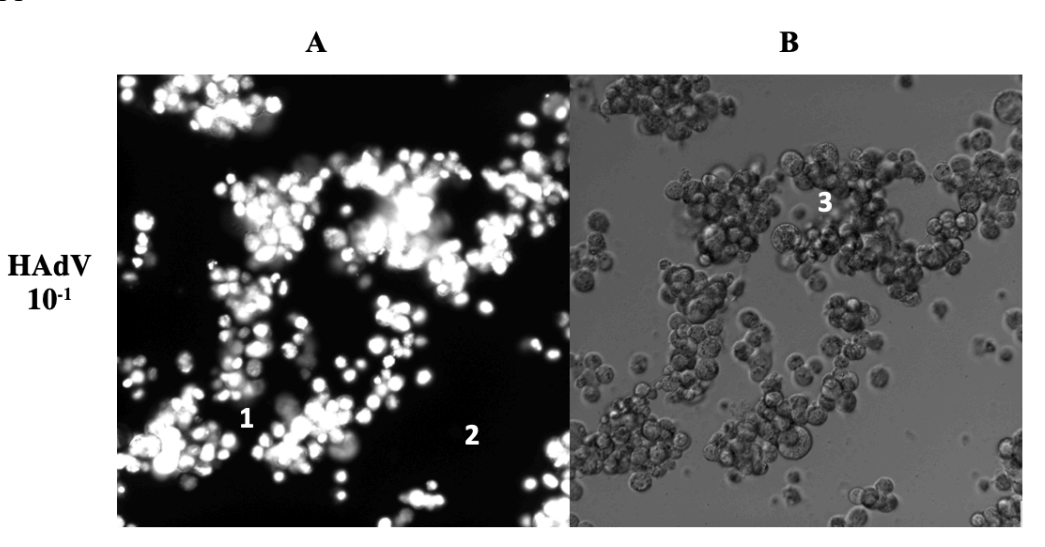

**Figure 16***- Aspect du puits de cellules Vero 81 infecté par de l'HAdV type 2 (10-1 ) au jour 7 post-infection*

*Amas de cellules mortes brillantes, flottantes dans le milieu de culture (1), absence de tapis cellulaire (2), changement de morphologie des cellules infectées, noyaux arrondis (3)(A : Fluorescence / B : Champs clair), Microscope CX7 CellnSight HCS, grossissement x20.*

Le nombre de noyaux cellulaires comptés par l'appareil HCS est significativement différent du nombre de noyaux cellulaires dans le puits contenant le témoin négatif (*Test de Student, risque p = 0,05)*. On comptabilisait une moyenne de  $7289 \pm 1076$  noyaux cellulaires en moyenne dans le puits contenant le virus pur, 7280 ± 1064 noyaux dans le puits infecté par la dilution 10<sup>-1</sup> d'HAdV et 7265 ± 787 noyaux dans le puits infecté par la dilution 10<sup>-2</sup>. Concernant le puits contenant la dilution du virus 10-3 , le nombre de noyaux comptabilisés était de 13481 ± 4238.

Dans ces puits, beaucoup de débris cellulaires ont été observés. Ces débris ont été détectés comme étant hautement fluorescents par le microscope HCS. Le pourcentage de cellules brillantes variait de 42,93% dans le puits infecté par la dilution 10-3 d'HAdV à 82,05% dans le puits infecté par l'HAdV 10-1 .

o *Puits inoculés avec les dilutions 10-4 et 10-5*

L'aspect du tapis cellulaire du puits inoculé par la dilution  $10^{-4}$  de l'adénovirus était modifié, bien qu'encore présent. Les cellules infectées étaient arrondies et décollées, on avait alors des espaces sans cellules au sein du tapis cellulaire. Le nombre de noyaux cellulaires détectés par le microscope HCS est significativement similaire au nombre de noyaux cellulaires détectés dans le puits du témoin négatif (*Test de Student*, *p =0,005)*.

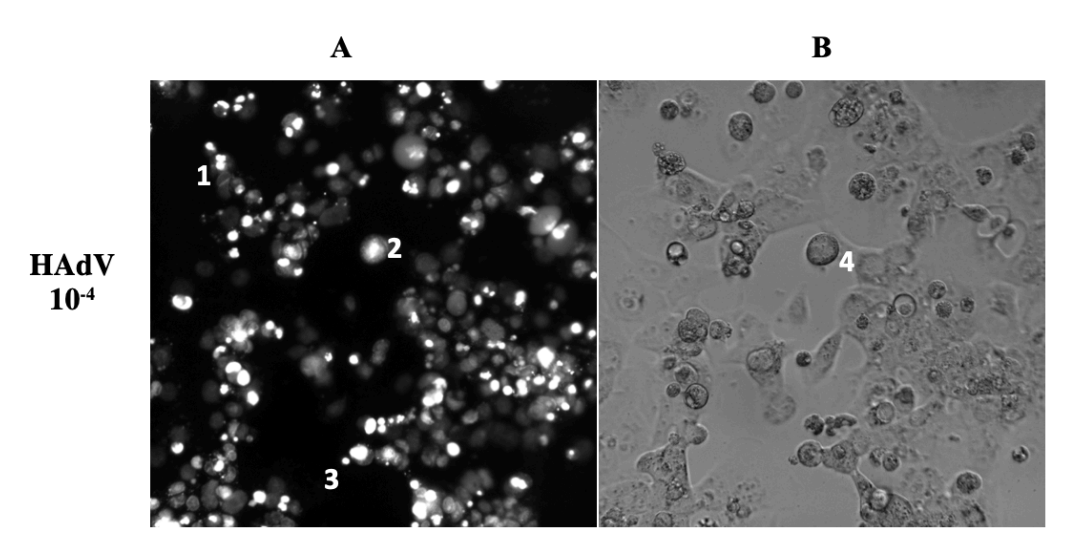

**Figure 17***- Aspect du puits de cellules Vero 81 infecté par de l'HAdV (dilution 10-4 ) au jour 7 post-infection*

*Débris cellulaires brillants (1), cellules mortes non adhérentes (2), tapis cellulaire discontinu (3), cellules infectées possédant un noyau arrondi (4)(A : Fluorescence / B : Champs clair), Microscope CX7 CellnSight HCS, grossissement x20.*

Des effets cytopathogènes ont été également visualisés dans le puits contenant le virus dilué à 10-5 . Le tapis cellulaire était présent, les cellules adhérentes au fond du puits. Mais des changements morphologiques, notamment des noyaux cellulaires plus volumineux et d'aspect plus arrondis, ont été observés sur un faible nombre de cellules.

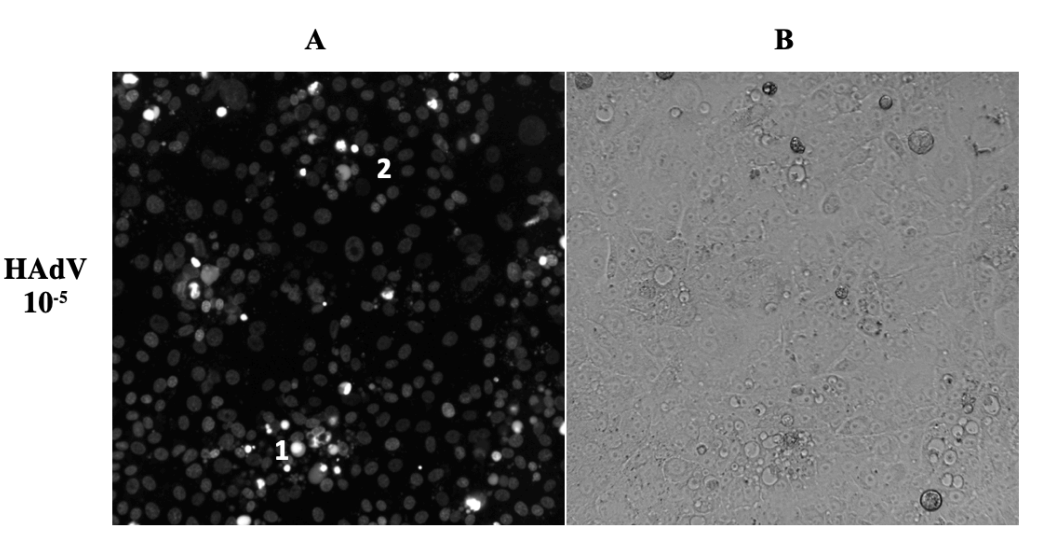

**Figure 18***- Aspect des cellules Vero 81 infectées par de l'HAdV 10-5 au jour 7 post-infection Cellules infectées brillantes (1), tapis cellulaire monocouche présent (2) (A : Fluorescence / B : Champs clair), Microscope CX7 CellnSight HCS, grossissement x20.*

Les datas enregistrées par le microscope HCS ne montrent là encore pas de différence significative entre le nombre de noyaux du témoin négatif et de ce puits. Un nombre élevé de débris cellulaires a en revanche été observé dans ces deux puits. Le pourcentage de cellules brillantes était de 22,67 % et 22,75% dans ces puits.

Le microscope HCS ne détecte donc pas de variation du nombre de noyaux cellulaires dans les puits faiblement infectés car le tapis cellulaire est présent en grande partie. Mais une haute intensité de fluorescence est identifiée dans ces puits à cause de la présence de cellules mortes et de débris cellulaires. Il est donc intéressant d'associer ces deux paramètres d'analyse.

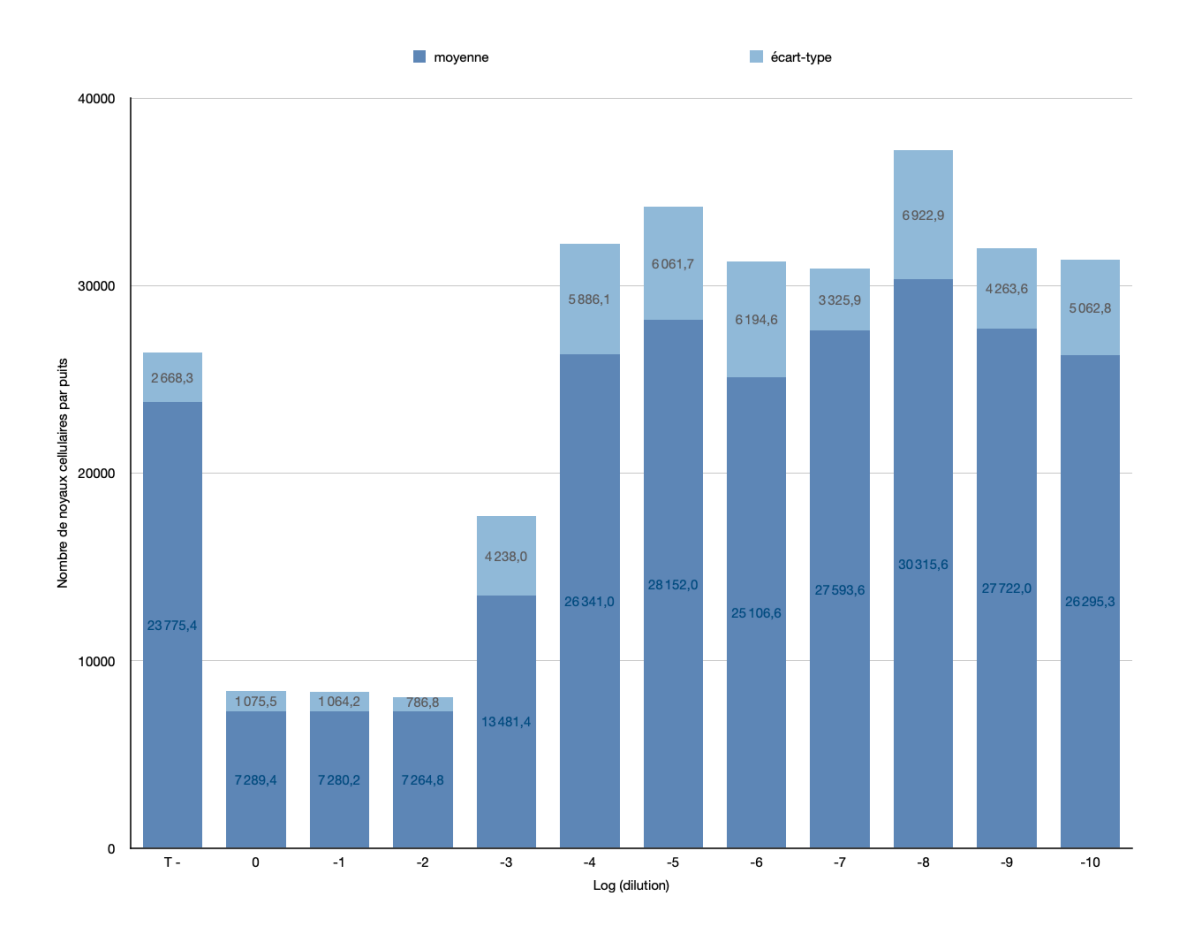

**Graphique 5** *– Statistiques du nombre de noyaux de cellules Vero 81 comptabilisés par puits par le microscope HSC au jour 7 post infection des plaques (Cx7 HCS ThermoFischer Scientific, Numbers Apple).*

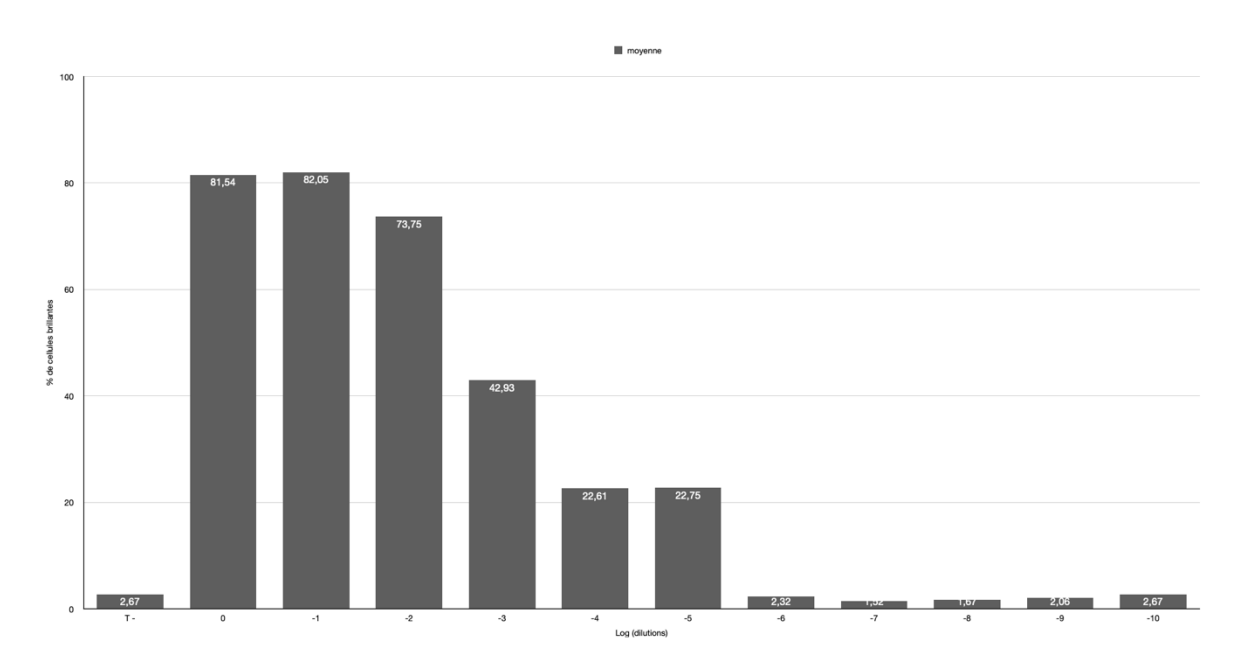

**Graphique 6** *– Pourcentage de cellules brillantes détectées dans les puits de cellules Vero 81 par le microscope HSC au jour 7 post infection des plaques. (Cx7 HCS ThermoFischer Scientific, Numbers Apple).*

## *4.1.3 Cellules Hep-2*

#### *Observation des images le lendemain de l'inoculation*

Les cellules Hep-2 sont des cellules humaines tumorales. Elles sont adhérentes et forment un tapis monocouche au fond du puits. Elles ne présentent pas d'inhibition de contact.

Le screening des puits vingt-quatre heures après infection n'a pas permis de détecter une diminution du nombre de noyaux dans les puits infectés. Le tapis cellulaire était encore présent dans les puits infectés par la souche d'adénovirus pure et par la gamme de dilution du virus. On notait cependant la présence de cellules de morphologie modifiée, signe précoce de l'infection dans le puits contenant l'adénovirus pur.

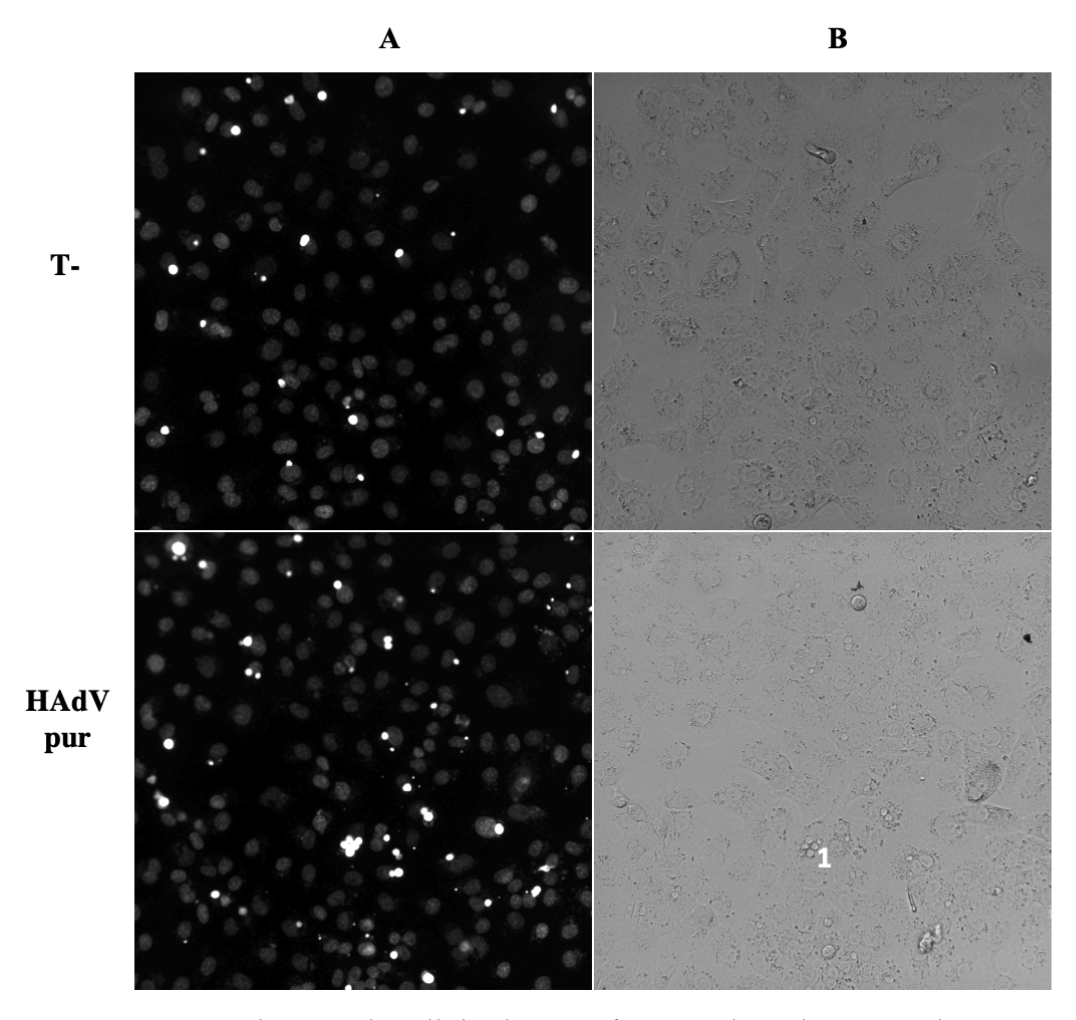

**Figure 19** *: Aspect du puits de cellules hep-2 infecté par l'HAdV pur, 24 heures post infection Témoin négatif : puits riche en cellules saines Hep-2, tapis monocouche adhérent / HAdV pur : quelques ECP observés (1), tapis cellulaire monocouche adhérent au fond du puits*. *(A : Fluorescence / B : Champs clair), Microscope HCS CX7 CellnSight (ThermoFisher Scientific), grossissement x20.*

#### Analyse du jour 7 post inoculation des cellules

o *Observations du puits contenant le témoin négatif et des puits infectés par les dilutions 10-4 à 10-10*

Après sept jours d'infection, le tapis cellulaire était présent dans le puits témoin négatif. Ce tapis cellulaire était très riche, malgré l'ajout de cycloheximide dans le milieu de culture des cellules. Le nombre moyen de noyaux comptés dans ce puits par le microscope était de 25159 ± 4956 *(Graphique 7)* mais atteignait les 35074 ± 4537 dans le puits inoculé avec la dilution 10-6 . Pour ce puits, les tests statistiques ont conduit à un résultat non significatif *(Student p=0,05)*, car le nombre de noyaux cellulaires était supérieur à celui retrouvé dans le puits témoin négatif. Pourtant, aucun ECP n'a été observé dans ce puits. Dans les puits  $10^{-4} 10^{-5}$  et  $10^{-7}$  à  $10^{-10}$ , le nombre de noyaux cellulaires détectés est significativement semblable à celui du témoin négatif.

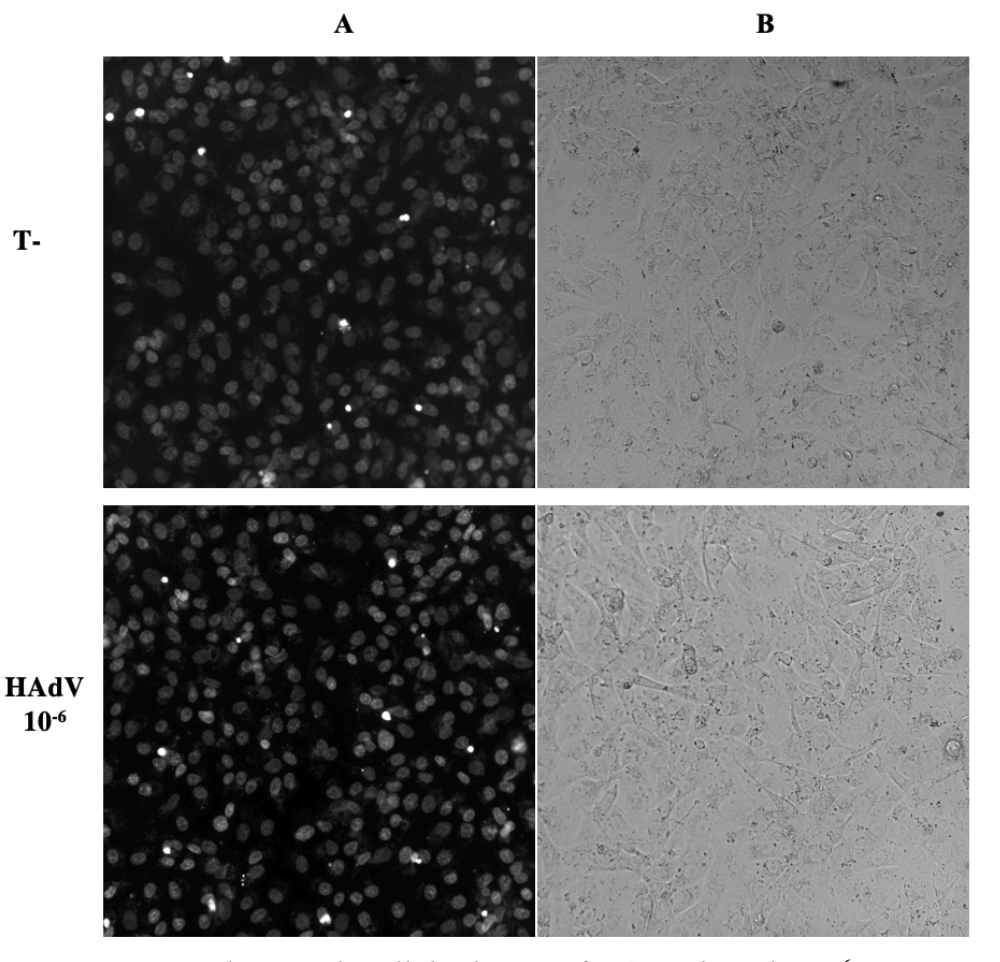

**Figure 20** *: Aspect du puits de cellules hep-2 infecté par l'HAdV 10-6 , sept jours post infection Témoin négatif : puits riche en cellules saines Hep-2, tapis monocouche adhérent / HAdV 10-6 : Pas d'ECP observé, tapis cellulaire monocouche adhérent au fond du puits*. *(A : Fluorescence / B : Champs clair), Microscope HCS CX7 CellnSight (ThermoFisher Scientific), grossissement x20.*

Dans le puits témoin négatif, le pourcentage de brillance détecté par l'automate était de 6, 16%.

Dans les puits où l'on n'observe aucun ECP, ce pourcentage variait entre 2,7% et 7,2%.

o *Observations des puits inoculés au virus pur et aux dilutions 10-1 à 10-3*

Une lyse des cellules Hep-2 était notable pour les puits inoculés par l'adénovirus pur et les dilutions du virus allant du  $10^{-1}$  au  $10^{-3}$ . Le tapis cellulaire avait disparu et de nombreux amas de débris cellulaires brillants flottaient dans le milieu.

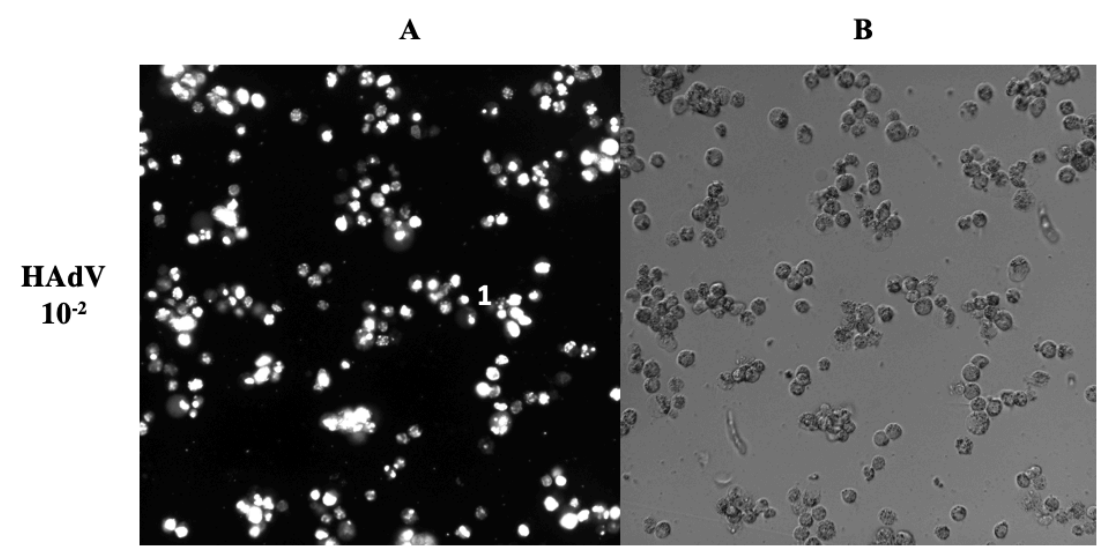

**Figure 21** *: Aspect du puits de cellules Hep-2 inoculé avec la dilution 10-2 de l'HAdV, sept jours post infection*

 $Dilution 10<sup>2</sup>$ : débris cellulaires brillants (A), absence de tapis cellulaire, amas de cellules mortes flottantes *dans le milieu (1) (A : Fluorescence / B : Champs clair), Microscope HCS CX7 CellnSight (ThermoFisher Scientific), grossissement x20.*

Le nombre d'objets comptés dans les puits considérés comme infectés variait de 10238 ± 1653 pour le virus pur à 18065  $\pm$  1559 pour l'échantillon viral dilué à 10<sup>-3</sup>. Ces valeurs sont significativement inférieures *(Student, p=0,05)* au nombre de noyaux cellulaires comptés dans le puits contenant le témoin négatif et dans les puits ne présentant pas d'effets cytopathogènes *(Graphique 7).*

Le pourcentage de cellules brillantes dans les puits lysés oscillait entre 42,1 et 72,4%.

Contrairement aux expériences réalisées sur cellules Vero 81 et MRC5, les puits de Hep-2 sont tous lysés au septième jour de l'inoculation, on n'observait pas de morphologies intermédiaires entre le début de l'infection et la lyse du puits.

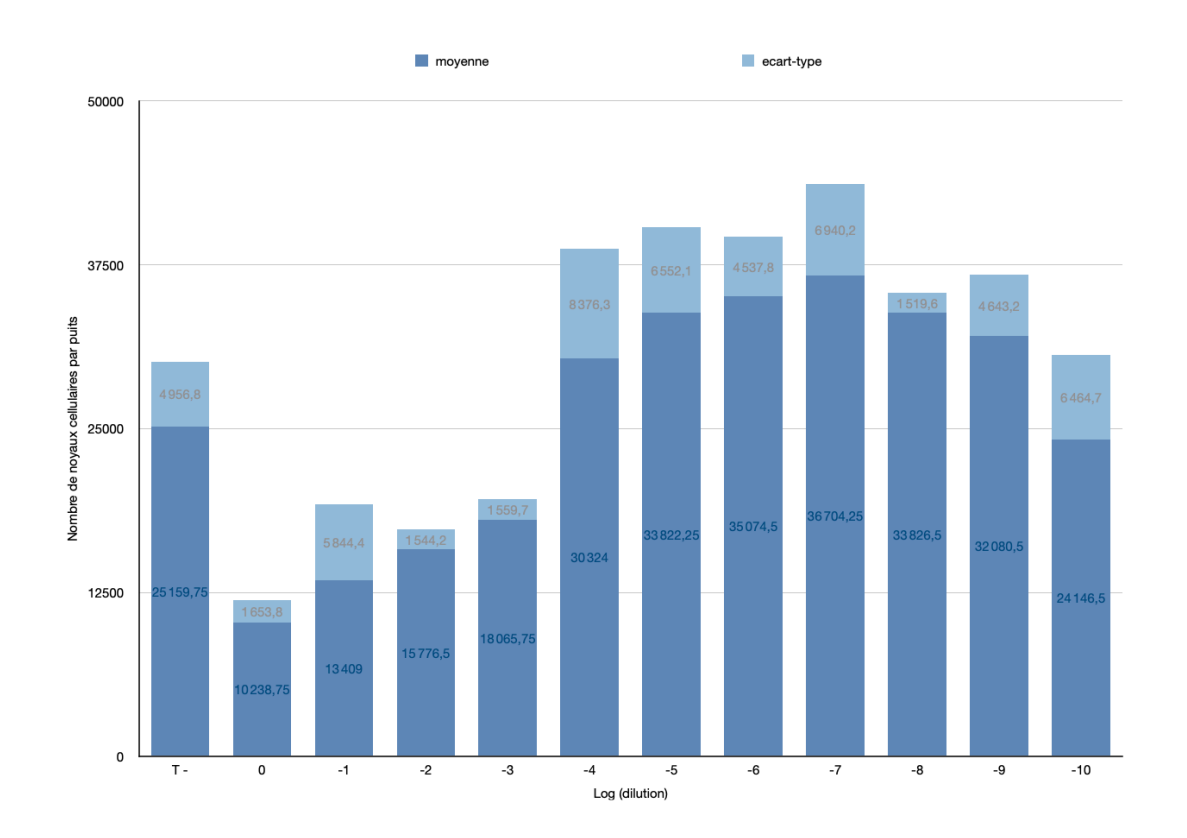

**Graphique 7** *– Nombre moyen de noyaux cellulaires de cellules Hep 2 par puits au jour 7 post inoculation, (Cx7 HCS ThermoFischer Scientific, Numbers Apple).*

Pourcentage moyen

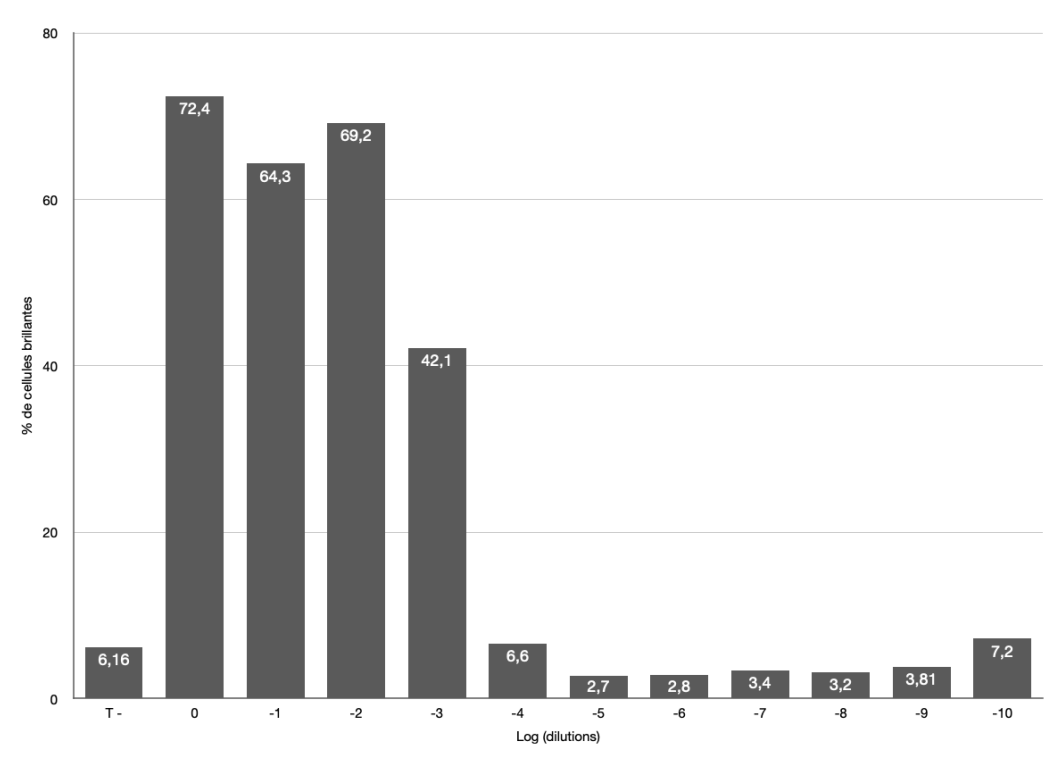

**Graphique 8** *– Pourcentage de cellules brillantes détectées dans les puits de cellules Hep-2 par le microscope HSC au jour 7 post infection des plaques (Cx7 HCS ThermoFischer Scientific, Numbers Apple).*
# **IV- DISCUSSION**

Les infections à adénovirus chez les sujets qui ont une immunité défaillante est un enjeu de santé publique. Le nombre d'infections graves et disséminées conduisant à de lourdes séquelles ou au décès est encore en augmentation dans le monde. Le suivi du patient est nécessaire à sa bonne prise en charge. Une technique de diagnostic précoce et sensible permet la mise en place rapide d'un traitement et peut ainsi éviter une issue défavorable.

A l'heure actuelle, la culture virale demeure la technique de référence de détection virale. A la fois sensible et permettant la mise en évidence du sérotype viral incriminé, elle possède une place centrale dans le diagnostic des adénovirus. Cette technique est basée sur l'observation d'effets cytopathogènes sur un type cellulaire donné, à l'aide d'un microscope optique. Ces ECP constituent un ensemble de modifications cellulaires associées à la réplication virale. Cette technique possède cependant quelques inconvénients, notamment la durée de la culture virale pouvant nécessiter jusqu'à trois semaines pour obtenir un effet cytopathogène. Cette technique est laborieuse en termes d'entretien des lignées cellulaires, et elle est aussi dépendante de l'œil du technicien qualifié en charge de la reconnaissance de ces modifications morphologiques au microscope optique. De plus la culture virale n'est pas idéale dans le diagnostic des sérotypes entériques d'adénovirus (F40 et F41) car ces souches n'entraînent pas d'effets cytopathogènes.

La détection du génome viral par technique PCR a amélioré l'approche diagnostique des infections virales. A la fois sensible, spécifique et rapide, cette méthode de diagnostic permet l'obtention d'un résultat positif en moins de vingt-quatre heures, même quand la charge virale n'est pas élevée. La mise en place du traitement de l'infection est donc possible précocement. La PCR quantitative en temps réel est utile au suivi du patient sous traitement car elle donne une indication sur la charge virale et la cinétique de l'infection. La PCR est une méthode utilisée dans le suivi des patients immunodéprimés venant de recevoir une greffe (cellules souches hématopoïétiques, moelle osseuse, hépatique). Mais cette méthode nécessite du

matériel onéreux (machines, kits de détections, matériel d'extraction de l'ADN viral...) et un personnel qualifié.

La technique de diagnostic des adénovirus par microscopie électronique High Content Screening est un travail en cours, des ajustements et des mises au point des programmes de screening sont nécessaires pour optimiser la détection des adénovirus humains par le microscope. Cette technique permet l'enregistrement d'une multitude de paramètres, à la fois en fluorescence et en champs clair.

Les effets cytopathogènes peuvent se manifester de différentes manières : lyse du tapis cellulaire, étirement de certaines cellules (MRC5) ou encore noyau de volume augmenté. Il convient donc d'adapter la détection de chacun de ces effets cytopathogènes par le microscope High Content Screening, pour que celui-ci détecte chaque puits infecté.

Les résultats préliminaires de cette technique semblent intéressants.

Doté d'un objectif pouvant aller jusqu'au grossissement x 67, le microscope du fait de sa précision, permet d'observer des effets cytopathogènes précocement. Ces effets sont souvent difficilement observables, voir non détectables, au microscope optique.

Lorsque la charge virale est élevée, la lyse cellulaire semble être détectée rapidement par l'appareil, l'algorithme compte un nombre plus faible de noyaux cellulaires dans ces échantillons.

Lorsque la charge virale est plus faible, ou lorsque l'on observe les puits en début d'infection, le tapis cellulaire est toujours présent, seules quelques cellules sont infectées et présentent des changements morphologiques. Il semble alors intéressant d'analyser le pourcentage de cellules brillantes dans ces échantillons-là.

Le couplage de plusieurs paramètres semble permettre une reconnaissance d'un grand nombre de puits infectés. Des ajustements doivent être faits sur les protocoles créés concernant la détection de l'HAdV sur lignées cellulaires MRC5, Vero 81 et Hep-2. En effet, lorsque les puits sont faiblement infectés (dilution 10<sup>-4</sup> et 10<sup>-5</sup>) mais que quelques ECP sont présents dans le puits (noyaux cellulaires arrondis, tapis cellulaire encore présent dans son intégralité), ceux-ci ne sont pas encore facilement détectés par le microscope.

Le microscope capture 80 images en champs clairs et en fluorescence par puits. Il analyse ensuite chacune de ces images. Les données récoltées sont ainsi calculées sur un grand nombre d'échantillons, ce qui augmente la fiabilité de ces valeurs. De plus, le protocole de screening peut être modifié et adapté en permanence. Les plaques déjà scannées dans l'appareil peuvent être ré-analysées à l'aide des images déjà capturées par le microscope.

Il faut cependant veiller à ce que les puits ne soient pas trop riches en cellules saines. Un trop grand nombre d'éléments dans le puits rallonge le temps d'analyse et peut fausser l'analyse des données récoltées. Il semble donc intéressant de fixer une concentration en cellules saines par puits. Il faut également, pour les cellules ne possédant pas d'inhibition de contact (cellules Vero 81 et Hep-2), bloquer la trop forte prolifération cellulaire grâce à l'ajout de cycloheximide à une concentration adaptée dans les puits la veille de l'inoculation.

De plus cette technique peut être automatisée à l'aide d'un robot et d'une programmation informatique : la lecture des plaques peut ainsi se faire à toute heure et à distance.

Le travail été réalisé sur les cellules MRC5, Vero 81 et Hep 2 mais il pourrait être élargi à plusieurs autres types cellulaires sur lesquels les différents sérotypes de l'adénovirus humain sont capables de pousser (Vero C1008, cellules HELA, cellules A549...). Il conviendrait également de tester d'autres souches d'HAdV.

La microscopie a toujours été une méthode de choix de la biologie cellulaire. Le nombre de publications sur le High Content Screening est en forte augmentation ces dernières années. Grâce aux avancées récentes de la microscopie automatisée, à l'amélioration des logiciels d'utilisation et des analyses d'images par informatique, les informations générées par la prise d'images de microscopie haute définition permettent la découverte de changements phénotypiques, même subtils, après des perturbations génétiques ou chimiques. Cette technique a aussi contribué à améliorer la recherche des cibles médicamenteuses et du mécanisme d'action de certains médicaments, elle a également permis l'identification de protéines au niveau intranucléaire (51-58) .

# **V- CONCLUSION**

Les adénovirus sont responsables d'un important panel d'infections. Les atteintes peuvent être particulièrement sévères chez les individus immunodéprimés, le pronostic vital pouvant ainsi être engagé concernant les cas les plus graves. Ces virus sont donc un enjeu de santé publique. Ils nécessitent une adaptation continue des approches diagnostiques afin de faciliter leur détection, le suivi et le traitement des infections qu'ils engendrent. Ils sont notamment responsables de pharyngites, pneumonies, conjonctivites, gastroentérites, tout au long de l'année. En routine, le diagnostic est établi par culture virale sur tout type de prélèvement. La PCR, plus coûteuse mais plus sensible est aussi possible. La technique d'isolement de l'adénovirus par microscopie HCS pourrait être un outil intéressant en vue d'améliorer la prise en charge des patients. La microscopie HCS couple l'acquisition d'images automatisées d'un grand ensemble d'échantillons cellulaires sur plaque de microtitration, l'analyse de ces images et le traitement de la multitude de données générées.

L'étude a porté sur trois lignées cellulaires : les cellules MRC5, Hep-2 et Vero 81. Le microscope HCS a permis une détection d'une augmentation de l'intensité de fluorescence et d'une diminution du nombre de noyaux cellulaires comptés par l'appareil dès le premier jour post infection pour les concentrations en virus pur et les premières dilutions du virus. Ces données ont été confirmées par l'observation des images acquises et la comparaison avec le témoin négatif. Les puits dans lesquels le nombre de noyaux cellulaires comptés avait fortement diminué présentaient des ECP allant du gonflement de la cellule à des plages de lyses, et une disparition du tapis cellulaire dans les puits les plus positifs. Ces puits comptabilisaient un pourcentage de cellules brillantes important. A l'inverse, dans les puits contenant les témoins négatifs et dans les puits infectés à plus faible concentration en virus, le nombre d'objets comptés élevé et le faible pourcentage de cellules brillantes étaient en corrélation avec le tapis cellulaire monocouche observé sur les images prises.

L'ajustement du protocole de screening est en cours mais cette technique semble présenter des résultats prometteurs dans le cadre de la détection de l'adénovirus. Elle pourrait devenir un atout complémentaire du diagnostic des HAdV.

Certains obstacles se présentent comme le coût de la manipulation, le stockage du volume important de données générées, la faisabilité de la technique en routine sur un grand nombre d'échantillons. Cette technique devrait être testée sur d'autres sérotypes d'adénovirus et d'autres types cellulaires pour vérifier la sensibilité de détection de l'appareil.

Cette technique pourrait, si elle s'avère efficace, être étendue au diagnostic d'autres virus.

### **Bibliographie**

- (1) Rowe WP, Huebner RJ, Gilmore LK, Parrott RH, Ward TG. "Isolation of a cytopathogenic agent from human adenoids undergoing spontaneous degeneration in tissue culture". Proc. Soc. Exp. Biol. Med (1953);84(3):570-573
- (2) G Smith. J Wiethoff C. Phoebe L. "Adenovirus". Curr Top Microbiol Immunol *(*2010); 343:195–224
- (3) Lion T. Adenovirus infections in immunocompetent and immunocompromised patients. Clin Microbiol Reviews (2014); 27(3):441-62.
- (4) Newerow G, Flint J, "Lessons learned from Adenovirus (1970-2019)". FEBS Letters (2019); 593:3395–3418 doi:10.1002/1873-3468.13700
- (5) Tiantian L , Zhichao Z , Xingui T « A recombinant trivalent vaccine candidate against human adenovirus types 3, 7, and 55 » . Vaccine (2018); 36:2199–2206 https://doi.org/10.1016/j.vaccine.2018.02.050
- (6) Arnold A. MacMahon E. "Adenovirus Infection". Viral Infections (2017); 45:777- 780.
- (7) Chen M. Zhu Z. "Adenoviruses associated with acute respiratory diseases reported in Beijing from 2011 to 2013". PloS ONE (2015); 10(3):e0121375 doi:10.1371/journal.pone.01021375
- (8) Pereira S. Florêncio C. "Adenoviruses and acute respiratory infections in children living in an equatorial area of Brazil". Epidemiol. Infect (2016); 144, 355-362. Doi:10.1017/S0950268815000916
- (9) Matthes-Martin S. Feuchtinger T. "European guidelines for diagnosis and treatment of adenovirus infection in leukemia and stem cell transplantation". Transplant Infectious Disease (2012); 14:555-63.
- (10)Brouard J. Vabret A. « Prise en charge des pathologies respiratoires à Adénovirus chez l'enfant immunocompétent ». Antibiotiques (2004); 6 :97-102.
- (11) Barnadas C. Jelsbak Schimdt D. "Molecular epidemiology of human adenovirus infections in Denmark, 2011-2016". Journal of Clinical Virology (2018); 104:16-22.
- (12) Hong J-Y. Lee H-J. "Lower Respiratory Tract Infections due to Adenovirus in Hospitalized Korean Children : Epidemiology, Clinical Features, and Prognosis". Clinical Infectious Diseases (2001); 32:1423-9.
- (13) Robinson C. Singh G. "Computational analysis and identification of an emergent human adenovirus pathogen implicated in a respiratory fatality". Virology (2011); 409:121-147. doi:10.1016/j.virol.2010.10.020.
- (14) Viquesnel G. Vabret A. "Pneumopathie sévère à Adenovirus type 7 chez un adulte imunocompétent" Ann Fr Anesth Réanim (1997); 16 :50-52
- (15) Amold A, MacMahon E, "Adenovirus Infections" *Viral Infection Elsevier* (2017).
- (16) Bourcier T. Bodaghi B. "Les infections oculaires". *Rapport annuel des Sociétés d'Ophtalmologie de France*. (2010)
- (17) Echavarria M. « Adenoviruses in Immunocompromised hosts". Clinical Microbiology Reviews (2008); 21:704-715
- (18) Nikitenko N. Speiseder T. "Targeting species D adenoviruses replication to counteract the epidemic keratoconjunctivitis". Biochimie (2015); 113: 10-16. http://dx.doi.org/10.1016/j.biochi.2015.03.010
- (19) Kinchington P. Romanowski E. "Prospect for adenovirus antivirals". Journal of Antimicrobial Chemotherapy (2005); 55:424-429.
- (20) Combes A. Luyt C-E. " Myocardites aiguës ". Reanimation. (2005); 14:248-254.
- (21) Ponterio E. Gnessi L. "Adénovirus 36 and obesity: an overview". Viruses (2015); 7:3719-3740.
- (22) Esposito S. Preti V. « Adenovirus 36 infection and obesity". Journal of Clinical Virology (2012); 55:95-100.
- (23) Gabbert C. Donohue M. "Adenovirus 36 and obesity in children and adolescents". Pediatrics (2010); 126:721-726.
- (24) Leruez-Ville M. « Diagnostic virologique des infections respiratoires ». Archives de Pédiatrie (2007) ; 14:404-409.
- (25) Freymuth F. Vabret A. "Techniques actuelles de diagnostic des infections virales respiratoires en réanimation". Reanimation (2007) ;16 :200-209
- (26) Bretonnière C. Touzeau C. " Défaillance multiviscérale et infection disséminée à adénovirus". Médecine et maladies infectieuses (2010) ; 296-298. doi :10.1016/j.medmal.2009.06.008
- (27) Zahradnik J. Mary J. "Adenovirus infection in the immunocompromised patient". The American journal of Medicine (1980); 68:725-732.
- (28) Putra J. Suriawinata A. " Adenovirus hepatitis presenting as a tumoral lesions in an immunocompromised patient". Annals in Hepatology (2014); 13:827-829
- (29) Ronan B.A. Agrwal N. "Fulminant hepatitis due to human adenovirus". Infection (2014); 42:105-111. Doi : 10.1007/s15010-013-0527-7
- (30) Nanmoku K. Ishikawa N. "Clinical characteristics and outcomes of adenovirus infection of the urinary tract after renal transplantation". Transplant Infectious Disease (2016); 18:234-239. Doi:10.1111/tid.12519.
- (31) Lion T. Kosulin K. "Monitoring of adenovirus load in stool by real-time PCR permits early detection of impending invasive infection in patients after allogenic stem cell transplantation". Leukemia (2010); 24:706-714.
- (32) Heim A. Ebnet C. "Rapid and quantitative detection of human adenovirus DNA by real-time PCR". Journal of Medical Virology (2003); 70:228-239.
- (33) Jiang S. Dezfulian H. "Real-time quantitative PCR for enteric adenovirus serotype 40 in environmental waters". Can. J. Microbiol (2005); 51:393-398.
- (34) Gu Z. Belzer W. « Multiplexed, Real-time PCR for quantitative detection of human adenovirus". Journal of Clinical Microbiology (2003); 41:4636-4641.
- (35) Marchou B. Martin-Blondel G. "Conduite à tenir devant une diarrhée infectieuse". *E. Pilly* (2018) 153-157.
- (36) Legrand F. Berrebi D. "Early diagnosis of adenovirus infection and treatment with cidofovir after bone marrow transplantation in children". Bone Marrow Transplantation (2001); 27:621-626.
- (37) Taniguchi K. Yoshihara S. "Incidence and treatment strategy for disseminated adenovirus disease after haploidentical stem cell transplantation". Ann Hematology (2012); 91:1305-1312
- (38) Florescu D F. Pergam S A. "Safety and efficacy of CMX001 as salvage therapy for severe adenovirus infections in immunocompromised patients". Biol Blood Marrow Transplant (2012); 18:731-738.
- (39) Wold W. Toth K. "New drug on the horizon for treating adenovirus" Expert Opinion on Pharmacotherapy (2015); 16:2095-2099. Doi:10.1517/14656566.2015.1083975
- (40) Hiwarkar P. Amrolia P. "Brincidofovir is highly efficacious in controlling adenoviromia in pediatric recipients oh hematopoietic cell transplant". Blood (2017); 129(14):2033-2037. Doi:10.1182/blood-2016-11-749721.
- (41) Van Genechten T. Van Heerden J. "Successful treatment of Adenovirus infection with Brincidofovir in an Immunocompromised patient after hematological stem cell transplantation". Case Reports in Infectious Diseases (2020). Doi:10.1155/2020/5981289
- (42) Bordigoni P. Carret AS, " Treatment of Adenovirus Infections in Patients Undergoing Allogeneic Hematopoietic Stem Cell Transplantation". *Clinical Infectious Diseases* (2001); 32:1290–1297, https://doi.org/10.1086/319984
- (43) Yao Ho Q. Suai Tan C. "The use of intravesical cidofovir for the treatment of adenovirus-associated heamorrhagic cystitis in a kidney transplant recipient". Clinical Kidney Journal (2019); 12:745-747. Doi: 10.1093/ckj/sfz016.
- (44) Bordigoni P, Carret AS, Venard V, Witz F, Le Faou A. Treatment of adenovirus infections in patients undergoing allogeneic hematopoietic stem cell transplantation. *Clin Infect Dis* (2001) ;32(9):1290-1297. doi:10.1086/319984
- (45) Taniguchi K. Yoshihara S. "Incidence and treatment strategy for disseminated adenovirus disease after haploidentical stem cell transplantation". Ann Hematol. (2012); 91:1305-1312.
- (46) Potter R. Cantrell J. "Adenovirus-associated Deaths in US Military during Postvaccination Period, 1999-2010". Emerging Infectous Desease. (2012); 18(3).
- (47) McNeil M. Paradowska-Stankiewicz I. "Adverse events following adenovirus type 4 and type 7 vaccine, live, oral, in the VAERS, United-States, October 2011-July 2018". Vaccine (2019) 37:6760-6767.
- (48) Gray G. Gosxami P. "Adult Adenovirus Infectious: Loss of Orphaned Vaccines Precipitates Military Respiratory Disease Epidemics". Clinical Infectious Diseases (2000); 31:663-70.
- (49) Miura-Ochiai R. Shimada Y. «Quantitative Detection and Rapid Identification of Human Adenoviruses". Journal of Clinical Microbiology (2007). 958-967.
- (50)Roche Applied Science. "LightCycler 480 Probes Master". (2005).
- (51)Yasumura Y, Kawakita Y. Studies on SV40 in tissue culture preliminary step for cancer research "in vitro.". Nihon Rinshon (1963); 21:1201–1215. article in Japanese.
- (52)Bourtros M. Heigwer F. "Microscopy-Based High-Content Screening". Primer. (2015) 163: 1314-1325
- (53) Vivek C. Abraham D. " High content screening applied to large-scale cell biology". Biotechnology (2004); 22:15-22
- (54) Majca Mattiazzi U. Erin B. " High-Content Screening for quantitative cell biology". Trends in Cell Biology (2016). 26: 58-611
- (55)Brodin P. Christophe T. "High-content screening in infectious diseases". Current Opinion in Chemical Biology (2011). 15:534-539
- (56)Scheeder C. Heigwer F. "Machine learning and image-based profiling in drug discovery". Current Opinion in Systems Biology (2018). 10:43-52
- (57)Hickman K. Hariharan S. "Image-based analysis of protein stability". Cytometry (2020) 97A:363-377.
- (58)Winnie WY. Waseem Q. "Management of Adenovirus in Children after Allogeneic Hematopoietic Stem Cell Transplantation". Advances in Hematology (2013); 1-12 http://dx.doi.org/10.1155/2013/176418

## **Annexes**

**Annexe 1** : Nouvelle méthode d'isolement de l'adénovirus utilisant le High Content Screening, poster soutenu à la Faculté de Pharmacie Aix- Marseille.

**Annexe 2** – Caractéristiques principales des lignées cellulaires

**Annexe 3** – Protocole de culture des adénovirus sur cellules MRC5 et protocole de détection au microscope HCS

**Annexe 4** – Protocole de culture des adénovirus sur cellules Vero 81 et protocole de détection au microscope HCS

**Annexe 5 –** Protocole de culture des adénovirus sur cellules Hep-2 et protocole de détection au microscope HCS

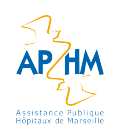

#### **Nouvelle méthode d'isolement de l'Adénovirus utilisant le High Content Screening**

Cécilia Mazeran<sup>c</sup>, Rania Francis<sup>a</sup>, Marion Le Bideau<sup>b</sup>, Jacques Bou Khalil<sup>a</sup>, Philippe Colson<sup>a,c</sup>, Bernard La Scola<sup>a</sup>

Unité de Recherche Microbes Evolution Phylogeny and Infection (MEPHI) Aix-Marseille Université, AP-HM, IRD ♦ ا<br>IP IHU Mediterranee Infection, 19-21 Bd Jean Moulin, 13005 Marseille, France<br>Aix-Marseille Ceiversité, Faculté

#### **Introduction**

Les adénovirus sont des virus à ADN bicaténaire linéaire, non enveloppés, à capside icosaédrique, appartenant à la famille des Adenoviridue. Ils sont responsables d'un grand nombre d'infections (gastro-<br>entérites, conjonct 80

La microscopie High Content Screening (HCS) consiste en l'acquisition d'images par le microscope, puis l'analyse des datas générées par l'appareil et le développement d'algorithmes permettant l'analyse<br>des échantillons à g

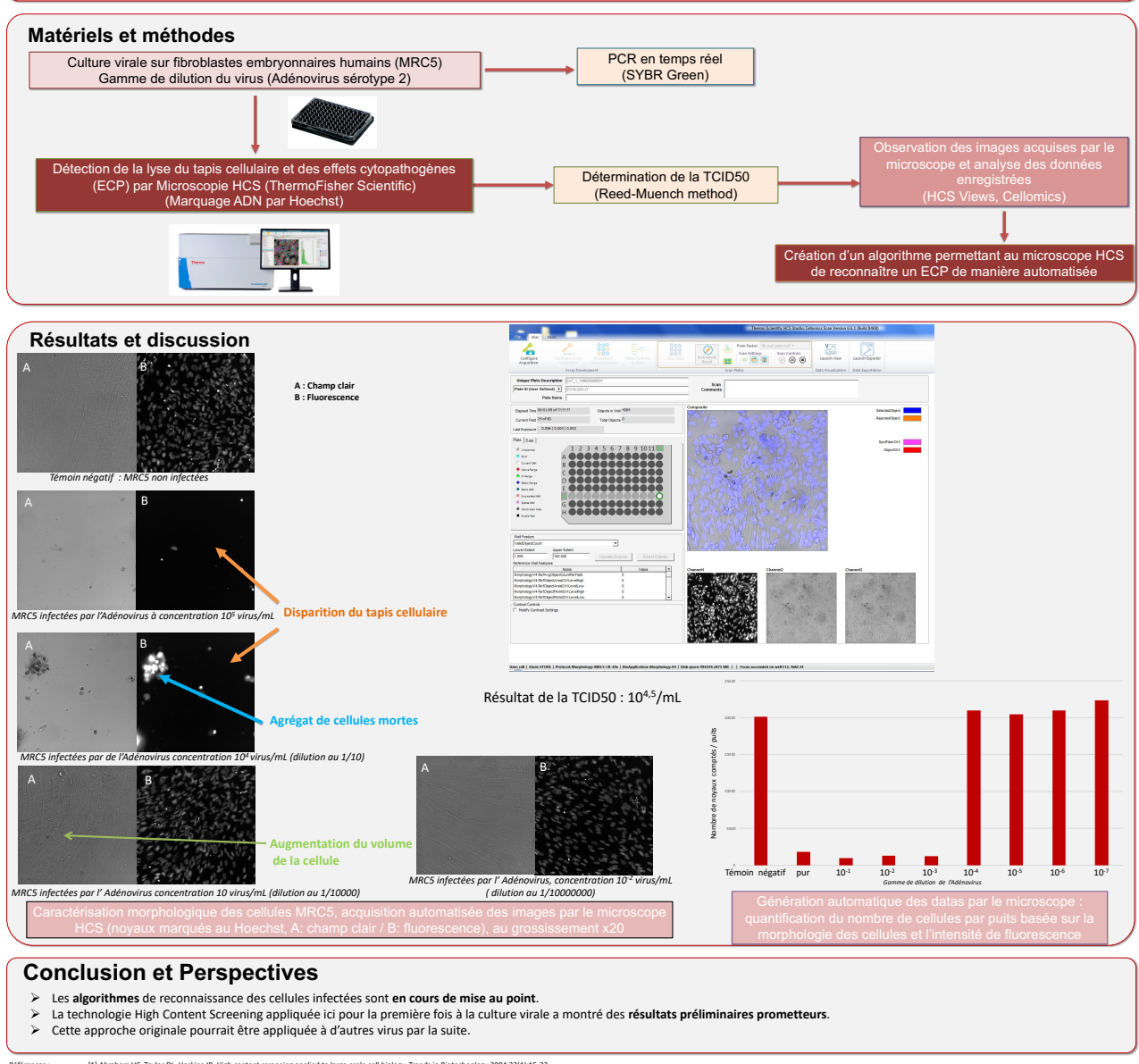

lefferences : [1] Abraham VC, Taylor DL, Haskins JR. High content screening applied to large-scale cell biology. Trends in Biotechnology 2004;22(1):15-22<br>[2] Thowerend D, Billaud G, Mordin F. Actualite de la cuture cellul

**Annexe 1** – *Nouvelle méthode d'isolement de l'adénovirus utilisant le High Content Screening, poster soutenu à la Faculté de Pharmacie Aix- Marseille*

45 MÉDITERRANÉE

|                            |                                                                                                    | <b>Cellules MRC5</b>                                                                                                    | <b>Cellules VERO 81</b>                                                                                                    | <b>Cellules HEP-2</b>                                                                                                    |
|----------------------------|----------------------------------------------------------------------------------------------------|----------------------------------------------------------------------------------------------------|----------------------------------------------------------------------------------------------------|----------------------------------------------------------------------------------------------------|
| Origine                    | · Cellules diploïdes humaines extraites<br>embryonnaires (poumon)<br>Type fibroblastique<br>$\bullet$ | $\bullet$<br>$\bullet$ Nombre de repiquages limité (max 42 à 46 passages)<br>de tissus                                                                                                    | sénescence) aneuploïde = nombre anormal de chromosomes<br>cellules épithéliales de rein extraites d'un singe vert<br>(Provient de cellules immortalisées à l'aide d'un virus/<br>Lignée cellulaire continue (réplication à l'infinie sans<br>produit chimique)<br>africain | Cellules humaines épithéliales (human<br>epithelial cell line) : type 2<br>Cellules tumorales.                                                                     |
| Caractéristiques<br>Aspect |                                                                                                    | fuseau ou de forme<br>fond de la boîte =<br>Adhèrent au<br>ellules en<br>forment des fibres<br>Pas en suspension<br>o Forment un<br>tapis cellulaire<br>irrégulière qui<br>monocouche<br>◡<br>$\circ$<br>$\circ$ | Forment un tapis<br>Déficientes en interféron : pas de sécrétion d'IFN type 1 post<br>monocouche<br>adhérentes<br>cellulaire<br>Cellules<br>O<br>O<br>infection par un virus                                                                                               | Plusieurs nucléoles (++ fluorescence)<br>tapis cellulaire monocouche<br>Noyau de grande taille<br><b>Cellules adhérentes</b><br>$\circ$<br>O<br>$\circ$<br>$\circ$ |
|                            |                                                                                                    | M10                                                                                                    | М4                                                                                                    | <b>NZ</b>                                                                                                    |
|                            |                                                                                                    | Constituant                                                                                                    | Rôle                                                                                                    |                                                                                                    |
|                            |                                                                                                    | Sels minéraux                                                                                                    | Isotonicité du milieu                                                                                                    |                                                                                                    |
|                            |                                                                                                    | Glucose                                                                                                    | Source de carbones et d'énergie                                                                                                    |                                                                                                    |
|                            | MEM                                                                                                   | AA essentiels et non essentiels                                                                                                    | Source d'azote et facteurs de croissance                                                                                                    |                                                                                                    |
|                            |                                                                                                    | Vitamines                                                                                                    | Facteurs de croissance                                                                                                    |                                                                                                    |
|                            | Minimum                                                                                               | NaCl                                                                                                    | Tampon                                                                                                    |                                                                                                    |
|                            | Essential                                                                                             |                                                                                                    | Indicateur coloré de pH révélant pousse de champignons et bactéries.                                                                                                    |                                                                                                    |
|                            | Medium                                                                                                | Rouge de phénol                                                                                                    | Rose au départ. Virage au rouge = alcalinisation = présence de champignon, Virage jaune = bactérie.                                                                                                    |                                                                                                    |
| Milieu de<br>culture       |                                                                                                    | Sérum de veau fœtal                                                                                                    | $\bullet$ Facteurs de croissance (EGF / FGF / PDGF)<br>Apporte:                                                                                                    |                                                                                                    |
|                            |                                                                                                    | 10%<br>(SVF)                                                                                                    | • Fibrinolectine = ancrage $\epsilon$ au flacon                                                                                                    |                                                                                                    |
|                            |                                                                                                    |                                                                                                    | · Eléments tampon                                                                                                    |                                                                                                    |
|                            | <b>Additifs</b>                                                                                       | L-glutamine                                                                                                    | Facteurs de croissance (désamination spontanée à 37°C ?)                                                                                                    |                                                                                                    |
|                            |                                                                                                    | <b>Antibiotiques</b>                                                                                                    | Évite la contamination bactérienne                                                                                                    |                                                                                                    |
|                            |                                                                                                    | Antifongique (Fungizone ou Amphotéricine B)<br>(Pénicilline G Streptomycine)                                                                                                    | Évite la contamination fongique                                                                                                    |                                                                                                    |
| Trypsination               |                                                                                                    |                                                                                                    | Oui ⇒ décoller les cellules adhérentes au flacon de culture. La trypsine (enzyme protéoqué) détruit certaines protéines de liaison et brise les liens entre les cellules sans les                                                                                          |                                                                                                    |
| d'incubation<br>Conditions |                                                                                                    |                                                                                                    | 84% d'humidité<br>$37^{\circ}C + 5\%$ CO <sub>2</sub> favorise la pousse<br>altérer.                                                                                                    |                                                                                                    |
| Utilisation                |                                                                                                    | Diagnostic direct en virologie<br>Cytomégalovirus, Adénovirus                                                                                                    | Polyovirus - poliomyélite, Lyssavirus-rage, Rotavirus, Flavivirus<br>encéphalite japonaise, dengue, encéphalite West-Nile<br>Production de vaccins viraux :                                                                                                    | Lupus érythémateux systémique, Polyarthrite<br>Dépistage d'anticorps antinucléaires (IFI)<br>rhumatoïde, Sclérose en plaque                                        |
|                            |                                                                                                    |                                                                                                    |                                                                                                    |                                                                                                    |

**Annexe 2** *– Caractéristiques principales des lignées cellulaires*

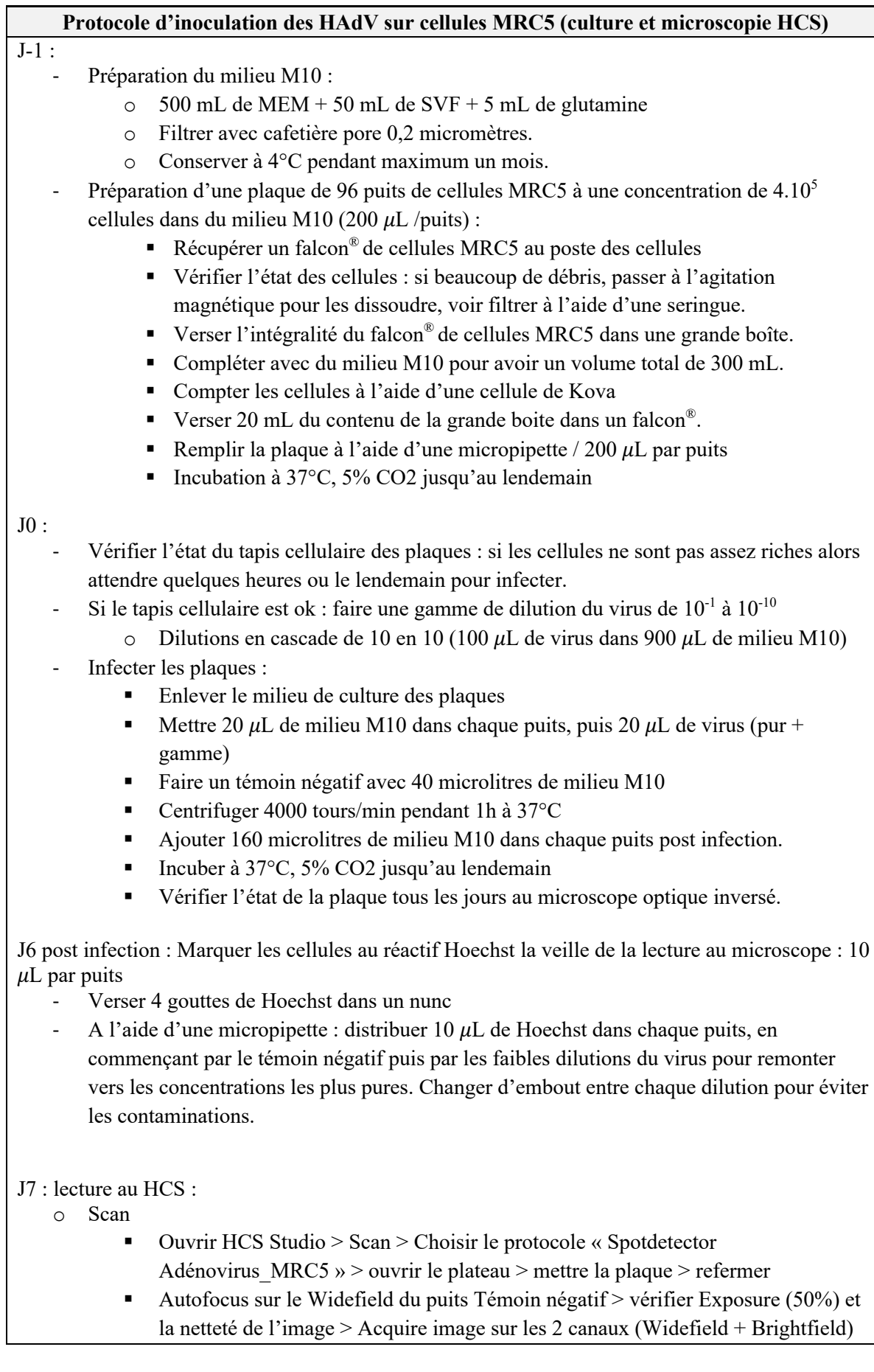

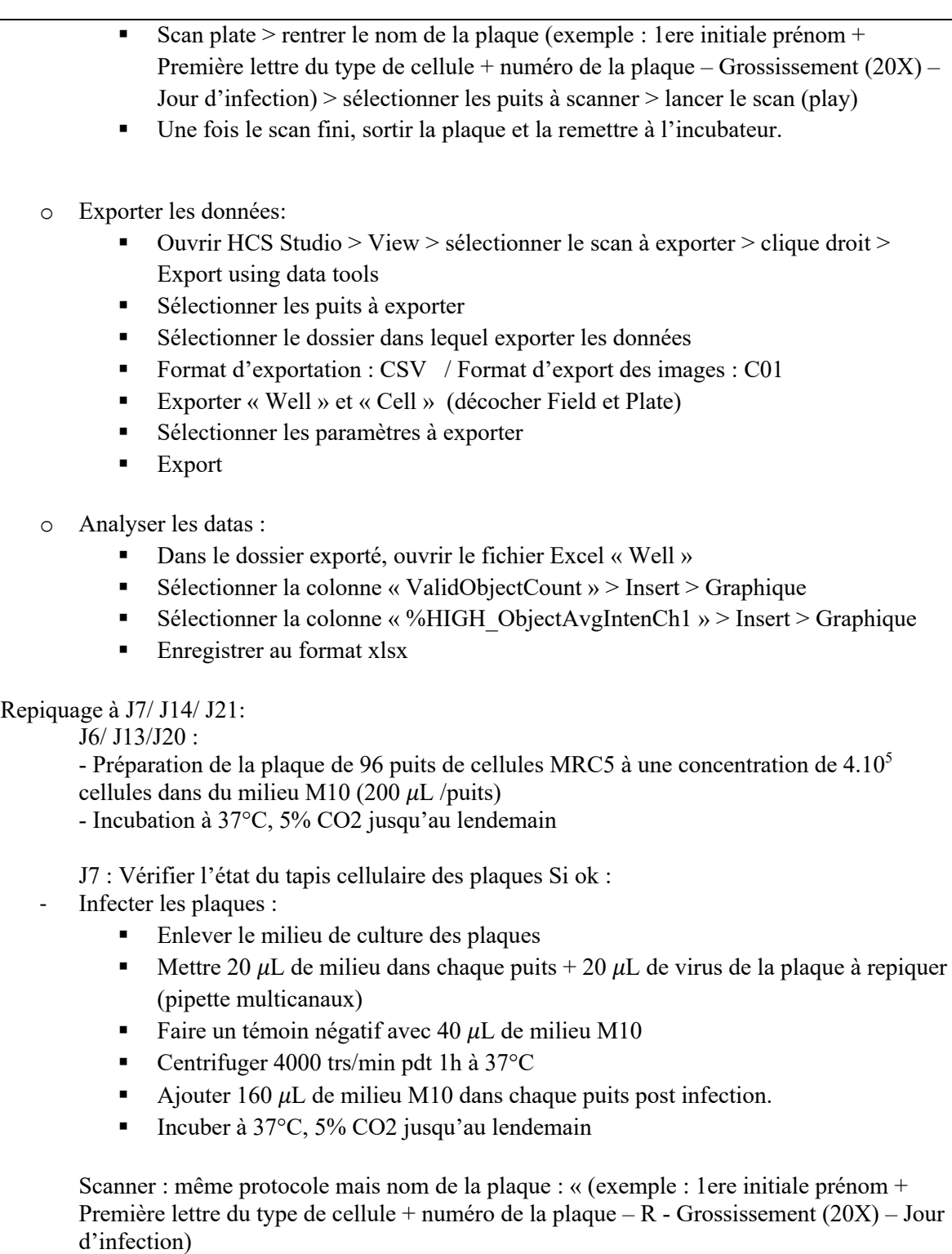

**Annexe 3** – *Protocole de culture des Adénovirus sur cellules MRC5 et protocole de détection au microscope HCS*

#### **Protocole d'inoculation des HAdV sur cellules Vero 81 (culture et microscopie HCS)**

 $J-1$  :

- Préparation du milieu M4 :
	- $\circ$  500 mL de MEM + 20 mL de SVF + 5 mL de glutamine
	- o Filtrer avec cafetière pore 0,2
	- o Conserver à 4°C pendant maximum un mois.

Préparation d'une plaque de 96 puits de cellules Vero 81 à une concentration de  $2.10^5$ cellules dans du milieu M4 (200  $\mu$ L /puits) :

- § Trypsiner une boîte de cellules VERO 81 après avoir vérifié l'état du tapis cellulaire à l'aide du microscope optique inversé.
- § Compter les cellules à l'aide d'une cellule de Kova
- Verser 20 mL du contenu de la boite dans un falcon<sup>®</sup>.
- Remplir la plaque 96 puits à l'aide d'une micropipette / 200  $\mu$ L par puits
- Incubation à 37°C, 5% CO2 jusqu'au lendemain

#### $J0:$

- Vérifier l'état du tapis cellulaire des plaques
- Si ok : faire une gamme de dilution du virus de  $10^{-1}$  à  $10^{-10}$ 
	- $\circ$  Dilutions en cascade de 10 en 10 (100  $\mu$ L de virus dans 900  $\mu$ L de milieu M4)
- Infecter les plaques :
	- Enlever le milieu de culture des plaques
	- E Mettre 20  $\mu$ L de milieu M4 dans chaque puits + 20  $\mu$ L de virus (pur + gamme)
	- Faire un témoin négatif avec  $40 \mu L$  de milieu M4
	- § Centrifuger 4000 tours/min pdt 1h à 37°C
	- **•** Dans un falcon<sup>®</sup>: verser 20 mL de milieu M4 + 3  $\mu$ L de cycloheximide 0,1%. Agiter.
	- Ajouter 160  $\mu$ L du mélange (milieu M4+ cycloheximide) dans chaque puits post infection.
	- Incuber à 37°C, 5% CO2 jusqu'au lendemain

#### J6 post infection :

Marquer les cellules au réactif Hoechst :  $5 \mu L$  / puits.

#### J7 : lecture au HCS :

- o Scan
	- § Ouvrir HCS Studio > Scan > Choisir le protocole « Spotdetector Adénovirus VERO81 » > ouvrir le plateau > mettre la plaque > refermer
	- Autofocus sur le Widefield du puits Témoin négatif > vérifier Exposure (50%) et la netteté de l'image > Acquire image sur les 2 canaux ( Widefield + Brightfield)
	- § Scan plate > rentrer le nom de la plaque (exemple : 1ere initiale prénom + Première lettre du type de cellule + numéro de la plaque – Grossissement (20X) – Jour d'infection) > sélectionner les puits à scanner > lancer le scan (play)
	- Une fois le scan fini, sortir la plaque et la remettre à l'incubateur.
	- o Exporter les données:
		- § Ouvrir HCS Studio > View > sélectionner le scan à exporter > clique droit > Export using data tools
		- § Sélectionner les puits à exporter

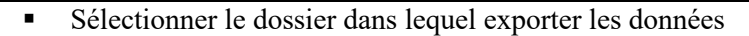

- § Format d'exportation : CSV / Format d'export des images : C01
- § Exporter « Well » et « Cell » (décocher Field et Plate)
- § Sélectionner les paramètres à exporter
- Export

o Analyser les datas :

- § dans le dossier exporté, ouvrir le fichier Excel « Well »
- Sélectionner la colonne « ValidObjectCount » > Insert > Graphique
- Sélectionner la colonne « %HIGH\_ObjectAvgIntenCh1 » > Insert > Graphique
- § Enregistrer au format xlsx

#### Repiquage à J7/ J14/ J21:

J6/ J13/J20 :

- Préparation de la plaque de 96 puits de cellules Vero 81 à une concentration de 2.10<sup>5</sup> cellules dans du milieu M4 (200  $\mu$ L /puits)

- Incubation à 37°C, 5% CO2 jusqu'au lendemain

J7 : Vérifier l'état du tapis cellulaire des plaques Si ok :

- Infecter les plaques :
	- Enlever le milieu de culture des plaques
	- E Mettre 20 microlitres de milieu M4 dans chaque puits  $+ 20 \mu L$  de virus de la plaque à repiquer (pipette multicanaux)
	- Faire un témoin négatif avec  $40 \mu L$  de milieu M4
	- § Centrifuger 4000 trs/min pdt 1h à 37°C
	- **•** Dans un falcon<sup>®</sup>: verser 20 mL de milieu M4 + 3  $\mu$ L de cycloheximide 0,1%. Agiter.
	- Ajouter 160  $\mu$ L du mélange (milieu M4+ cycloheximide) dans chaque puits post infection.
	- Incuber à 37°C, 5% CO2 jusqu'au lendemain

**Annexe 4** – *Protocole de culture des Adénovirus sur cellules Vero 81 et protocole de détection au microscope HCS*

#### **Protocole d'inoculation des HAdV sur cellules Hep-2 (culture et microscopie HCS)**

#### $J-1$  :

- Préparation du milieu M2 :
	- $\circ$  500 mL de MEM + 10 mL de SVF + 5 mL de glutamine
	- $\circ$  Filtrer avec cafetière pore 0,2  $\mu$ M
	- o Conserver à 4°C pendant maximum un mois.
- Préparation d'une plaque de 96 puits de cellules HEP-2 à une concentration de  $2.10<sup>5</sup>$ cellules dans du milieu M2 (200  $\mu$ L /puits) :
	- § Trypsiner une boîte de cellules Hep-2 après avoir vérifié l'état du tapis cellulaire à l'aide du microscope optique inversé.
	- § Compter les cellules à l'aide d'une cellule de Kova
	- Verser 20 mL du contenu de la boite dans un falcon<sup>®</sup>.
	- Remplir la plaque 96 puits à l'aide d'une micropipette / 200  $\mu$ L par puits
	- Incubation à 37°C, 5% CO2 jusqu'au lendemain

#### $J0:$

- Vérifier l'état du tapis cellulaire des plaques
- Si ok : faire une gamme de dilution du virus de  $10^{-1}$  à  $10^{-10}$ 
	- o Dilutions en cascade de 10 en 10 (100  $\mu$ L de virus dans 900  $\mu$ L de milieu M2)
- Infecter les plaques :
	- Enlever le milieu de culture des plaques
	- Mettre 20  $\mu$ L de milieu M2 dans chaque puits + 20  $\mu$ L de virus (pur + gamme)
	- Faire un témoin négatif avec  $40 \mu L$  de milieu M2
	- Centrifuger 4000 tours/min pdt 1h à  $37^{\circ}$ C
	- **•** Dans un falcon<sup>®</sup>: verser 20 mL de milieu M2 + 3  $\mu$ L de cycloheximide 0,1%. Agiter.
	- Ajouter 160  $\mu$ L du mélange (milieu M2 + cycloheximide) dans chaque puits post infection.
	- Incuber à 37°C, 5% CO2 jusqu'au lendemain

#### J6 post infection :

Marquer les cellules au réactif Hoechst :  $5 \mu L$  / puits.

#### J7 : lecture au HCS :

- o Scan
	- Ouvrir HCS Studio > Scan > Choisir le protocole « Spotdetector Adénovirus HEP2 » > ouvrir le plateau > mettre la plaque > refermer
	- § Autofocus sur le Widefield du puits Témoin négatif > vérifier Exposure (50%) et la netteté de l'image > Acquire image sur les 2 canaux (Widefield + Brightfield)
	- Scan plate  $\ge$  rentrer le nom de la plaque (exemple : 1 ere initiale prénom + Première lettre du type de cellule + numéro de la plaque – Grossissement (20X) – Jour d'infection) > sélectionner les puits à scanner > lancer le scan (play)
	- Une fois le scan fini, sortir la plaque et la remettre à l'incubateur.
- o Exporter les données :
	- § Ouvrir HCS Studio > View > sélectionner le scan à exporter > clique droit > Export using data tools
- Sélectionner les puits à exporter
- § Sélectionner le dossier dans lequel exporter les données
- § Format d'exportation : CSV / Format d'export des images : C01
- § Exporter « Well » et « Cell » (décocher Field et Plate)
- § Sélectionner les paramètres à exporter
- Export

#### o Analyser les datas :

- § Dans le dossier exporté, ouvrir le fichier Excel « Well »
- Sélectionner la colonne « ValidObjectCount » > Insert > Graphique
- § Sélectionner la colonne « %HIGH\_ObjectAvgIntenCh1 » > Insert > Graphique
- Enregistrer au format xlsx

#### Repiquage à J7/ J14/ J21 :

J6/ J13/J20 :

- Préparation de la plaque de 96 puits de cellules Hep-2 à une concentration de  $2.10<sup>5</sup>$ cellules dans du milieu M2 (200  $\mu$ L /puits)

- Incubation à 37°C, 5% CO2 jusqu'au lendemain

J7 : Vérifier l'état du tapis cellulaire des plaques Si ok :

- Infecter les plaques :
	- Enlever le milieu de culture des plaques
	- E Mettre 20 µL de milieu M2 dans chaque puits + 20 µL de virus de la plaque à repiquer (pipette multicanaux)
	- Faire un témoin négatif avec 40  $\mu$ L de milieu M2
	- § Centrifuger 4000 tours/min pdt 1h à 37°C
	- Dans un falcon<sup>®</sup>: verser 20 mL de milieu M2 + 3  $\mu$ L de cycloheximide 0,1%. Agiter.
	- Ajouter 160 microlitres du mélange (milieu  $M2 +$  cycloheximide) dans chaque puits post infection.
	- Incuber à 37°C, 5% CO2 jusqu'au lendemain

**Annexe 5** – *Protocole de culture des Adénovirus sur cellules Hep-2 et protocole de détection au microscope HCS*

# SERMENT DE GALIEN

**Je jure, en présence de mes maîtres de la Faculté, des conseillers de l'Ordre des pharmaciens et de mes condisciples :**

- v **D'honorer ceux qui m'ont instruit dans les préceptes de mon art et de leur témoigner ma reconnaissance en restant fidèle à leur enseignement.**
- v **D'exercer, dans l'intérêt de la santé publique, ma profession avec conscience et de respecter non seulement la législation en vigueur, mais aussi les règles de l'honneur, de la probité et du désintéressement.**
- $\ddot{\cdot}$  De ne jamais oublier ma responsabilité et mes devoirs envers le **malade et sa dignité humaine, de respecter le secret professionnel.**
- v **En aucun cas, je ne consentirai à utiliser mes connaissances et mon état pour corrompre les mœurs et favoriser des actes criminels.**

**Que les hommes m'accordent leur estime si je suis fidèle à mes promesses.** 

**Que je sois couvert d'opprobre, méprisé de mes confrères, si j'y manque.** 

#### **UNE NOUVELLE MÉTHODE D'ISOLEMENT DE L'ADÉNOVIRUS UTILISANT LE HIGH CONTENT SCREENING**

#### **RÉSUMÉ** :

Ces dernières décennies, la microscopie automatisée a pris une place importante dans le domaine de la recherche. Le High Content Screening a ici été adapté à la sphère des maladies infectieuses et plus particulièrement à l'isolement de l'adénovirus.

Les adénovirus humains sont responsables d'une multitude de manifestations cliniques. Chez les patients immunodéprimés, ces infections peuvent être graves et conduire à de lourdes séquelles et au décès. A l'heure actuelle, la culture virale demeure la technique de référence de détection virale. Cette technique, très sensible mais fastidieuse, permet la mise en évidence du sérotype viral incriminé, et possède une place centrale dans le diagnostic des adénovirus. La microscopie HCS est une technique permettant l'acquisition d'images automatisées à partir d'un grand ensemble d'échantillons. Ces images sont ensuite analysées et un grand nombre de paramètres sont générés. L'adénovirus humain a ici été inoculé sur plusieurs lignées cellulaires (cellules MRC5, Vero 81 et Hep-2). Des programmes de screening ont été créés et les données enregistrées par l'appareil ont été analysées. Cette thèse regroupe l'ensemble des premiers protocoles de détection établis et les résultats obtenus.

#### **MOTS-CLÉS** :

Adénovirus, microscopie, high Content Screening, culture virale, effets cytopathogènes, cellules MRC5, cellules Vero 81, cellules Hep-2.

#### **INTITULÉ ET ADRESSE DE L'UFR :**

Université d'Aix-Marseille – Faculté de Pharmacie 27 bd Jean Moulin – CS 30064 – 13385 Marseille cedex 05 - France

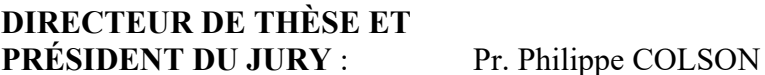

**MEMBRES DU JURY** : Pr. Bernard LA SCOLA

Dr. Alexandra TROTOBAS-CROBU Dr. Sandrine ALBERTINI